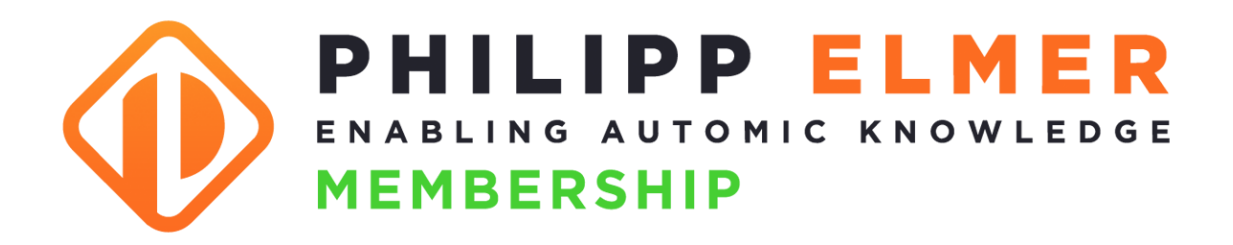

# **Inhaltskatalog\***

# **für Designer**

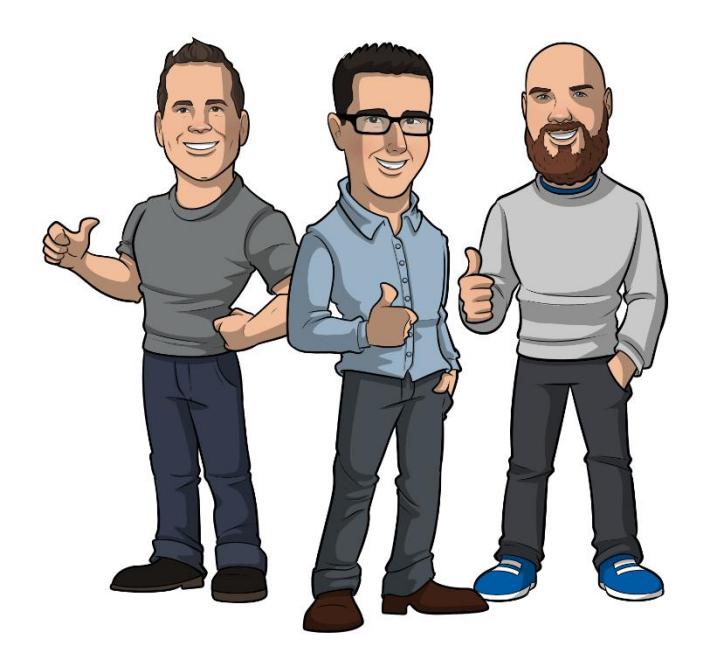

\* Wöchentlich kommen neue Inhalte dazu. Dieser Katalog basiert auf dem Stand von 07.12.2024

Die aktuelle Version des Inhaltskatalogs findest du unter <https://membership.philippelmer.com/designer-katalog>

## <span id="page-1-0"></span>**Was ist das?**

Du hältst den "Philipp Elmer Membership Inhaltskatalog für Designer" in den Händen. Was das ist?

Eine Liste mit allen Inhalten, auf die ein Designer-Mitglied der "Philipp Elmer Membership" Zugriff hat. Zu einem bestimmten Stichtag (07.12.2024).

Das wirft gleich noch ein paar weitere Fragen auf:

#### Was ist die "Philipp Elmer Membership"?

Das ist das größte Weiterbildungsportal für Automic Automation!

Es ist eine Mischung aus Udemy, YouTube und GoStudent, aber nur für ein einziges Thema: Automic Automation.

Du findest hier Online-Kurse, Tutorials, Tools, Labore, Webinare und Consulting für Automic.

#### **Und was ist ein "Designer-Mitglied"?**

Es gibt drei verschiedene Arten der Mitgliedschaft, je nachdem, welche Rolle du auf deinem Automic-System hast: Admin, Designer oder Operator.

Der "Philipp Elmer Membership Inhaltskatalog für Designer" enthält eine Liste aller Kurse, Tutorials, Tools und Aufzeichnungen bisheriger Webinare, auf die ein Designer-Mitglied Zugriff hat – 24 Stunden am Tag, 7 Tage die Woche.

#### **Und warum hat der Katalog einen bestimmten "Stichtag"?**

Weil bei Philipp Elmer Membership jede Woche was Neues dazukommt. Du kannst es so sehen: Der Katalog listet auf, was mindestens zur Verfügung steht – denn zum Zeitpunkt, wo du den Katalog liest, ist ziemlich sicher schon wieder etwas Neues dazugekommen.

Viel Freude beim Schmökern!

Und falls noch Fragen auftauchen, dann besuche einfach [https://membership.philippelmer.com](https://membership.philippelmer.com/) oder schreib' mir an [philipp@philippelmer.com](mailto:philipp@philippelmer.com)

Dein

Milyn C

# <span id="page-2-0"></span>**Inhaltsverzeichnis**

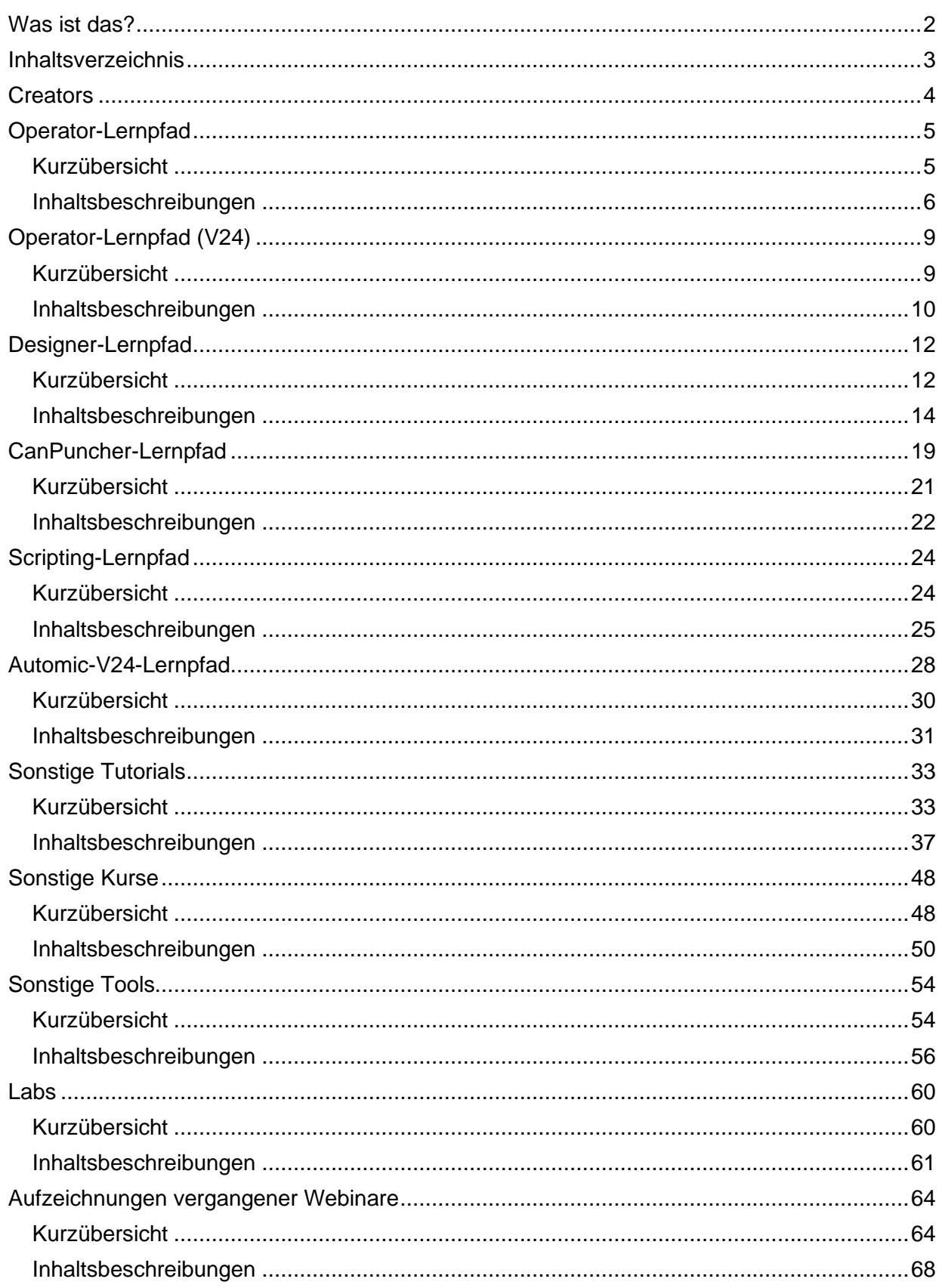

### <span id="page-3-0"></span>**Creators**

### **Philipp Elmer**

Der Kopf hinter Philipp Elmer Membership. Mein Ziel: Anwender mit Automic-Wissen auszustatten!

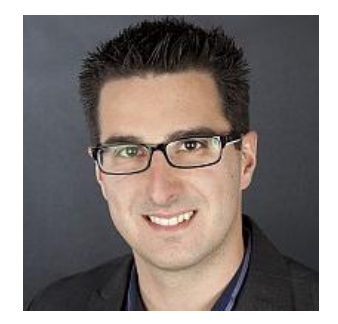

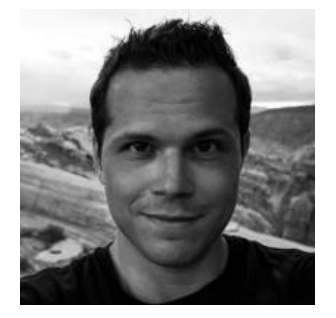

### **Joel Wiesmann**

Joel hat Automic im linken, kleinen Finger, und die PowerShell im rechten. Die Kombination ermöglicht magische Ergebnisse!

### **Marcin Uracz**

Problemlöser aus Leidenschaft. In Automic auf den zweiten Blick verliebt.

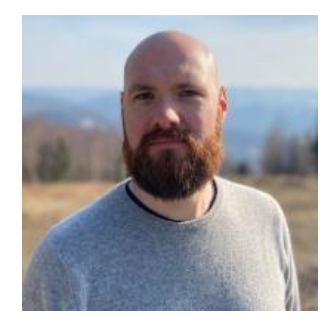

# <span id="page-4-0"></span>**Operator-Lernpfad**

### <span id="page-4-1"></span>**Kurzübersicht**

- OP001 Was ist Automic Automation?
	- Typ: Kurs
	- Dauer: ca. 30 Minuten
- OP002 Aufbau Automic
	- Typ: Tutorial
	- Dauer: ca. 10 Minuten
- OP003 Der AWI Login
	- Typ: Tutorial
	- Dauer: ca. 10 Minuten
- OP004 Process Assembly & Monitoring
	- Typ: Kurs
	- Dauer: ca. 50 Minuten
- OP005 Objekte ausführen unter der Lupe
	- Typ: Tutorial
	- Dauer: ca. 15 Minuten
- OP006 Workflows
	- Typ: Tutorial
	- Dauer: ca. 15 Minuten
- OP007 Ausführungen restarten
	- Typ: Tutorial
	- Dauer: ca. 10 Minuten
- OP008 Scheduler und periodische Ausführungen
	- Typ: Kurs
	- Dauer: ca. 30 Minuten
- OP009 Kalender
	- Typ: Tutorial
	- Dauer: ca. 10 Minuten
- OP010 Ausführungsstatus
	- Typ: Tutorial
	- Dauer: ca. 5 Minuten
- OP011 Eingabeaufforderungen und Benachrichtigungen
	- Typ: Tutorial
	- Dauer: ca. 10 Minuten
- OP012 Operator Lernpfad Zertifikat
	- Typ: Lernpfad-Zertifikatstest
	- Dauer: ca. 20 Minuten

### **Gesamtdauer: ca. 3 Stunden und 35 Minuten**

### <span id="page-5-0"></span>**OP001 – Was ist Automic Automation**

**Typ:** Kurs **Dauer:** ca. 30 Minuten

In diesem Beitrag zeigt euch Joel, was Job Scheduler sind und weshalb Automic hier eine ganz besondere Rolle hat. Der perfekte Einstieg in das Thema Automic für Operatoren oder Führungskräfte, die den Zweck dieses Tools verstehen möchten.

### **OP002 – Aufbau Automic**

**Typ:** Tutorial **Dauer:** ca. 10 Minuten

In dieser Fortsetzung des Operator Lernpfades lernst du ein paar Grundkomponenten der Automic Architektur kennen. In dem knapp zehn minütigen Video wird erläutert, was Automic Systeme, Mandanten, Agenten und die Automation Engine sind.

### **OP003 – Der AWI Login**

**Typ:** Tutorial **Dauer:** ca. 10 Minuten

In dieser Fortsetzung des Operator Lernkurses wird das erste Mal auf das AWI eingeloggt. Das klingt einfach, jedoch stolpern Anfänger gerne mal über ein paar Probleme. Zusätzlich erklärt Joel einen coolen Trick, wie ihr mit richtig gesetzten URLs bereits die nötigen Felder befüllt.

### **OP004 – Process Assembly & Monitoring**

**Typ:** Kurs **Dauer:** ca. 50 Minuten

In diesem Kurs stellt euch Joel die Perspektiven "Process Assembly" und "Process Monitoring" vor. Die beiden Arbeitsbereiche sind Kernelemente für jeden, der mit Automic arbeitet.

### **OP005 – Objekte ausführen unter der Lupe**

**Typ:** Tutorial **Dauer:** ca. 15 Minuten

Du hast mehrere verschiedene Optionen, um Objekte in Automic händisch auszuführen. Ich erkläre dir in dem Video nicht nur, was du da alles einstellen kannst, sondern gebe dir auch einen Überblick über die vier Ausführungsphasen, durch die jede Aufgabe in Automic läuft.

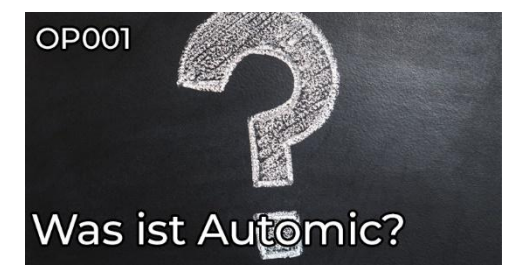

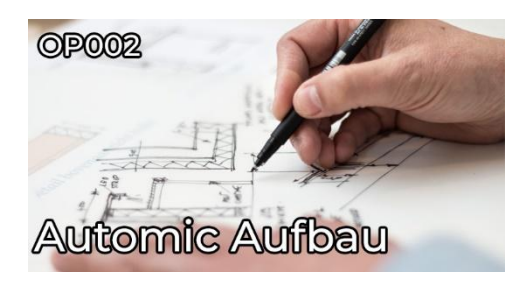

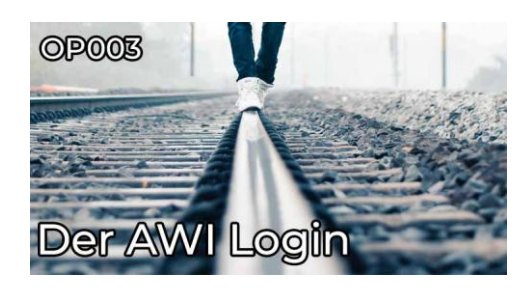

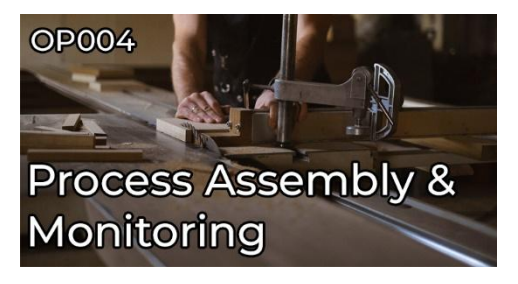

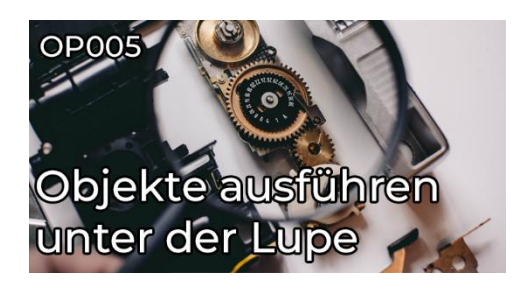

### **OP006 – Workflows**

**Typ:** Tutorial **Dauer:** ca. 15 Minuten

In diesem Video erklärt euch Joel was Workflows und Tasks sind. Nebst den unterschiedlichen Workflow Typen werden hier auch die Task-Farbcodes und Manipulationsmöglichkeiten erläutert.

### **OP007 – Ausführungen restarten**

**Typ:** Tutorial **Dauer:** ca. 10 Minuten

Einfach mal restarten! Doch was heißt das eigentlich? Wieso startet man ein Objekt nicht einfach neu? Dies und wie ihr vergangene Ausführungen wiederanlaufen lassen könnt erklärt euch Joel in diesem Video.

#### **OP008 – Scheduler und periodische Ausführungen**

**Typ:** Kurs **Dauer:** ca. 30 Minuten

Im achten Teil des Operator Lernpfades geht es um Schedule Objekte und periodische Ausführungen. Denn was wäre ein Automationstool ohne die Fähigkeit, Automationen automatisch starten zu können?

### **OP009 – Kalender**

**Typ:** Tutorial **Dauer:** ca. 10 Minuten

Immer wieder war die Sprache von Kalendern in Automic. Nun ist es da - das Tutorial darüber, was denn Kalender eigentlich sind und wo man sie verwendet.

### **OP010 – Ausführungsstatus**

**Typ:** Tutorial **Dauer:** ca. 5 Minuten

ENDED\_OK, LOOPING und Benachrichtigung gescheitert. Was es mit Statustexten und Codes auf sich hat, das zeigt dir Joel in diesem Video des Operator Lernpfades.

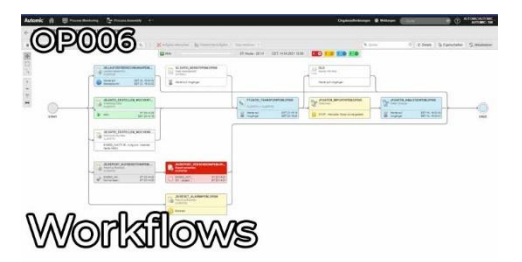

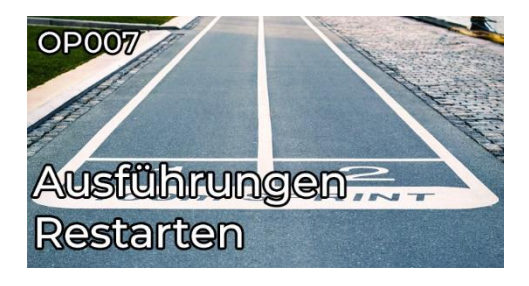

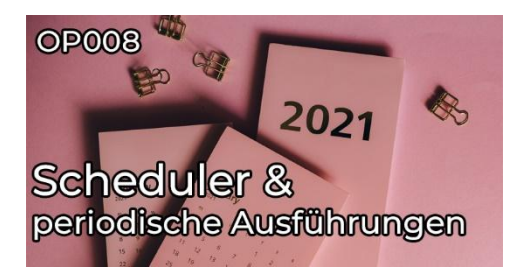

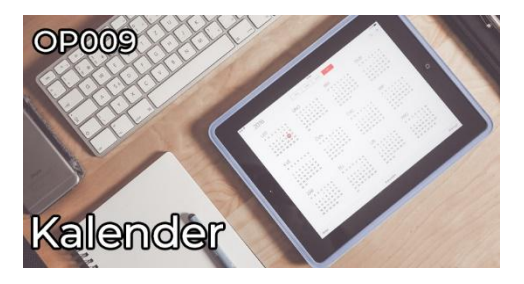

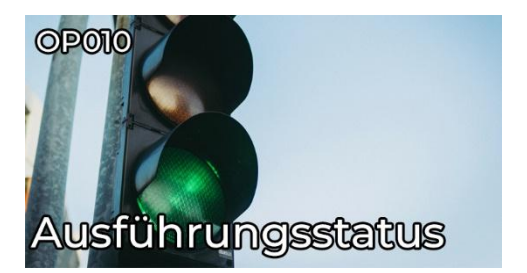

### **OP011 – Eingabeaufforderungen und Benachrichtigungen**

**Typ:** Tutorial **Dauer:** ca. 10 Minuten

Für Eingabeaufforderungen und Benachrichtigungen gibt es im Automic Web Interface einen eigenen Bereich. In diesem Tutorial lernst du, welche Meldungen dort auftauchen, und was du damit machen kannst. Außerdem zeigt dir Philipp, wie dich das AWI aktiv auf neue Benachrichtigungen aufmerksam machst, damit du keine übersiehst!

### **OP012 – Operator Lernpfad Zertifikat**

**Typ:** Lernpfad-Zertifikatstest **Dauer:** ca. 20 Minuten

Schließe den Operator-Lernpfad erfolgreich mit dem spannenden Abschlusstest ab und verdiene dir dein persönliches Zertifikat!

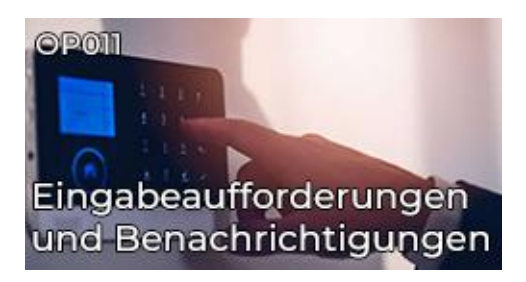

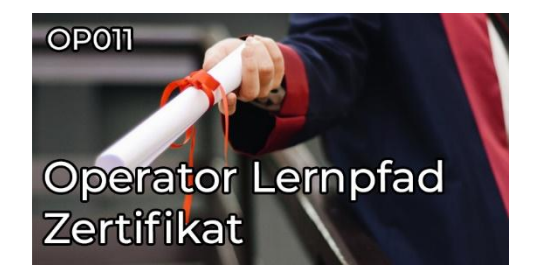

# <span id="page-8-0"></span>**Operator-Lernpfad (V24)**

### <span id="page-8-1"></span>**Kurzübersicht**

- OP01 Was ist Automic Workload Automation?
	- Typ: Tutorial
	- Dauer: ca. 10 Minuten
- OP02 Rollen in Automic: Wer macht was?
	- Typ: Tutorial
	- Dauer: ca. 10 Minuten
- OP03 So ist Automic aufgebaut
	- Typ: Tutorial
	- Dauer: ca. 10 Minuten
- OP04 Dein erster Login im AWI
	- Typ: Tutorial
	- Dauer: ca. 10 Minuten
- OP05 AWI Perspektiven
	- Typ: Kurs
	- Dauer: ca. 45 Minuten
- OP06 Was sind Automic Objekte?
	- Typ: Kurs
	- Dauer: ca. 15 Minuten
- OP07 Objekte ausführen unter der Lupe
	- Typ: Kurs
	- Dauer: ca. 10 Minuten
- Testlab: V24 Operatorlab
	- Typ: Labor

#### **Gesamtdauer: ca. 2 Stunden und 5 Minuten**

### <span id="page-9-0"></span>**OP01 – Was ist Automic Workload Automation?**

**Typ:** Tutorial **Dauer:** ca. 10 Minuten

Was ist Automic Workload Automation? Und welches Problem löst es? In diesem Einführungsvideo erklärt dir Philipp auf sehr hohem Niveau, wofür du Automic einsetzt und welche Vorteile du davon hast. Anhand eines kleinen Beispiels siehst du, wie "Prozessautomatisierung" ohne zentrale Workload Automation aussieht, welche Probleme dadurch entstehen und wie Automic diese löst.

### **OP02 – Rollen in Automic: Wer macht was?**

**Typ:** Tutorial **Dauer:** ca. 10 Minuten

In diesem Tutorial lernst du die drei grundlegenden Benutzerrollen in Automic und ihre spezifischen Funktionen kennen: Operator, Designer und Administrator. Wir werfen auch einen Blick auf die Rolle der Applikationsverantwortlichen und diskutieren, wie die Rollen interagieren und welche Konstellationen bei Kunden zu finden sind.

### **OP03 – So ist Automic aufgebaut**

**Typ:** Tutorial **Dauer:** ca. 10 Minuten

Eine Automic-Landschaft ist aus mehreren Komponenten aufgebaut, die man als Anwender kennen muss. In diesem Video lernst du, was ein "Automic-System" ist, was Mandanten sind, wofür du Agenten brauchst, und warum das AWI für dich besonders wichtig ist.

### **OP04 – Dein erster Login im AWI**

**Typ:** Tutorial **Dauer:** ca. 10 Minuten

Das Automic Web Interface (AWI) ist die zentrale Benutzerschnittstelle von Automic. In diesem Tutorial-Video zeigen wir dir die Grundlagen des AWI. Erfahre, wie du dich anmeldest, Mandanten auswählst und Sitzungsfarben nutzt.

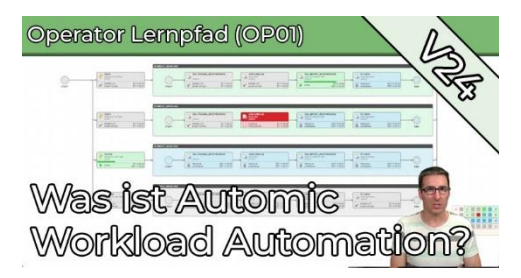

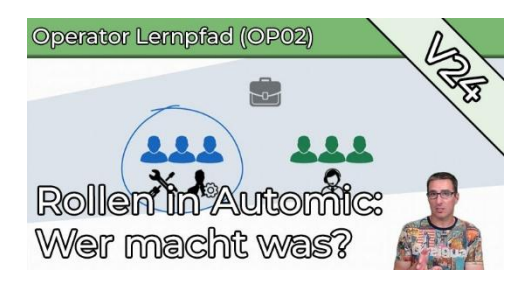

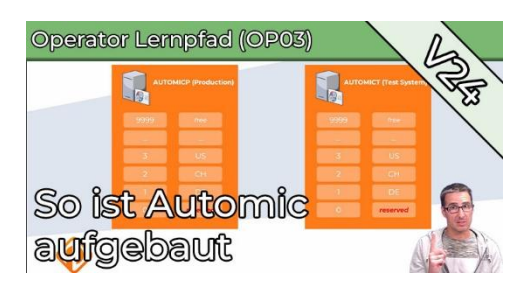

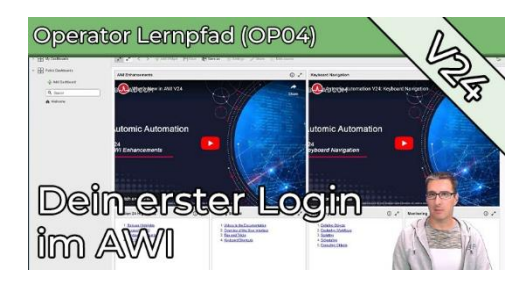

### **OP05 – AWI Perspektiven**

**Typ:** Kurs **Dauer:** ca. 45 Minuten

In diesem Kurs erhältst du eine umfassende Einführung in die Perspektiven des Automic Web Interface (AWI), insbesondere in "Process Assembly" und "Process Monitoring". Du lernst die wichtigsten Funktionen kennen und vertiefst dein Wissen durch detaillierte Erklärungen. Du lernst unter anderem, wie du Automic-Objekte wie Jobs und Workflows erstellst und konfigurierst, wie du aktive Aufgaben überwachst, vergangene Ausführungen findest und analysierst und was ein Workflow-Monitor und ein "Report" ist.

### **OP06 – Was sind Automic Objekte?**

**Typ:** Kurs **Dauer:** ca. 15 Minuten

Fast alles in Automic ist ein Objekt. In diesem Beitrag lernst du, was ein Objekt ausmacht, wie du Objekte anlegst, und worauf du dabei achten musst. Außerdem erfährst du, was der Unterschied zwischen einem Objekt und einer Ausführung ist, und was es mit "Objektverwendungen" auf sich hat. Schließlich zeigt dir das Video noch die gebräuchlichste Methode, wie in Automic zeitgesteuerte Abläufe aktiviert werden.

### **OP07 – Objekte ausführen unter der Lupe**

**Typ:** Kurs **Dauer:** ca. 10 Minuten

Es gibt verschiedene Möglichkeiten, Objekte in Automic manuell auszuführen. Im Video zeige ich dir nicht nur, was du dabei alles anpassen kannst, sondern gebe dir auch einen Überblick über die vier Phasen, die jede Aufgabe in Automic durchläuft.

### **Testlab: V24 Operatorlab**

**Typ:** Labor

Mit dem Operator Testlab steht dir eine Testumgebung auf Knopfdruck zur Verfügung. Die vorhandenen Objekte in dieser Spielwiese für Operator passen zum Operator-Lernpfad, und wachsen bei Änderungen und Erweiterungen des Lernpfades mit. Hier kannst du dich im AWI austoben, ohne jemanden zu stören. Nach 24 Stunden wird die Umgebung automatisch abgebaut, wenn du sie nicht verlängern lässt.

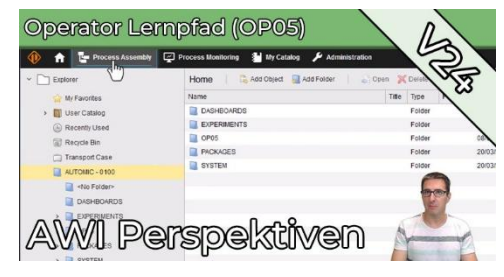

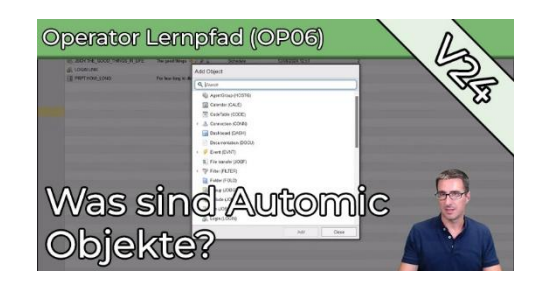

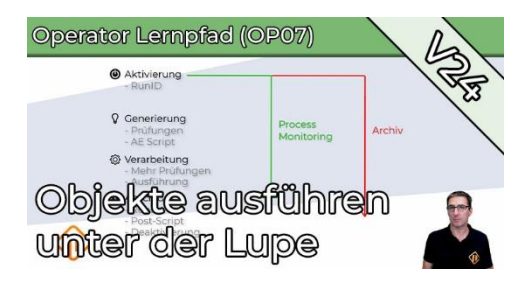

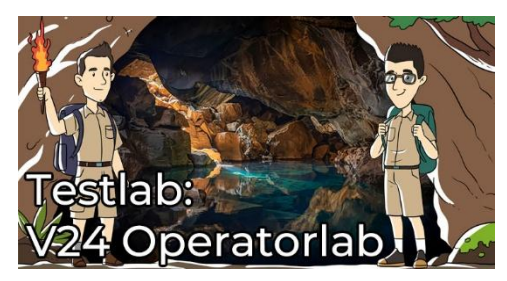

# <span id="page-11-0"></span>**Designer-Lernpfad**

### <span id="page-11-1"></span>**Kurzübersicht**

- DS001 Einleitung in den Designer-Lernpfad
	- Typ: Tutorial
	- Dauer: ca. 5 Minuten
- DS002 Basiswissen für Designer
	- Typ: Kurs
	- Dauer: ca. 1,5 Stunden
- DS003 Ausführungsstatus
	- Typ: Kurs
	- Dauer: ca. 45 Minuten
- DS004 Workflows erstellen
	- Typ: Kurs
	- Dauer: ca. 45 Minuten
- DS005 Einstellungen aktivierbarer Objekte
	- Typ: Kurs
	- Dauer: ca. 1,5 Stunden
- DS006 Generiere Aufgabe zum Aktivierungszeitpunkt/Laufzeit
	- Typ: Kurs
	- Dauer: ca. 20 Minuten
- DS007 Pre & PostConditions
	- Typ: Tutorial
	- Dauer: ca. 20 Minuten
- DS008 Call Objekte
	- Typ: Tutorial
	- Dauer: ca. 15 Minuten
- DS009 Filetransfers (JOBF)
	- Typ: Tutorial
	- Dauer: ca. 20 Minuten
- DS010 Agentengruppen (HOSTG)
	- Typ: Tutorial
	- Dauer: ca. 15 Minuten
- DS011 Queues
	- Typ: Tutorial
	- Dauer: ca. 15 Minuten
- DS012 Variablen
	- Typ: Kurs
	- Dauer: ca. 40 Minuten
- DS013 Promptsets (PRPT)
	- Typ: Kurs
	- Dauer: ca. 40 Minuten
- DS014 Events
	- Typ: Kurs
	- Dauer: ca. 25 Minuten
- DS015 SYNC Objekte
	- Typ: Kurs
	- Dauer: ca. 20 Minuten
- DS016 Kalender
	- Typ: Tutorial
	- Dauer: ca. 15 Minuten
- DS017 Scheduler
	- Typ: Tutorial
	- Dauer: ca. 10 Minuten
- DS018 Period
	- Typ: Tutorial
	- Dauer: ca. 5 Minuten
- DS019 Dashboards
	- Typ: Tutorial
	- Dauer: ca. 10 Minuten
- DS020 Deployment von Objekten zwischen Mandanten
	- Typ: Tutorial
	- Dauer: ca. 15 Minuten
- DS021 Designer Lernpfad Zertifikat
	- Typ: Lernpfad-Zertifikatstest
	- Dauer: ca. 30 Minuten

#### **Gesamtdauer: ca. 9 Stunden und 50 Minuten**

### <span id="page-13-0"></span>**DS001 – Einleitung in den Designer-Lernpfad**

**Typ:** Tutorial **Dauer:** ca. 5 Minuten

Joel macht den Start für den Designer Lernpfad! Doch bevor wir beginnen... was macht ein Designer eigentlich? Und was solltest du mitbringen, damit du einer werden kannst?

### **DS002 – Basiswissen für Designer**

**Typ:** Kurs **Dauer:** ca. 1,5 Stunden

In diesem Kurs lernst du die absoluten Designer-Essentials: Du legst deinen ersten Job an, erstellst einen Workflow, setzt Kalenderbedingungen, und natürlich machst du auch eine zeitliche Einplanung einer Aufgabe! Wenn du neu als Designer mit Automic arbeitest, dann ist dieser Kurs dein Kickstart! Viel Spaß beim Lernen!

### **DS003 – Ausführungsstatus**

**Typ:** Kurs **Dauer:** ca. 45 Minuten

Ausführungsstatus sind für Designer gleichermassen relevant wie für Operatoren. Als angehender Designer brauchst du jedoch noch etwas mehr Hintergrundwissen und das wird dir in diesem Teil des Designer Lernpfades vermittelt.

### **DS004 – Workflows erstellen**

**Typ:** Kurs **Dauer:** ca. 45 Minuten

Workflows gehören zu den essentiellen Automic-Objekten! Hier lernst du den Umgang mit dem Workflow-Editor: Tasks hinzufügen, anordnen, verbinden, und so weiter. Außerdem zeige ich dir die unterschiedlichen Worklfow-Typen, und wie du sie verschachtelst.

### **DS005 – Einstellungen aktivierbarer Objekte**

**Typ:** Kurs **Dauer:** ca. 1,5 Stunden

Wir haben nun schon die ersten ausführbaren Objekte erstellt, aber immer nur mit denselben Einstellungen gearbeitet. In dieser Sammlung von Videos erläutert Joel, was es denn sonst noch für interessante Sachen gibt, die direkt im Objekt eingestellt werden können.

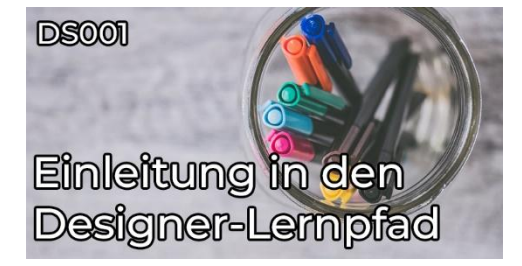

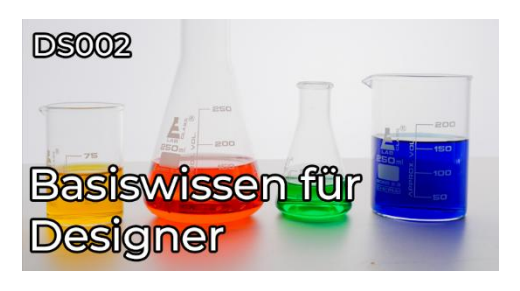

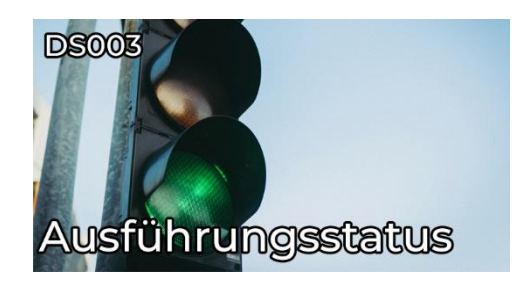

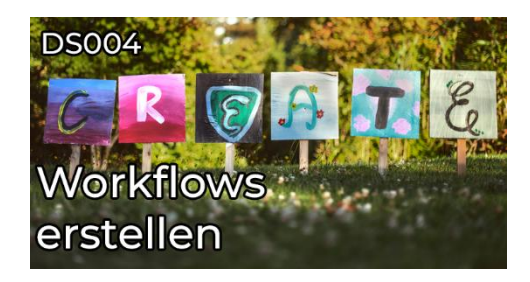

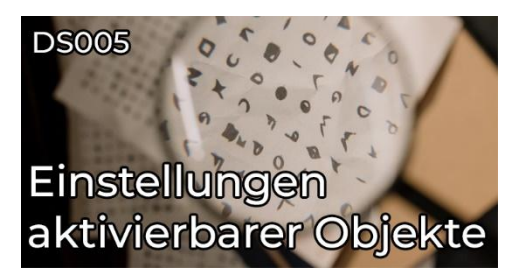

#### **DS006 – Generiere Aufgabe zum Aktivierungszeitpunkt/Laufzeit**

**Typ:** Kurs **Dauer:** ca. 20 Minuten

Was? Wieso? Und weshalb? Diese Fragen fassen gängige Reaktionen zusammen, wenn die Einstellung "Generiere Aufgabe zur Laufzeit" respektive zum Aktivierungszeitpunkt nicht der Erwartung entsprochen hat. In diesem Video bringt euch Joel das Thema - und somit auch die erhoffte Antwort - näher.

### **DS007 – Pre & PostConditions**

**Typ:** Tutorial **Dauer:** ca. 20 Minuten

Direkt vor und direkt nach der Ausführung eines Workflow Tasks gibt es die Pre- & PostConditions. Diese ermöglichen eine Vielzahl von Prüfungen und Aktionen. Was möglich ist und es dabei zu beachten gibt, wird euch in diesem Tutorial erklärt.

### **DS008 – Call Objekte**

**Typ:** Tutorial **Dauer:** ca. 15 Minuten

Mit CALL Objekten können Informationen an AWI Benutzer oder Mailempfänger versendet werden. Aber CALL Objekte können noch mehr, beispielsweise Entscheidungen abwarten oder Eskalationen auslösen. Wie? Das zeigt Joel in diesem Tutorial.

### **DS009 – Filetransfers (JOBF)**

**Typ:** Tutorial **Dauer:** ca. 20 Minuten

Es geht weiter mit dem Designer Lernpfad! In diesem Video lernst du die Verwendung des Filetransfer Objektes um Dateien ohne zusätzliche Tools zwischen OS Agenten zu transferieren.

### **DS010 – Agentengruppen (HOSTG)**

**Typ:** Tutorial **Dauer:** ca. 15 Minuten

Bei Agentengruppen handelt es sich nicht um ein Geheimtreffen von Agent 004 bis 007, sondern um einen äußerst praktischen Objekttyp in Automic. In diesem Tutorial zeigt dir Joel, was Agentengruppen sind, wie du sie einsetzt und was du dabei beachten musst.

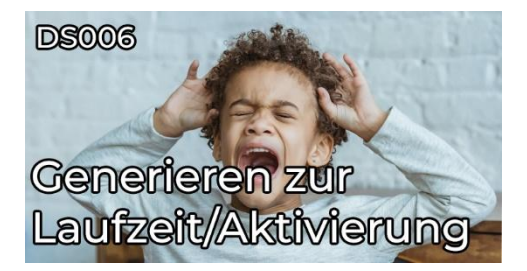

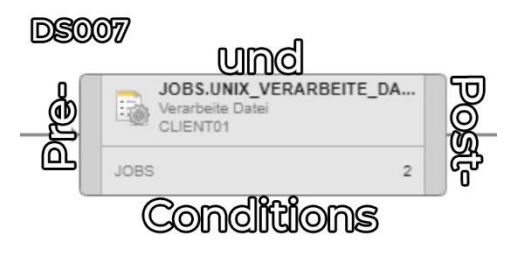

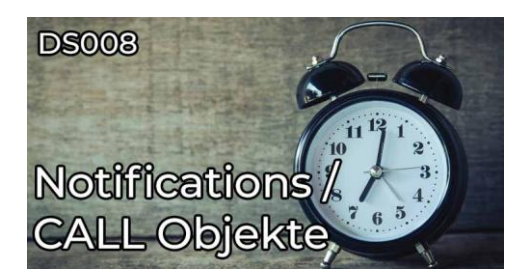

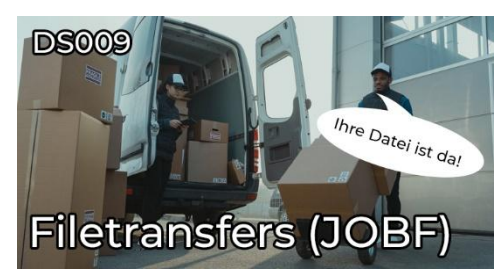

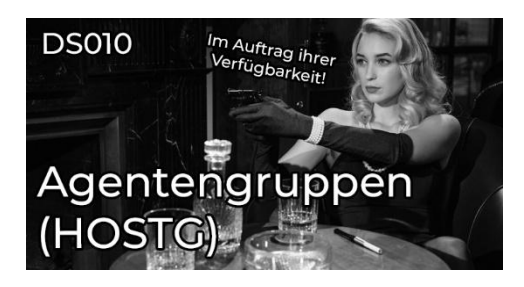

### **DS011 – Queues**

**Typ:** Tutorial **Dauer:** ca. 15 Minuten

Schlange stehen ist eine Kulturfrage. Wie eure Ausführungen bei Automic in der Schlange stehen erklärt dir Joel in diesem Video. Dazu gehört auch, wie deine VIPs sich vor drängeln können.

### **DS012 – Variablen**

**Typ:** Kurs **Dauer:** ca. 40 Minuten

Was für Variablen - Arten gibt es in Automic und wie kannst du sie als Designer auch ohne AE-Script verwenden? Das sind Fragen, die dir in diesem Tutorial beantwortet werden.

### **DS013 – Promptsets (PRPT)**

**Typ:** Kurs **Dauer:** ca. 40 Minuten

Mit Promptsets könnt ihr schicke Eingabemasken erstellen. Damit könnt ihr beispielsweise von Benutzern beim Objektstart Werte einzufordern oder Objekte mittels Parametrisierung wiederverwertbar machen. Jedoch gibt es hier ein paar Dinge, die ihr wissen solltet – und die zeigt euch Joel in diesen zwei Videos.

#### **DS014 – Events**

**Typ:** Kurs **Dauer:** ca. 25 Minuten

Mit Promptsets könnt ihr schicke Eingabemasken erstellen. Damit könnt ihr beispielsweise von Benutzern beim Objektstart Werte einzufordern oder Objekte mittels Parametrisierung wiederverwertbar machen. Jedoch gibt es hier ein paar Dinge, die ihr wissen solltet – und die zeigt euch Joel in diesen zwei Videos.

### **DS015 – SYNC Objekte**

**Typ:** Kurs **Dauer:** ca. 20 Minuten

SYNC Objekte sind "virtuelle Ressourcen" und lassen sich zum Designen von Abhängigkeiten und für das Ressourcenmanagement verwenden. Wie das geht erfährst du in diesem Teil des Designer Lernpfades.

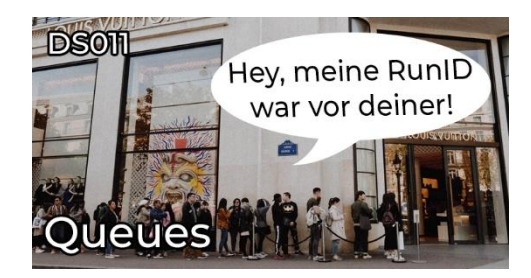

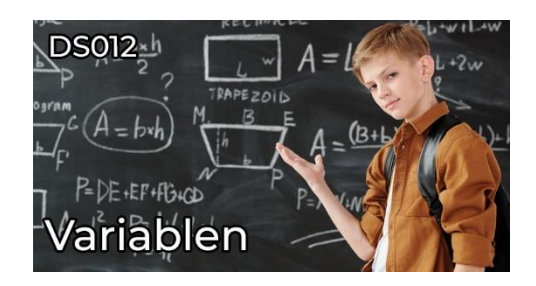

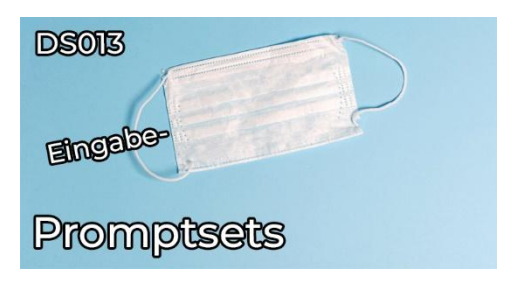

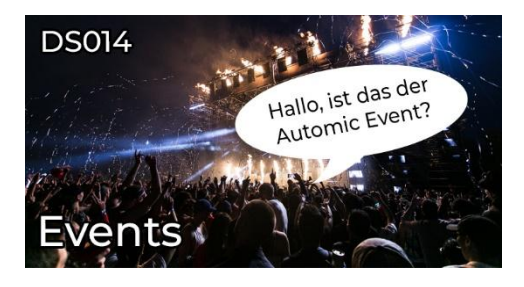

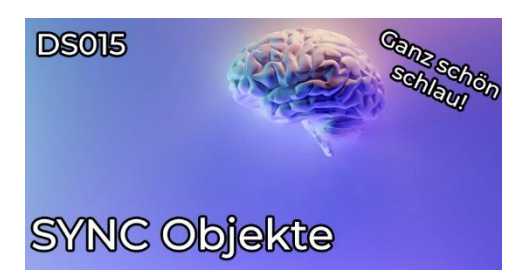

### **DS016 – Kalender**

**Typ:** Tutorial **Dauer:** ca. 15 Minuten

Mit Automic Kalendern kannst du sicherstellen, dass du keine Geburtstage mehr verpasst. Aber auch der Literaturclub, welcher jeden zweiten Freitag, der ein Arbeitstag ist, im Mai bis Juli, aber nur falls der Kalendertag kleiner 10 ist, geht dann nicht mehr vergessen. Wie das geht? Die Grundlagen dafür zeigt dir Joel in diesem Video!

### **DS017 – Scheduler**

**Typ:** Tutorial **Dauer:** ca. 10 Minuten

Wenn du Objekte an definierten Kalenderereignissen und zu gewissen Zeiten starten möchtest, dann führt kein Weg vorbei an dem Scheduler-Objekt. Und genau darum geht's diesem Designer-Lernpfad-Tutorial!

#### **DS018 – Period**

**Typ:** Tutorial **Dauer:** ca. 5 Minuten

Wenn man Objekte periodisch startet, werden einem viele Optionen präsentiert. Period Objekte helfen hier, Ordnung zu halten. Doch gibt es ein paar Dinge, die du als Designer hierbei wissen solltest.

#### **DS019 – Dashboards**

**Typ:** Tutorial **Dauer:** ca. 10 Minuten

Mit Dashboards kannst du in Automic unkompliziert eine interaktive und dynamische Übersicht über deinen Mandanten erstellen - und noch vieles mehr! Was du outof-the-box alles anstellen kannst, stellt dir Joel in diesem Video vor.

#### **DS020 – Deployment von Objekten zwischen Mandanten**

**Typ:** Tutorial **Dauer:** ca. 15 Minuten

Objekte so erstellen, dass sie in unterschiedlichen Mandanten lauffähig sind, ist eine Kunst. Als Designer musst du dazu einige Dinge beachten. Was für Dinge dies sind und was du für Mittel hast, um solche Deployments durchzuführen, zeigt dir Joel in diesem Designer Lernpfad-Tutorial.

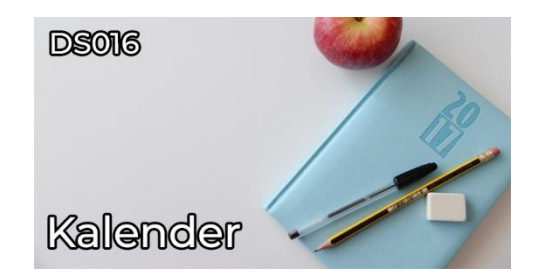

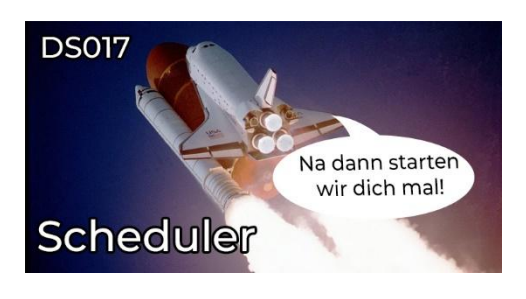

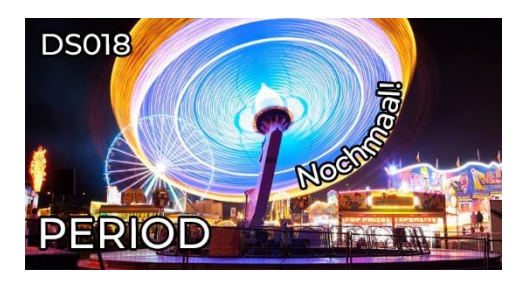

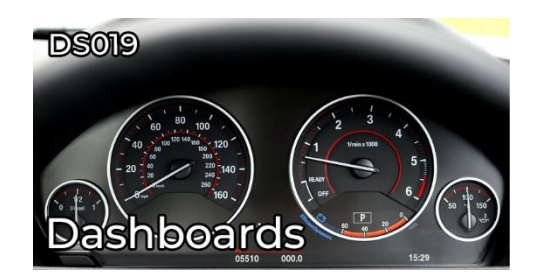

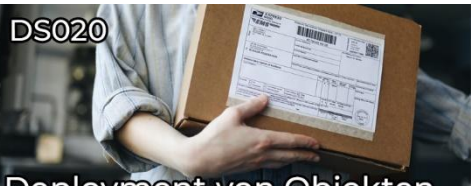

Deployment von Objekten zwischen Mandanten

### **DS021 – Designer Lernpfad Zertifikat**

**Typ:** Lernpfad-Zertifikatstest **Dauer:** ca. 30 Minuten

Schließe den Designer-Lernpfad erfolgreich mit dem spannenden Abschlusstest ab und verdiene dir dein persönliches Zertifikat!

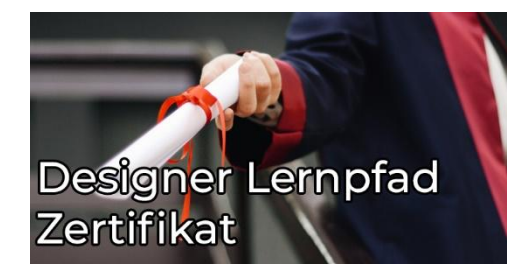

# <span id="page-18-0"></span>**Designer-Lernpfad (V24)**

### **Kurzübersicht**

- DS01 Einstieg in den Designer Lernpfad
	- Typ: Tutorial
	- Dauer: ca. 5 Minuten
- DS02 Designer Grundlagen
	- Typ: Kurs
	- Dauer: ca. 15 Minuten
- DS03 Einführung in JOBS
	- Typ: Kurs
	- Dauer: ca. 15 Minuten

### **Gesamtdauer: ca. 35 Minuten**

### **DS01 – Einstieg in den Designer Lernpfad**

**Typ:** Tutorial **Dauer:** ca. 5 Minuten

In unserem Automic Designer Lernpfad lernst du Schritt für Schritt alles, was du brauchst, um selbst Automatisierungslösungen zu erstellen. In diesem Tutorial erfährst du, was deine Aufgaben als Designer sind und welche Vorkenntnisse du mitbringen solltest. Mit praktischem Einstufungsquiz!

### **DS02 – Designer Grundlagen**

**Typ:** Kurs **Dauer:** ca. 15 Minuten

In diesem Kurs beginnen wir mit dem wichtigsten Werkzeug des Designers: der Process Assembly Perspektive. Du lernst die Perspektive besser kennen und erstellst dein erstes Automic Objekt.

### **DS03 – Einführung in JOBS**

**Typ:** Kurs **Dauer:** ca. 15 Minuten

In unserem Automic Designer Lernpfad lernst du Schritt für Schritt alles, was du brauchst, um selbst Automatisierungslösungen zu erstellen. In diesem Kurs dreht sich alles um JOBS-Objekte - mit praktischen Übungen zum Umgang mit Rückgabewerten!

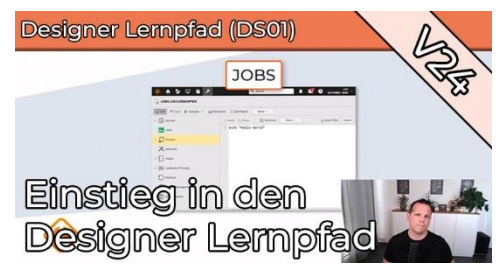

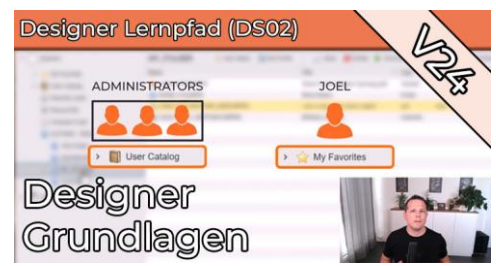

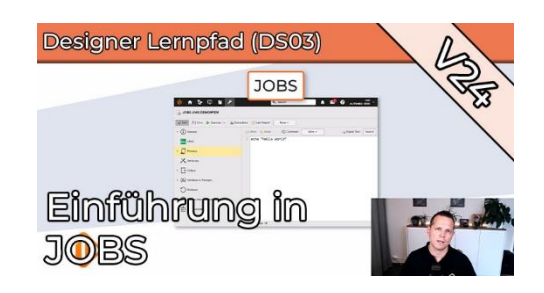

# **CanPuncher-Lernpfad**

### <span id="page-20-0"></span>**Kurzübersicht**

- Storylab: CanPuncher Designer 1 • Typ: Labor
- Storylab: CanPuncher Designer 2 • Typ: Labor
- Storylab: CanPuncher Designer 3 • Typ: Labor
- Storylab: CanPuncher Designer 4
	- Typ: Labor
- Storylab: CanPuncher Designer 5
	- Typ: Labor
- Storylab: CanPuncher Designer 6
	- Typ: Labor

### <span id="page-21-0"></span>**Storylab: CanPuncher Designer 1**

**Typ:** Labor

Im neuesten Storylabor für angehende Designer wirst du die ersten Automic Objekte erstellen und in einem Scheduler einplanen. Dazu hat Joel ein paar Linux-Skripte entwickelt, die für die eine oder andere Überraschung sorgen.

### **Storylab: CanPuncher Designer 2**

**Typ:** Labor

Hast du schon das Lab "CanPuncher Designer 1" durchgearbeitet? Falls ja, dann wird es Zeit für das Folgelab! Übe, wie du mit Pre- und PostConditions kleine Fehler ausmerzt und werde zum Profi in Sachen Fehleranalyse. Mach dich bereit für ein weiteres Praxis-Lab, das nicht nur lehrreich, sondern auch unterhaltsam ist!

### **Storylab: CanPuncher Designer 3**

**Typ:** Labor

Unsere Storylab - Reise im Designer Lernpfad geht weiter. Im dritten Teil des CanPuncher Abenteuers steht die Veröffentlichung eines neuen Produktes an. Damit alles reibungslos klappt, setzt du Call Operatoren, Agentengruppen und Queues ein. Zudem musst du einen Dateitransfers noch etwas tunen.

### **Storylab: CanPuncher Designer 4**

#### **Typ:** Labor

Im vierten Teil des CanPuncher-Abenteuers dreht sich alles um Promptsets und Variablen. Laura hat Workflows, die nicht skalieren - aber sie braucht sie dringend, um die Produktionshalle mit weiteren Montagelinien zu erweitern. Kannst du Laura mit deinem Automic-Wissen helfen, die Produktion der Dosenöffner zu skalieren?

### **Storylab: CanPuncher Designer 5**

#### **Typ:** Labor

Unsere Storylab-Reise im Designer Lernpfad geht weiter. Im fünften Teil des CanPuncher-Abenteuers dreht sich alles um Ereignisse (Events)! Nachdem du Laura im letzten Abenteuer geholfen hast, die Produktion hochzufahren, geht es nun darum, diese am Laufen zu halten und dabei entstehende Daten weiter zu verarbeiten. Kannst du Laura bei dieser Aufgabe helfen?

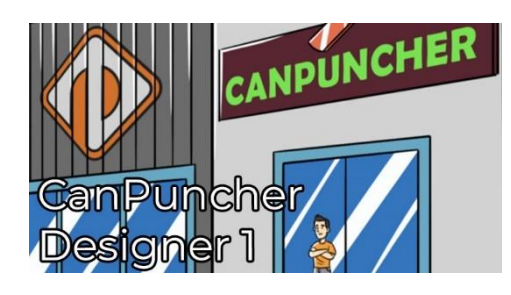

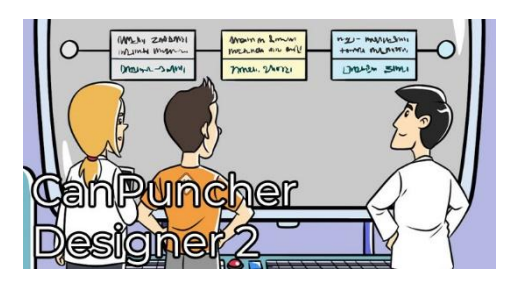

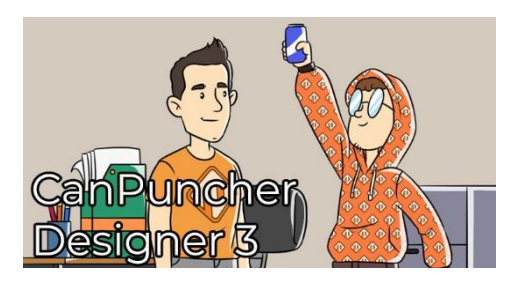

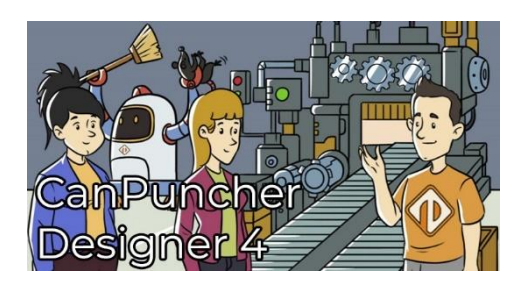

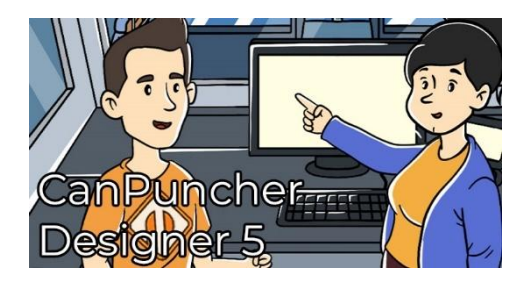

### **Storylab: CanPuncher Designer 6**

**Typ:** Labor

Der neueste und vorerst letzte Teil der CanPuncher Designer Storylab-Reihe ist da. Im sechsten Teil dieses Abenteuers dreht sich alles um Kalender. Jetzt, wo die Produktion auf Hochtouren läuft, ist es wichtig, Feiertage, Betriebsferien und andere freie Tage in der Produktion zu berücksichtigen.

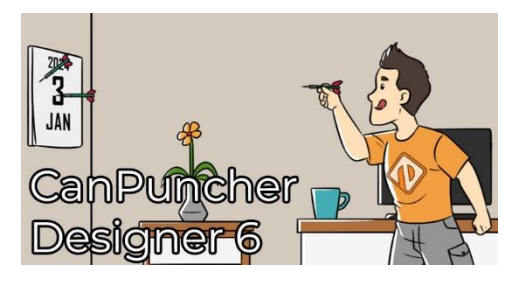

# <span id="page-23-0"></span>**Scripting-Lernpfad**

### <span id="page-23-1"></span>**Kurzübersicht**

- SC001 Einführung in Automic Scripting
	- Typ: Kurs
	- Dauer: ca. 3 Stunden
- SC002 AE Script Variablen
	- Typ: Kurs
	- Dauer: ca. 1,5 Stunden
- SC003 :SWITCH
	- Typ: Tutorial
	- Dauer: ca. 15 Minuten
- SC004 Arrays
	- Typ: Kurs
	- Dauer: ca. 30 Minuten
- SC005 Mathematische Operationen
	- Typ: Tutorial
	- Dauer: ca. 15 Minuten
- SC006 Datums- und Zeitfunktionen
	- Typ: Kurs
	- Dauer: ca. 2 Stunden
- SC007 Das INCLUDE-Objekt
	- Typ: Tutorial
	- Dauer: ca. 15 Minuten
- SC008 Datensequenzen
	- Typ: Kurs
	- Dauer: ca. 3 Stunden
- SC009 Textmanipulation mit AE Script
	- Typ: Kurs
	- Dauer: ca. 2,5 Stunden
- SC010 Objektattribute per Scripting lesen und ändern
	- Typ: Tutorial
	- Dauer: ca. 15 Minuten
- SC011 AE Scripting mit VARA Objekten
	- Typ: Kurs
	- Dauer: ca. 2,5 Stunden
- SC012 Kalender-Handling per Script
	- Typ: Tutorial
	- Dauer: ca. 15 Minuten
- SC013 AE Scripting Errorhandling
	- Typ: Tutorial
	- Dauer: ca. 15 Minuten
- SC014 Scripting Lernpfad Zertifikat
	- Typ: Lernpfad-Zertifikatstest
	- Dauer: ca. 20 Minuten

### **Gesamtdauer: ca. 16 Stunden und 50 Minuten**

### <span id="page-24-0"></span>**SC001 – Einführung in Automic Scripting**

**Typ:** Kurs **Dauer:** ca. 3 Stunden

In diesem Kurs begleite ich dich bei deinen ersten Schritten mit der Automic-Scriptsprache. Du lernst, wofür du das Scripting einsetzen kannst, wie du den Editor effizient nutzt, wie Scrip-Anweisungen, und -Funktionen angewendet werden, und welche Möglichkeiten du hast, deinen Skripten ein bisschen Logik einzuhauchen. Beginne deine Reise zum Automic-Script-Profi hier!

### **SC002 – AE Script Variablen**

**Typ:** Kurs **Dauer:** ca. 1,5 Stunden

In diesem Kurs wirst du in das Thema Variablen eingeführt. Dabei ist es egal, ob du Programmiererfahrung hast oder noch nicht mal weißt, was Variablen sind. Am Ende dieses Kurses kannst du die verschiedenen Variablenarten benennen, anwenden und weißt auch über das Thema Vererbung Bescheid.

### **SC003 – : SWITCH**

**Typ:** Tutorial **Dauer:** ca. 15 Minuten

:SWITCH ist neben :IF die zweite Script-Anweisung, mit der du in Automic-Scripting Bedingungen prüfen und darauf reagieren kannst. In diesem Tutorial erkläre ich dir anhand mehrerer Beispiele, auf welche zwei Arten du sie verwenden kannst.

### **SC004 – Arrays**

**Typ:** Kurs **Dauer:** ca. 30 Minuten

In diesem Kurs gehen wir detailliert auf Arrays ein. Dabei zeige ich euch das Einsatzgebiet von FILL, STR\_SPLIT, LENGTH, SYS\_LAST\_ARRAY\_INDEX, FIND, ARRAY\_2\_STRING und CLEAR. Auch schauen wir uns an, wie ihr Arrays als Objektvariablen registrieren und mit ForEach Workflows verwenden könnt.

### **SC005 – Mathematische Operationen**

**Typ:** Tutorial **Dauer:** ca. 15 Minuten

In diesem kleinen Tutorial erfährst du in wenigen Minuten die Grundlagen der mathematischen Operationen in AE-Script.

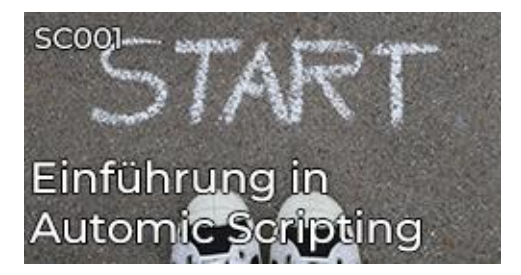

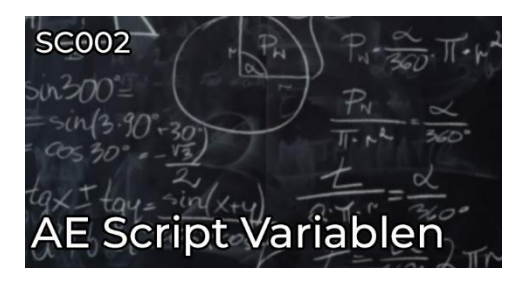

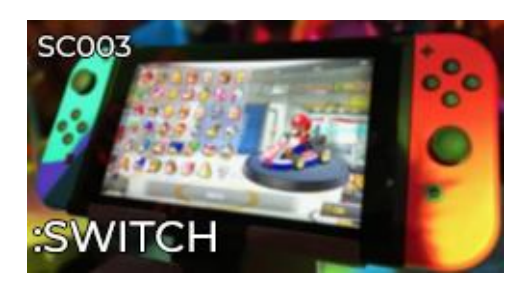

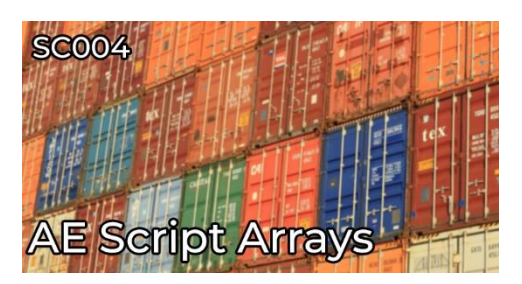

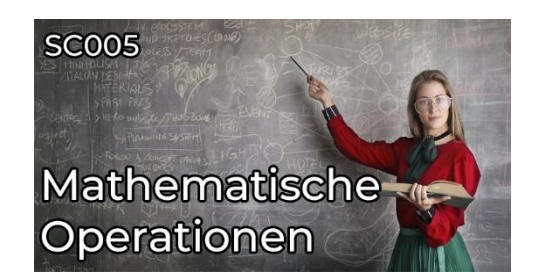

### **SC006 – Datums- und Zeitfunktionen**

**Typ:** Kurs **Dauer:** ca. 2 Stunden

In diesem detaillierten Kurs lernst du alle wichtigen Datums- und Zeit-Funktionen der Automic Scriptsprache kennen. Ich zeige dir die Verwendung und erkläre die Feinheiten, die es zu beachten gibt.

### **SC007 – Das INCLUDE-Objekt**

**Typ:** Tutorial **Dauer:** ca. 15 Minuten

Mit Include Objekten kannst du dir eine Bibliothek von wiederverwertbaren Codefragmenten aufbauen. In diesem Tutorial lernst du, wie du diese Objekte verwendest.

### **SC008 – Datensequenzen**

**Typ:** Kurs **Dauer:** ca. 3 Stunden

In diesem 5-teiligen Script-Kurs lernst du, was Datensequenzen sind, wofür du sie verwenden kannst, und wie du sie anwendest. Der Kurs enthält jede Menge Demo-Script-Code, und auch ein paar Übungen, damit du selbst Erfahrungen mit Datensequenzen sammeln kannst.

### **SC009 – Textmanipulation mit AE Script**

**Typ:** Kurs **Dauer:** ca. 2,5 Stunden

In diesem Kurs lernst du schneiden, extrahieren und zerteilen. Doch keine Angst, dieser Kurs ist nicht Teil der Ausbildung zum Metzger, sondern zeigt dir, wie du mit AE Script Texte manipulieren kannst.

#### **SC010 - Objektattribute per Scripting lesen und ändern**

**Typ:** Tutorial **Dauer:** ca. 15 Minuten

Es gibt drei Möglichkeiten, wie du Objektattribute in Scripting lesen kannst. Ändern lassen sich die meisten Attribute auch. Und dann gibt es noch ein paar Spezialfunktionen speziell für Benachrichtigungsobjekte. All das lernst du in diesem Tutorial kennen!

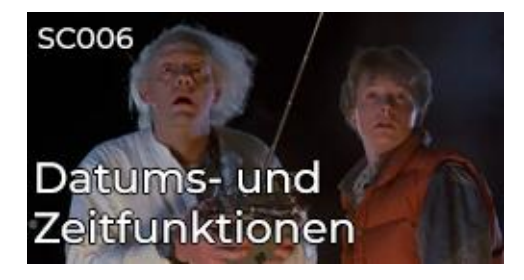

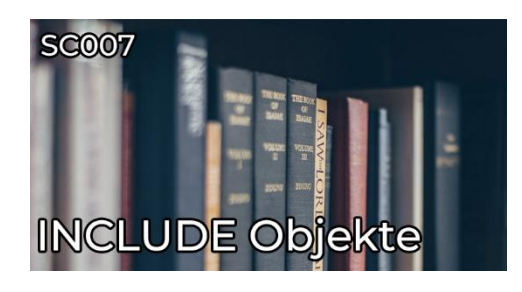

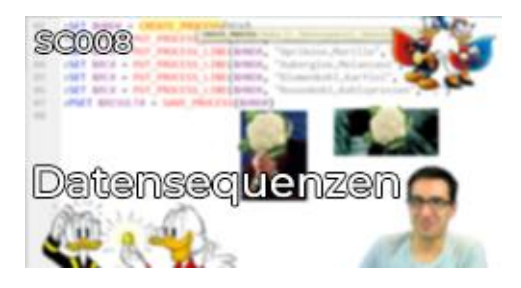

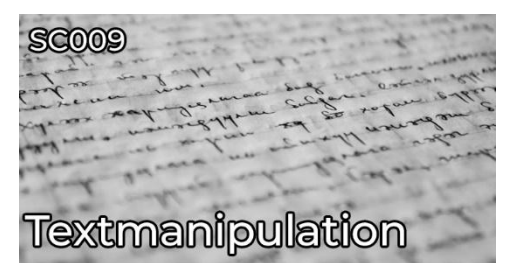

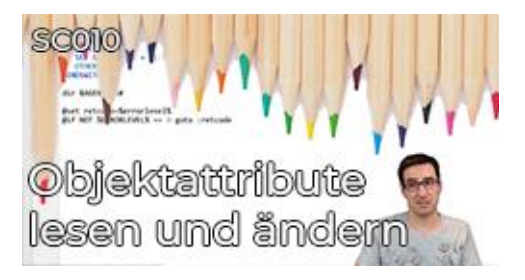

### **SC011 – AE Scripting mit VARA Objekten**

**Typ:** Kurs **Dauer:** ca. 2,5 Stunden

In diesem Kurs lernen wir, wie wir VARA Objekte mit AE Script erstellen, sowie deren Inhalte schreiben und auslesen können. Was einfach klingt hat viele Facetten denn es gibt ja auch nicht nur einen Typ von VARA.

### **SC012 – Kalender-Handling per Script**

**Typ:** Tutorial **Dauer:** ca. 15 Minuten

In diesem Tutorial zeige ich dir, wie du per Scripting Kalender-Objekte erstellen, ändern, lesen und validieren kannst.

### **SC013 – AE Scripting Errorhandling**

**Typ:** Tutorial **Dauer:** ca. 15 Minuten

In diesem Script-Tutorial zeige ich dir, wie sich Objekte verhalten, wenn beim Scripting ein Fehler auftritt, und welche Möglichkeiten du hast, das zu steuern. Wo findest du die Fehlermeldungen? Wie gibst du sie lesbar aus? Und wie prüfst du den Returncode der Scriptfunktionen? All das erkläre ich dir in diesem Tutorial.

### **SC014 – Scripting Lernpfad Zertifikat**

**Typ:** Lernpfad-Zertifikatstest **Dauer:** ca. 20 Minuten

Nimm am Abschlusstest für den Scripting-Lernpfad teil und verdiene dir dein individuelles und wohlverdientes Zertifikat!

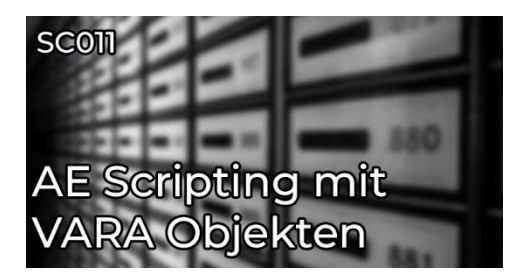

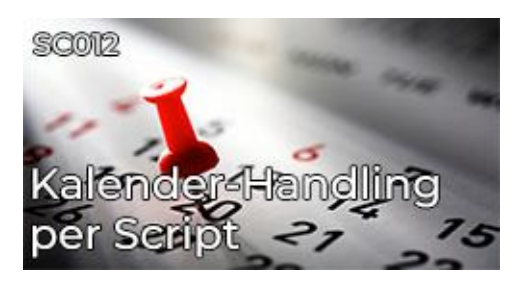

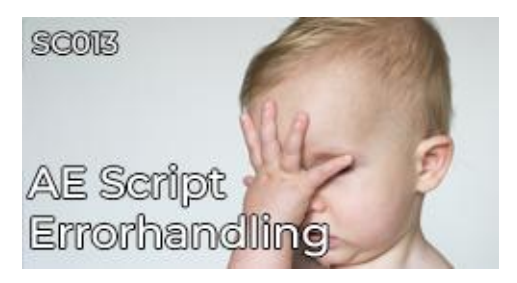

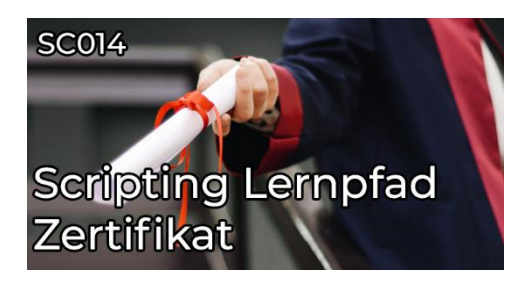

# <span id="page-27-0"></span>**Scripting-Lernpfad (V24)**

### **Kurzübersicht**

- SC01 Einstieg in den Scripting Lernpfad
	- Typ: Tutorial
	- Dauer: ca. 5 Minuten
- SC02 AE Script Grundlagen
	- Typ: Kurs
	- Dauer: ca. 20 Minuten
- SC03 Scripting mit Variablen
	- Typ: Kurs
	- Dauer: ca. 25 Minuten

### **Gesamtdauer: ca. 50 Minuten**

### **SC01 – Einstieg in den Scripting Lernpfad**

**Typ:** Tutorial **Dauer:** ca. 5 Minuten

In unserem AE Scripting Lernpfad lernst du Schritt für Schritt, wie AE Script funktioniert und wo du es sinnvoll einsetzen kannst. In dem ersten Teil führen wir dich in den Lernpfad ein. Mit praktischem Einstufungsquiz!

### **SC02 – AE Script Grundlagen**

**Typ:** Kurs **Dauer:** ca. 20 Minuten

In unserem AE Scripting Lernpfad lernst du Schritt für Schritt, wie AE Script funktioniert und wo du es sinnvoll einsetzen kannst. Im zweiten Teil erfährst du, was AE Script ist, wie, wo und wofür es eingesetzt wird und wie der Script Editor funktioniert. Außerdem schreibst du dein erstes Programm!

### **SC03 – Scripting mit Variablen**

**Typ:** Kurs **Dauer:** ca. 25 Minuten

In unserem AE Scripting Lernpfad lernst du Schritt für Schritt, wie AE Script funktioniert und wo du es sinnvoll einsetzen kannst. Im dritten Teil tauchen wir in die Welt der Variablen ein! Du erfährst, was Script-, Objekt-, Promptset- und vordefinierte Variablen sind. Dazu auch, wo sie definiert werden, welchen Gültigkeitsbereich sie haben und was du sonst noch bei der Arbeit mit ihnen beachten musst.

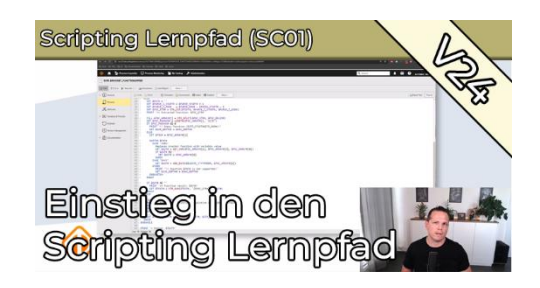

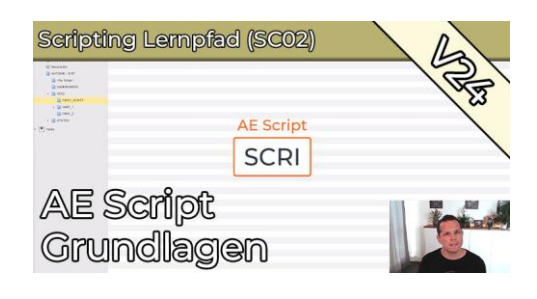

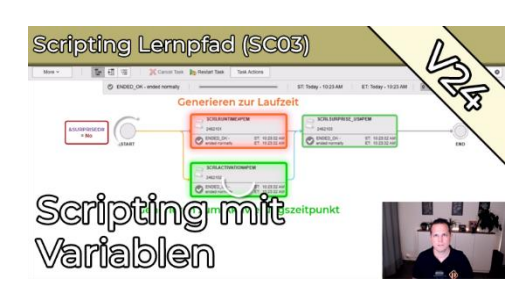

# **Automic-V24-Lernpfad**

### <span id="page-29-0"></span>**Kurzübersicht**

- Java-basierte Agenten Validierung
	- Typ: Tutorial
	- Dauer: ca. 10 Minuten
- Was du über UTF-8 wissen musst!
	- Typ: Tutorial
	- Dauer: ca. 5 Minuten
- REST V24 (Webinaraufzeichnung)
	- Typ: Tutorial
	- Dauer: ca. 1 Stunde
- Erster Blick auf den V24 Release Live-Webinar mit Broadcom (Webinaraufzeichnung)
	- Typ: Tutorial
	- Dauer: ca. 35 Minuten
- What's new in V24?
	- Typ: Tutorial
	- Dauer: ca. 10 Minuten
- What's new in AWI V24?
	- Typ: Tutorial
	- Dauer: ca. 15 Minuten
- What's new in REST API V24?
	- Typ: Tutorial
	- Dauer: ca. 10 Minuten
- What's new in V24.1
	- Typ: Tutorial
	- Dauer: ca. 10 Minuten
- What's new in V24.2
	- Typ: Tutorial
		- Dauer: ca. 10 Minuten

### **Gesamtdauer: ca. 2 Stunden und 45 Minuten**

### <span id="page-30-0"></span>**Java-basierte Agenten Validierung**

**Typ:** Tutorial **Dauer:** ca. 5 Minuten

Im Rahmen des Broadcom Validation Program können Java-basierte Agenten getestet werden, bevor sie der Öffentlichkeit zur Verfügung gestellt werden. Dies kann entweder in der eigenen Umgebung durch Teilnahme am Validation Program oder direkt in den PEM Labs erfolgen. Bequemer geht es kaum. Viel Spaß beim Testen!

### **Was du über UTF-8 wissen musst!**

**Typ:** Tutorial **Dauer:** ca. 10 Minuten

Entdecke die Welt von UTF-8 in Automic ab Version 24! Von der Pflicht zur Kür: Deine Datenbank muss auf UTF-8 umgestellt werden, und hier erfährst du warum! Tauche ein in die faszinierende Welt von Unicode-Zeichen, Emojis und mehr. AWI-Anwender können sich auf internationale Vielfalt freuen. Hol dir jetzt den Überblick und werde zum Automic-UTF-8-Profi!

### **REST V24 (Webinaraufzeichnung)**

**Typ:** Webinar-Aufzeichnung **Dauer:** ca. 60 Minuten

Endlich Objekte mit REST verschieben und löschen? In diesem Webinar erfährst du, ob das mit V24 möglich ist! Wir werfen einen Blick auf neue Features der Automic V24 REST Schnittstelle und probieren sie live aus.

#### **Erster Blick auf den V24 Release – Live-Webinar mit Broadcom**

**Typ:** Webinar-Aufzeichnung **Dauer:** ca. 35 Minuten

V24.0 wurde am 14.02.2024 veröffentlicht. In diesem Webinar, einen Monat nach der Release, haben wir uns die Neuerungen der V24.0 angeschaut: UTF-8, AWI Accessibility, Rest API, und einige mehr. Special-Guest Andreas Ronge, Chief Architect bei Broadcom, hat uns mit seinem Insider-Wissen einige spannende Einblicke in die Enhancements der V24 gewährt!

### **What's new in V24?**

**Typ:** Tutorial **Dauer:** ca. 10 Minuten

Automic Automation Version 24 ist Mitte Februar erschienen. Diese Version bringt einige interessante Änderungen mit sich. Das Video ist das erste einer Reihe von What's New in V24 Videos. Hier wird Marcin auf einer hohen Flugebene die Änderungen in V24 erklären.

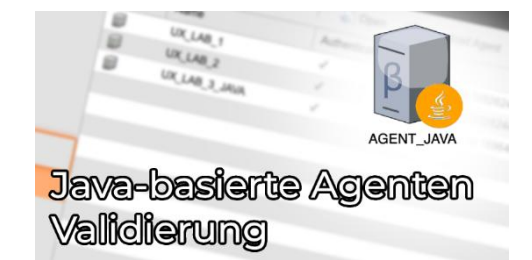

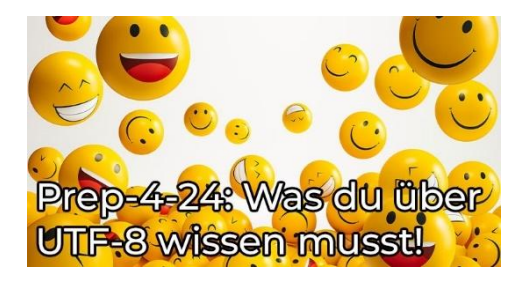

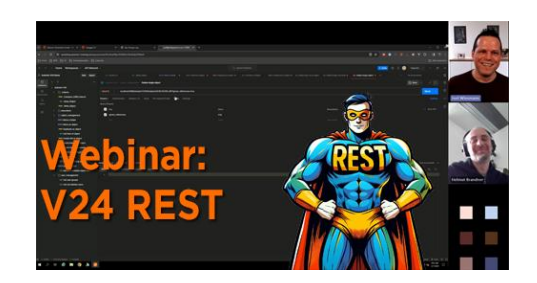

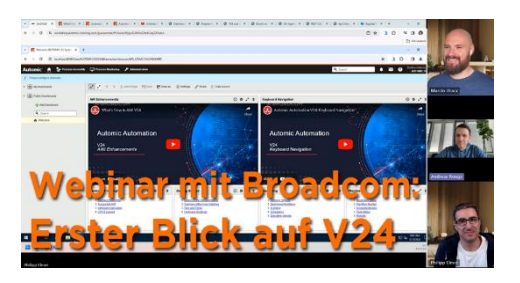

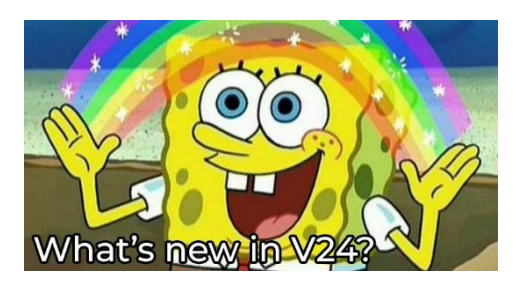

### **What's new in AWI V24?**

**Typ:** Tutorial **Dauer:** ca. 15 Minuten

Im AWI gibt es in der V24.0 zahlreiche Änderungen und Verbesserungen. Der Schwerpunkt liegt auf der Barrierefreiheit, aber auch in anderen Bereichen hat sich einiges getan. In diesem Video stellt Philipp kurz alle Änderungen vor, um dir einen Überblick zu geben.

### **What's new in REST API V24?**

**Typ:** Tutorial **Dauer:** ca. 10 Minuten

Mit der Version 24 der Automation Engine hat Broadcom die REST-Schnittstelle weiter ausgebaut. Neben einem interessanten neuen Parameter für den Import von Objekten sind auch weitere CRUD-Endpunkte für Automic Objekte hinzugekommen. Dieses Video fasst die Änderungen zusammen und bringt dich auf den neuesten Stand.

### **What's new in V24.1**

**Typ:** Tutorial **Dauer:** ca. 10 Minuten

Entdecke die neuesten Funktionen und Verbesserungen in Automic Version 24.1. Dieser Minor-Release bringt nicht nur Fehlerbehebungen, sondern auch erweiterte Benutzer- und Mandantenverwaltungsfunktionen, verbesserte Barrierefreiheit im AWI und neue Sicherheitsfeatures. In unserem Video-Tutorial informieren wir dich über alle wichtigen Änderungen und wie du davon profitieren kannst.

#### **What's new in V24.2**

**Typ:** Tutorial **Dauer:** ca. 10 Minuten

Das zweite Minor Release von V24 Automic Automation ist erschienen. Sie bringt einige Features, auf die Kunden schon lange gewartet haben. In diesem Video gehen wir alle Highlights der Version durch!

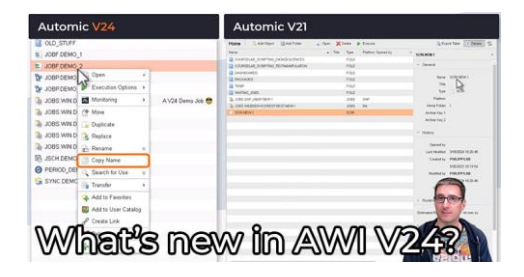

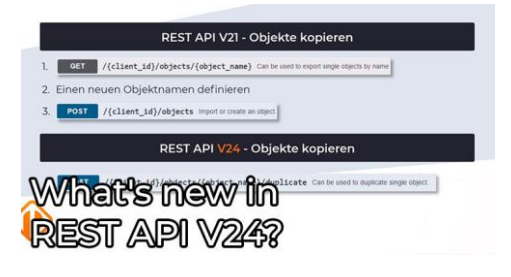

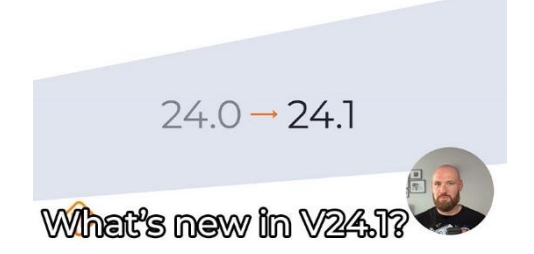

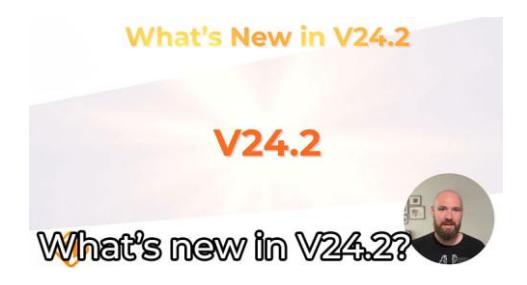

# <span id="page-32-0"></span>**Sonstige Tutorials**

### <span id="page-32-1"></span>**Kurzübersicht**

- Herzlich Willkommen bei Philipp Elmer Membership!
	- Typ: Tutorial
	- Dauer: ca. 5 Minuten
- VARA mit mehr als fünf Werten? So geht's!
	- Typ: Tutorial
	- Dauer: ca. 5 Minuten
- AWI Tipp: Block / Spalten Script Editor
	- Typ: Tutorial
	- Dauer: ca. 5 Minuten
- Zusammen sind wir stark! Automic an MS Teams anbinden
	- Typ: Tutorial
	- Dauer: ca. 5 Minuten
- {Klammern}-Notation für XML-VARAs und wie man sie einsetzt.
	- Typ: Tutorial
	- Dauer: ca. 5 Minuten
- A (never-) ending story oder das intelligente Time Event
	- Typ: Tutorial
	- Dauer: ca. 5 Minuten
- Nasenrümpfreflex überwinden: MULTI-VARAs für Delta-Verarbeitungen
	- Typ: Tutorial
	- Dauer: ca. 5 Minuten
- Wenn jede Sekunde zählt Unix EPOCH Zeitstempel konvertieren
	- Typ: Tutorial
	- Dauer: ca. 5 Minuten
- 5 Tipps, wenn du AE-Script mit Shellscripts mischen willst
	- Typ: Tutorial
	- Dauer: ca. 5 Minuten
- Das last\_runtimes Rätsel: Seltsamer Code in Objektexports
	- Typ: Tutorial
	- Dauer: ca. 5 Minuten
- Entscheidendes Browser-Wissen für Automic-Anwender
	- Typ: Tutorial
	- Dauer: ca. 5 Minuten
- 5 Browser-Tipps wie du noch mehr aus dem AWI rausholst
	- Typ: Tutorial
	- Dauer: ca. 10 Minuten
- Design Pattern: Benutzerdefinierte Script-Funktionen
	- Typ: Tutorial
	- Dauer: ca. 10 Minuten
- SSL Zertifikate mit Grundlagen gegen Frust
	- Typ: Tutorial
	- Dauer: ca. 15 Minuten
- Eingabeaufforderungen eines anderen Benutzers übernehmen
	- Typ: Tutorial
	- Dauer: ca. 10 Minuten
- Intelligentes Agenten / Login Promptset
	- Typ: Tutorial
	- Dauer: ca. 5 Minuten
- Designer Basics #4: ForEach Workflows
	- Typ: Tutorial
	- Dauer: ca. 10 Minuten
- Scripting-Tutorial: Datum und Uhrzeit in Scripts verwenden
	- Typ: Tutorial
	- Dauer: ca. 30 Minuten
- AE Script für JSON (AE 12.3)
	- Typ: Tutorial
	- Dauer: ca. 5 Minuten
- Dynamische Promptsets
	- Typ: Tutorial
	- Dauer: ca. 15 Minuten
- DB009 SQL-VARA vs. SQLI-VARA
	- Typ: Tutorial
	- Dauer: ca. 20 Minuten
- Encodings & Codetabellen Objekte
	- Typ: Tutorial
	- Dauer: ca. 5 Minuten
	- Automic mit Alexa steuern
		- Typ: Tutorial
		- Dauer: ca. 15 Minuten
- Einführung in den Webservice-REST-Job
	- Tvp: Tutorial
	- Dauer: ca. 15 Minuten
- Agentengruppen in Filelist VARAs
	- Typ: Tutorial
	- Dauer: ca. 10 Minuten
- Automatische Objektsuche
	- Typ: Tutorial
	- Dauer: ca. 20 Minuten
- AA005 Neuerungen bei Analytics in V12.2
	- Typ: Tutorial
	- Dauer: ca. 10 Minuten
- Dynamische Workflowerstellung
	- Typ: Tutorial
		- Dauer: ca. 5 Minuten
- Eskalationslösung mit JIRA & Feedback
	- Typ: Tutorial
	- Dauer: ca. 5 Minuten
- V21 REST: Callback / Webhook nach beendeter Ausführung
	- Typ: Tutorial
	- Dauer: ca. 5 Minuten
- Objekte ersetzen mit einem anderen Objekttyp
	- Typ: Tutorial
	- Dauer: ca. 5 Minuten
- Browser Schnellsuche fürs AWI
	- Typ: Tutorial
	- Dauer: ca. 5 Minuten
- Automic REST API Neuerungen in V21
	- Typ: Tutorial
	- Dauer: ca. 10 Minuten
- Automic Telegram Bot
	- Typ: Tutorial
	- Dauer: ca. 10 Minuten
- V21 JSON Exporte in V12.3 importieren
	- Typ: Tutorial
	- Dauer: ca. 5 Minuten
- Automic mit externen Dashboard-Tools überwachen (z.B. InfluxDB)
	- Typ: Tutorial
	- Dauer: ca. 10 Minuten
- Wann und wie lange wird ein Workflow laufen?
	- Typ: Tutorial
	- Dauer: ca. 15 Minuten
- Ordner effizient löschen mit dem AWI
	- Typ: Tutorial
	- Dauer: ca. 5 Minuten
- Diese fünf Dinge verschweigt dir der Admin
	- Typ: Tutorial
	- Dauer: ca. 10 Minuten
- Objektsuche im AWI und darüber hinaus
	- Typ: Tutorial
	- Dauer: ca. 10 Minuten
- Transportierbare Objekte einfach gemacht
	- Typ: Tutorial
	- Dauer: ca. 10 Minuten
- Individuelle Attribute aka Custom Attributes
	- Typ: Tutorial
	- Dauer: ca. 10 Minuten
- Ausführungshierarchien
	- Typ: Tutorial
	- Dauer: ca. 10 Minuten
- Service Level Management
	- Typ: Tutorial
	- Dauer: ca. 10 Minuten
- ChatGPT Automic Plugin
	- Typ: Tutorial
	- Dauer: ca. 10 Minuten
- Worauf Jobs warten könnten
	- Typ: Tutorial
	- Dauer: ca. 10 Minuten
	- REST API Theorie
		- Typ: Tutorial
		- Dauer: ca. 10 Minuten
	- Transportierbare Objekte einfach gemacht! Tipps & Tricks
		- Typ: Tutorial
		- Dauer: ca. 5 Minuten
- Webservice REST Jobs
	- Typ: Tutorial
	- Dauer: ca. 10 Minuten
- Bitte nicht streiten: Variablenvererbung
	- Typ: Tutorial
	- Dauer: ca. 10 Minuten
- STORE und ATTACH\_RES
	- Typ: Tutorial
	- Dauer: ca. 15 Minuten
- Prep-4-24: Java-basierte OS Agenten
	- Typ: Tutorial
	- Dauer: ca. 10 Minuten
- Das war die 5 Jahre PEM Konferenz!
	- Typ: Tutorial
	- Dauer: ca. 5 Minuten
- Automic REST API Einführung
	- Typ: Tutorial
	- Dauer: ca. 10 Minuten

#### **Gesamtdauer: ca. 8 Stunden und 30 Minuten**
## **Inhaltsbeschreibungen**

### **Herzlich Willkommen bei Philipp Elmer Membership!**

**Typ:** Tutorial **Dauer:** ca. 5 Minuten

In diesem Video erkläre ich kurz und knapp, wie die Membership-Plattform funktioniert. Lerne alle wichtigen Features und Funktionen kennen, damit du richtig durchstarten kannst. Das Video ist hauptsächlich für neue User, aber vielleicht lernen ja auch die alten Hasen noch etwas Neues damit.

## **VARA mit mehr als fünf Werten? So geht's!**

**Typ:** Tutorial **Dauer:** ca. 5 Minuten

XML-VARA Objekte sind quasi "STATIC-VARAs auf Steroiden". In diesem 2-teiligen Tutorial erklärt Joel, wie du XML-VARAs verwendest, insbesondere wenn dir die 5 Werte-Spalten bei Static VARAs zu wenig sind.

## **AWI Tipp: Block / Spalten Script Editor**

**Typ:** Tutorial **Dauer:** ca. 5 Minuten

Block-Editing kennen viele nur von fortgeschrittenen Text-Editoren wie VIM oder Notepad++. Aber auch der Script-Editor im AWI beherrscht das, und dieses Tutorial zeigt dir, wie das geht.

## **Zusammen sind wir stark! Automic an MS Teams anbinden**

**Typ:** Tutorial **Dauer:** ca. 5 Minuten

Mit Hilfe von sogenannten Webhooks lassen sich von außen Nachrichten an MS Teams Kanäle schicken. Im Tutorial zeigt dir Joel, wie du das konfigurierst und aus Automic solche Nachrichten an MS Teams schickst.

### **{Klammern}-Notation für XML-VARAs und wie man sie einsetzt.**

**Typ:** Tutorial **Dauer:** ca. 5 Minuten

Direkt einen Tag nach dem Launch ging bereits der erste neue Inhalt online: In seinem Tutorial zeigt Joel Wiesmann, wie die geschweifte-Klammern-Notation für XML-Variablen-Objekte funktioniert und wie du sie anwenden kannst.

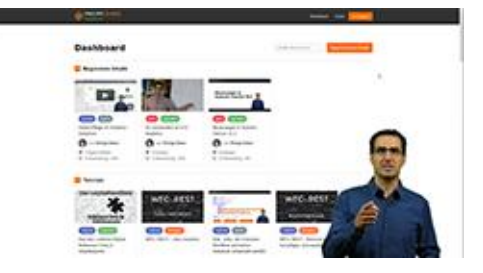

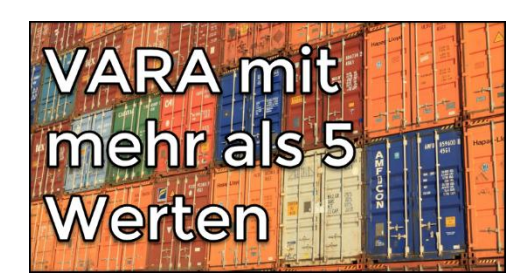

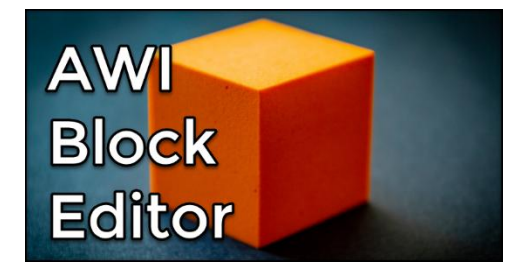

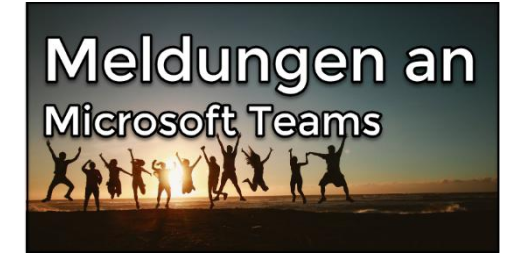

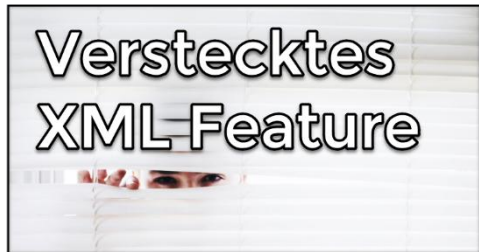

### **A (never-) ending story – oder – das intelligente Time Event**

**Typ:** Tutorial **Dauer:** ca. 5 Minuten

Robert zeigt in seinem Beitrag, wie man Time-Events verwendet, um auf externe Tasks zu warten, und wie man die Verarbeitung mit einem Workflow synchronisiert.

## **Nasenrümpfreflex überwinden: MULTI-VARAs für Delta-Verarbeitungen**

**Typ:** Tutorial **Dauer:** ca. 5 Minuten

Joel erklärt anhand eines Beispiels, wofür man MULTI-Variablen in Automic nutzen kann. Fast ohne Scripting kann man aus einem Verzeichnis mit Dateien genau jene verarbeiten, die noch nicht verarbeitet wurden.

## **Wenn jede Sekunde zählt – Unix EPOCH Zeitstempel konvertieren**

**Typ:** Tutorial **Dauer:** ca. 5 Minuten

Mit diesem Code von Joel kannst du EPOCH in lokale Zeit umrechnen - oder andersherum. "EPOCH" ist eine weit verbreitete Methode, Zeitstempel zu speichern. Das ist nützlich, weil viele Funktionen Zeiten in EPOCH zurückliefern oder die Übergabe von Zeitstempeln in EPOCH verlangen. Joels Code hilft dir, mit diesem "wilden" Zeitstempel-Format in AE-Scripting umzugehen.

#### **5 Tipps, wenn du AE-Script mit Shellscripts mischen willst**

**Typ:** Tutorial **Dauer:** ca. 5 Minuten

In der Scriptkarte von Jobs verwendet man häufig Automic-Scripting und Shellscripting (Powershell, Bash, etc.) nebeneinander. Joel hat ein paar nützliche Tipps zusammengestellt, wie der Code trotzdem übersichtlich bleibt.

### **Das last\_runtimes Rätsel: Seltsamer Code in Objektexports**

**Typ:** Tutorial **Dauer:** ca. 5 Minuten

In diesem Tutorial erklärt Joel, wie das Ausgabe-Feld "last\_runtimes" der AE Rest API zu interpretieren ist und ausgelesen werden kann.

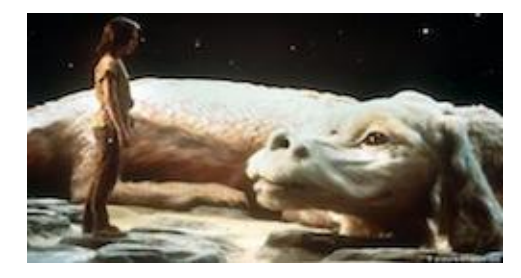

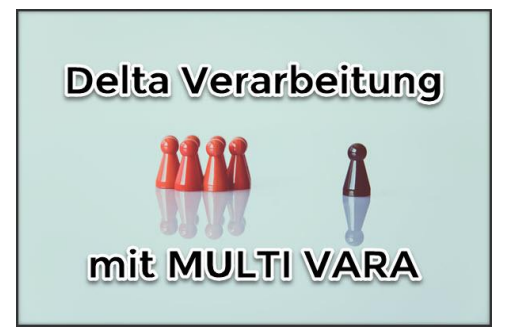

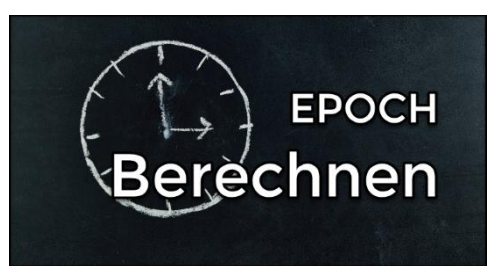

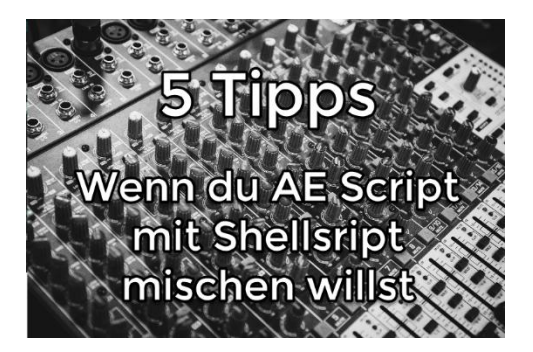

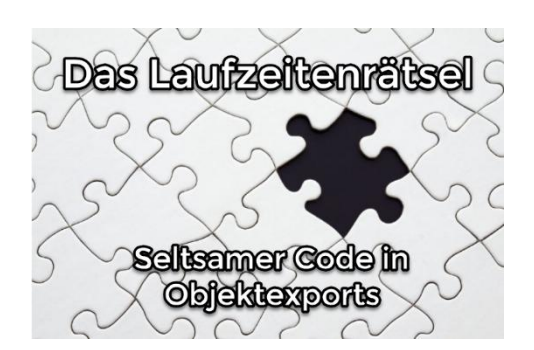

#### **Entscheidendes Browser-Wissen für Automic-Anwender**

**Typ:** Tutorial **Dauer:** ca. 5 Minuten

Seit Version 12.3 setzt das Automic Web Interface auf native Browser-Tabs - damit ist es noch wichtiger, den Browser gut zu beherrschen, als in vorherigen Versionen des Automic Web Interface. In diesem 4-minütigen Video erkläre ich dir die wichtigsten Basics, die du wissen musst!

### **5 Browser-Tipps wie du noch mehr aus dem AWI rausholst**

**Typ:** Tutorial **Dauer:** ca. 10 Minuten

In diesem 6-minütigen Video habe ich fünf Tipps für dich, die dein Leben mit dem Browser einfacher machen sollen - und somit auch die Arbeit mit dem Automic Web Interface.

## **Design Pattern: Benutzerdefinierte Script-Funktionen**

**Typ:** Tutorial **Dauer:** ca. 10 Minuten

Automic Scripting bietet keine Möglichkeit, eigene Funktionen zu definieren. In diesem Tutorial zeige ich dir ein Design-Pattern, wie es trotzdem geht.

## **SSL Zertifikate – mit Grundlagen gegen Frust**

**Typ:** Tutorial **Dauer:** ca. 15 Minuten

Probleme mit SSL Zertifikaten können frustrierend sein. Diese tauchen nicht nur im Browser auf, sondern auch beim RA Webservice Agent. Dieses Video erklärt dir ohne zu viel Tiefe, für was SSL Zertifikate da sind und wie sie funktionieren.

### **Eingabeaufforderungen eines anderen Benutzers übernehmen**

**Typ:** Tutorial **Dauer:** ca. 10 Minuten

Startet man Objekte mit Promptsets, so machen sich diese als Eingabeaufforderung bemerkbar. Diese Eingabeaufforderungen können durch andere Benutzer übernommen werden. Wie das geht und was es für Gefahren gibt, wird in diesem Beitrag gezeigt.

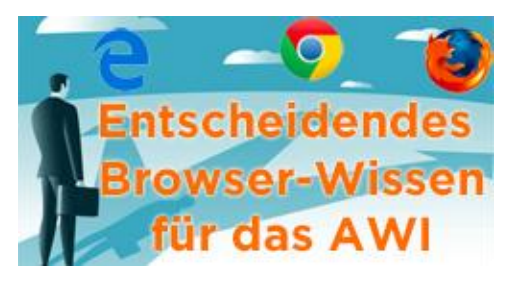

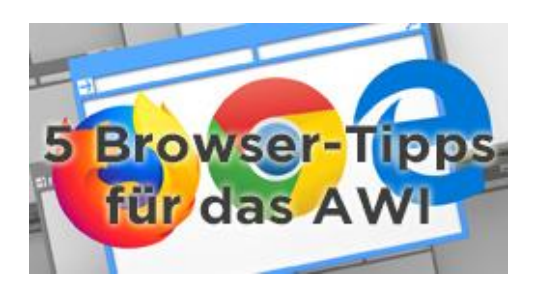

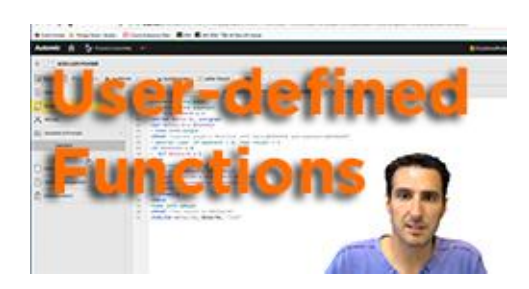

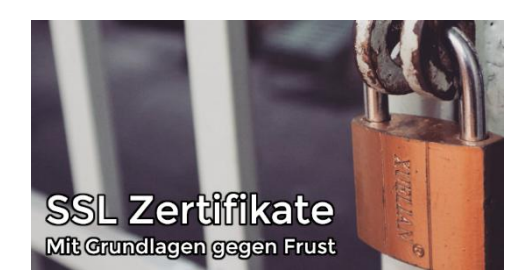

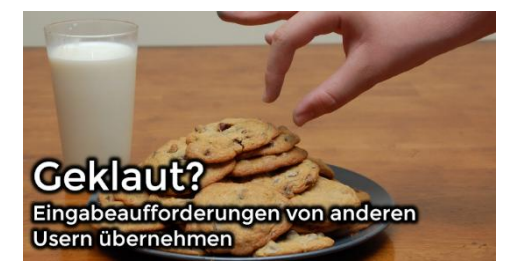

## **Intelligentes Agenten / Login Promptset**

**Typ:** Tutorial **Dauer:** ca. 5 Minuten

Mit diesem intelligenten Promptset kannst du Agenten und Logins auswählen. Dabei stehen nur aktive Agenten zur Auswahl und die verfügbaren Logins sind abhängig vom gewählten Agenten.

## **Designer Basics #4: ForEach Workflows**

**Typ:** Tutorial **Dauer:** ca. 10 Minuten

Warm werden mit ForEach Workflows dauert oft eine Weile. Dies nicht zuletzt, da Ausführungen unübersichtlich werden können. In diesem Tutorial lernst du, wie du Schwächen dieser Lösungen mildern kannst.

## **Scripting-Tutorial: Datum und Uhrzeit in Scripts verwenden**

**Typ:** Tutorial **Dauer:** ca. 30 Minuten

In diesem Scripting-Tutorial erkläre ich dir, welche fünf unterschiedlichen Zeitstempel es für Task-Ausführungen gibt, und zeige dir, wie du diese im Scripting verwenden kannst.

## **AE Script für JSON (AE 12.3)**

**Typ:** Tutorial **Dauer:** ca. 5 Minuten

JSON ist die Kurzform von "JavaScript Object Notation" und wird immer häufiger statt XML verwendet. Mit dem AE Script der Version 12.3 können diese strukturierten Daten verarbeitet werden. Was es damit auf sich hat, und wie du damit einen Fast-Food Imbiss eröffnen kannst, zeigt dir Joel in diesem Beitrag.

## **Dynamische PromptSets**

**Typ:** Tutorial **Dauer:** ca. 15 Minuten

PromptSets können dynamisch auf deine Eingabe reagieren! In diesem Tutorial zeige ich dir, welche Möglichkeiten Automic dafür bietet, und wie sie verwendet werden!

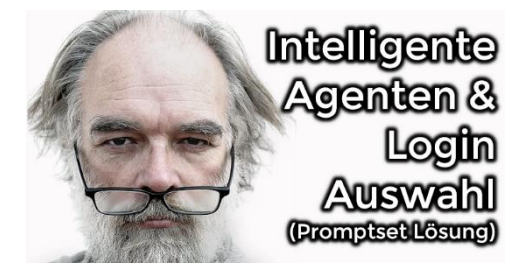

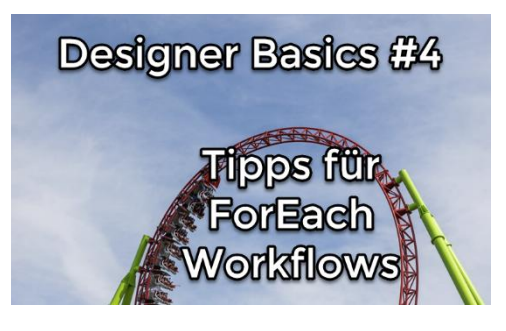

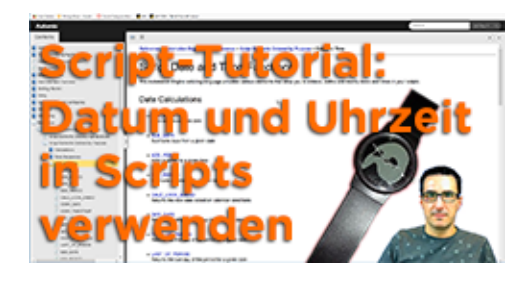

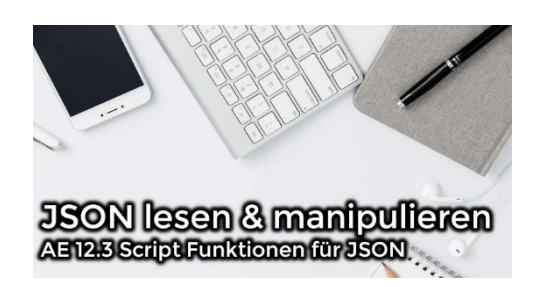

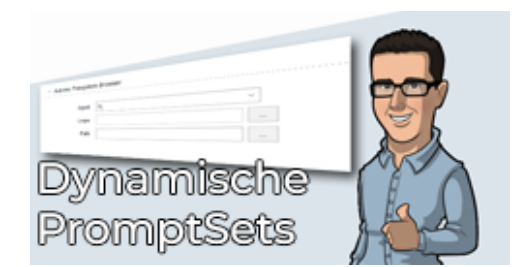

## **DB009 – SQL-VARA vs. SQLI-VARA**

**Typ:** Tutorial **Dauer:** ca. 20 Minuten

In diesem Tutorial erkläre ich dir, was die Unterschiede zwischen SQL-VARA und SQLI-VARA-Objekten sind. Außerdem zeige ich dir das Setup beider VARA-Typen, inklusive der Installation des DB-Service Agent. Als kleinen Bonus demonstriere ich abschließend noch eine SQL-Injection Attacke in Automic, und erkläre dir, wie du sie verhindern kannst.

## **Encodings & Codetabellen Objekte**

**Typ:** Tutorial **Dauer:** ca. 5 Minuten

UTF-8, ISO-8859-1, ASCII und wie sie alle heißen. Wie funktionieren diese "Encodings" und was haben "Codetabellen" Objekte in der Automation Engine damit zu tun? Hier erklärt Joel, was es damit auf sich hat!

## **Automic mit Alexa steuern**

**Typ:** Tutorial **Dauer:** ca. 15 Minuten

Automic mit Alexa ansteuern? Klingt verrückt und ist es auch. Aber gar nicht so kompliziert. In diesem Video zeigt euch Joel wie das geht. Von der Pike auf und in nur 12 Minuten! Danach habt ihr genug Knowhow, um einfache Skills mit oder ohne Automic umzusetzen.

## **Einführung in den Webservice-REST-Job**

**Typ:** Tutorial **Dauer:** ca. 15 Minuten

In diesem Tutorial lernst du den Job-Typ "RA Webservice REST" kennen. Ich zeige dir die grundlegende Verwendung, wie du REST-Webservices aufrufst, und wie du die Antwort (Response) mit JSONPath verarbeiten kannst.

## **Agentengruppen in Filelist VARAs**

**Typ:** Tutorial **Dauer:** ca. 10 Minuten

Mit diesem einfachen Trick kannst du Agentengruppen in Filelist VARAs verwenden.

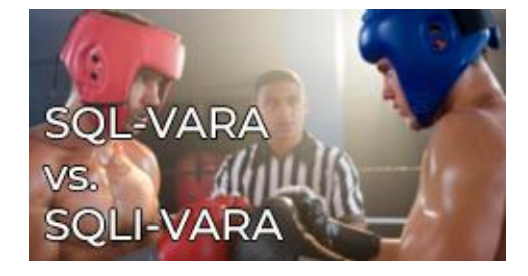

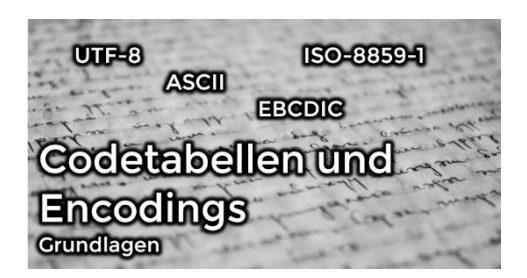

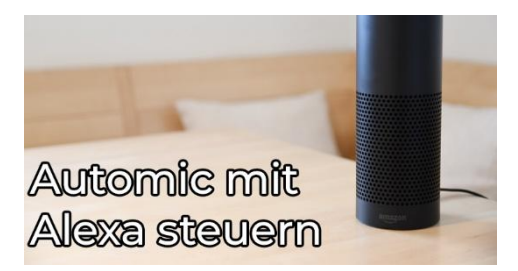

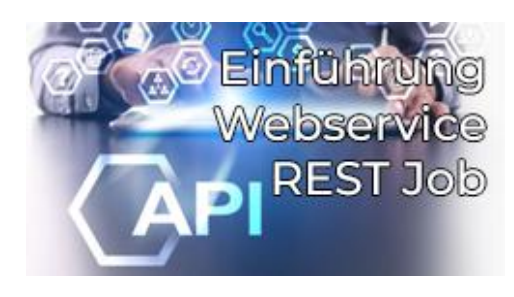

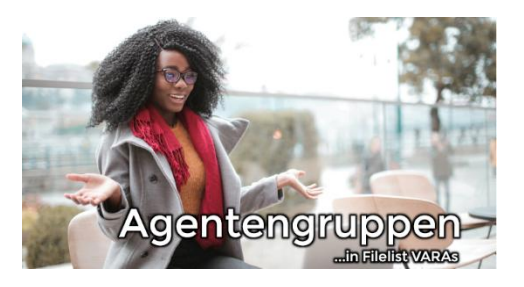

## **Automatische Objektsuche**

**Typ:** Tutorial **Dauer:** ca. 20 Minuten

Die Objektsuche und die Erweiterte Suche im AWI verwenden als Backend die AE Rest API. Im Tutorial zeige ich, wie du mit einem REST Webservice Job eine Objektsuche machst und das Ergebnis als CSV-Datei speicherst.

## **AA005 – Neuerungen bei Analytics in V12.2**

**Typ:** Tutorial **Dauer:** ca. 10 Minuten

In diesem Tutorial möchte ich auf die Neuerungen bei Analytics in Automic V12.2 eingehen. Während Analytics bereits in V12.0 vorgestellt wurde – damals noch als Report-Feature – ist der Funktionsumfang seit der V12.1 kontinuierlich gewachsen.

## **Dynamische Workflowerstellung**

**Typ:** Tutorial **Dauer:** ca. 5 Minuten

In diesem Tutorial zeige ich euch, wie ihr dynamische Workflows erstellen könnt, indem ihr eine VARA anpasst. Die Lösung erlaubt parallele Ausführungen und arbeitet deshalb nicht mit einem ForEach Workflow aber auch nicht mit ACTIVATE\_UC\_OBJECT. Dabei lege ich großen Wert auf den operativen Aspekt mit AE-Script.

## **Eskalationslösung mit JIRA & Feedback**

**Typ:** Tutorial **Dauer:** ca. 5 Minuten

Mit diesem Tool kannst du eine Alarmierung mit JIRA bauen. Diese erstellt nicht nur ein JIRA Issue, sondern kommentiert auch an den alarmierenden Task zurück, welches Ticket erstellt wurde.

#### **V21 REST: Callback / Webhook nach beendeter Ausführung**

**Typ:** Tutorial **Dauer:** ca. 5 Minuten

Wenn jemand über das REST Interface eine Ausführung in Automic startet, so kann dieser nun automatisch informiert werden, wenn die Ausführung beendet hat. Das Zauberwort heißt Webhook (oder Callback)! Was das ist und wie es funktioniert zeigt dir Joel in diesem Tutorial.

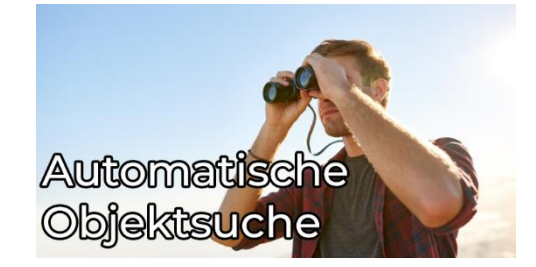

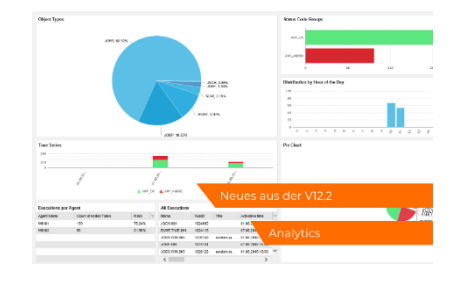

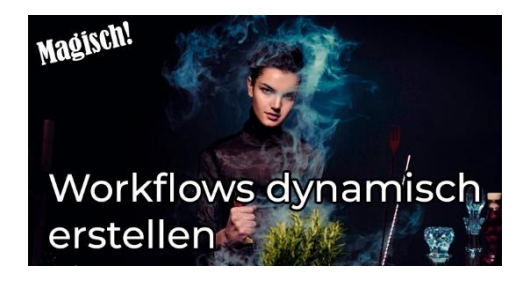

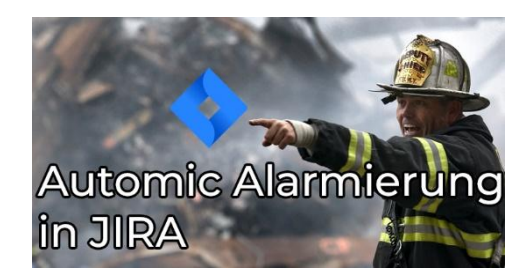

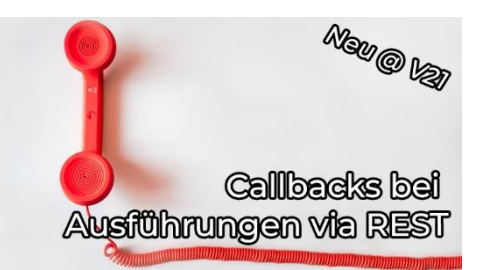

#### **Objekte ersetzen mit einem anderen Objekttyp**

**Typ:** Tutorial **Dauer:** ca. 5 Minuten

In diesem kleinen Video zeigt euch Joel einen Trick, mit dem ihr Objekte ersetzen könnt - und zwar durch solche eines anderen Objekttyps. Das ist nützlich, wenn ihr beispielsweise einen mehrfach verwendeten Filetransfer (JOBF) neu mit einem Shellscript (JOBS) macht, oder eine Logik (JOBS) auf einmal durch mehrere Jobs (JOBP) ersetzt werden soll.

## **Browser Schnellsuche fürs AWI**

**Typ:** Tutorial **Dauer:** ca. 5 Minuten

Browser wie Edge und Chrome erlauben es dir, eigene Schnellsuchen zu konfigurieren. Damit kannst du im AWI Workflow Monitore öffnen oder Aktivitäten anzeigen lassen. Wie das geht mit Copy & Paste Ideen für mögliche Suchen liefert dir Joel in diesem Tutorial! **Automic REST API – Neuerungen in V21**

**Typ:** Tutorial **Dauer:** ca. 10 Minuten

Die Version 21 von Automic bringt sehr viele infrastrukturelle Änderungen mit sich. Wie sieht es bei der REST API aus? Handelt es sich hier auch um eine Revolution oder eher Evolution? Diese Fragen werden in diesem Video beantwortet.

## **Automic Telegram Bot**

**Typ:** Tutorial **Dauer:** ca. 10 Minuten

Um zwei Uhr morgens klingelt das Telefon und du musst eine RunId analysieren? Wie praktisch wäre es, wenn man das direkt vom Bett aus könnte. Beispielsweise mit einem Bot, den man über einen Messenger anschreibt. Wie das aussehen könnte, zeigt Joel in diesem Beitrag.

### **Automic mit externen Dashboard-Tools überwachen (z.B. InfluxDB)**

**Typ:** Tutorial **Dauer:** ca. 10 Minuten

AWI, SQL-Abfragen, Kommandozeilen-Tools, sogar Chatbots - Es gibt eine Vielfalt von Möglichkeiten, wie man an Informationen aus Automic herankommen kann. In diesem Beitrag wirst du eine weitere Alternative kennenlernen. Lass dich von Marcin inspirieren!

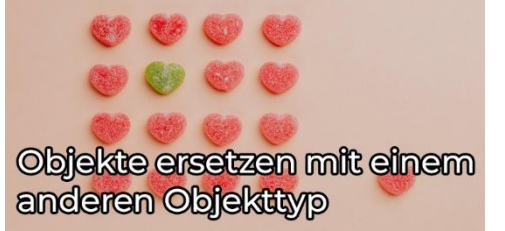

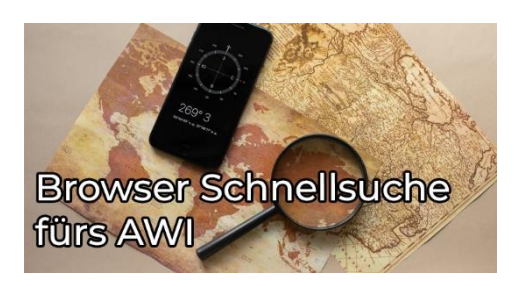

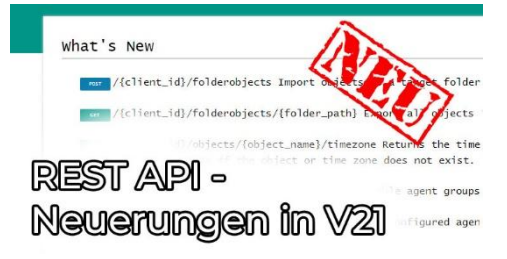

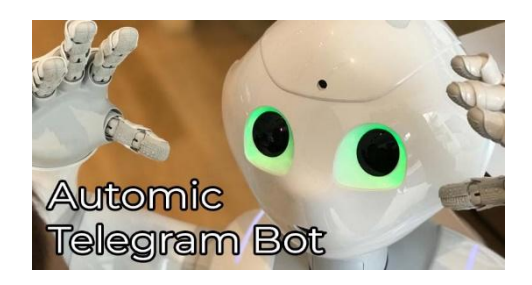

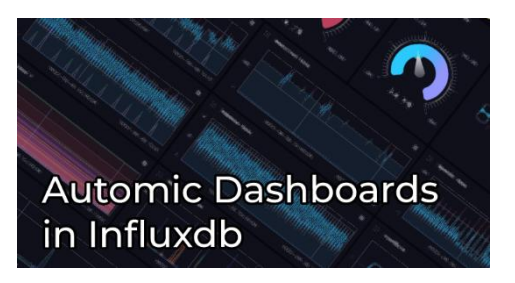

#### **Wann und wie lange wird ein Workflow laufen?**

**Typ:** Tutorial **Dauer:** ca. 15 Minuten

Auf deinem Automic-System läuft vermutlich andauernd irgendetwas! Aber wann wird ein bestimmter Workflow das nächste Mal laufen? Und wie lange wird er brauchen? Oder: Was wird morgen zwischen 16 und 18 Uhr alles laufen? In diesem Video zeigt dir Philipp anhand von Beispielen, wo du in Automic die Antworten auf derartige Fragen findest!

## **Ordner effizient löschen mit dem AWI**

**Typ:** Tutorial **Dauer:** ca. 5 Minuten

Musstest du schon mal einen Ordner löschen, welcher verschachtelte Unterordner mit Objekten darin hatte? Mit dem AWI kann das ziemlich mühsam sein - es sei denn, man kennt diesen kleinen Trick, den Joel in einem kurzen Tutorial herzeigt.

## **Diese fünf Dinge verschweigt dir der Admin**

**Typ:** Tutorial **Dauer:** ca. 10 Minuten

Admins wissen meistens mehr über das Automic-System, als sie gerne preisgeben. In diesem Video zeigt dir Philipp fünf Dinge, die Admins wissen - aber nicht gerne verraten. Und am Ende vom Video gibt's noch einen kleinen Bonus.

## **Objektsuche im AWI und darüber hinaus**

**Typ:** Tutorial **Dauer:** ca. 10 Minuten

Im AWI gibt es verschiedene Möglichkeiten, nach Objekten zu suchen. Die Objektsuche lässt sich außerdem über die RestAPI verwenden. In diesem Tutorial bekommst du einen Überblick über die verschiedenen Möglichkeiten der Objektsuche im AWI und über die Rest-API.

## **Transportierbare Objekte einfach gemacht!**

**Typ:** Tutorial **Dauer:** ca. 10 Minuten

Um Objekte transportierbar zu machen, gibt es unzählige Möglichkeiten. Eine einfache, bei der du (fast) kein AE Script-Wissen benötigst und auch keine Objekte beim Transport ändern musst, wird dir in diesem Tutorial gezeigt. Optimal, wenn du schnell mit einer neuen Umgebung starten möchtest.

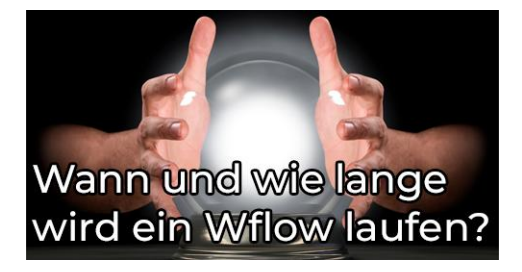

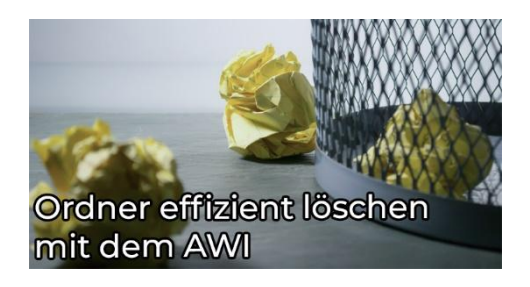

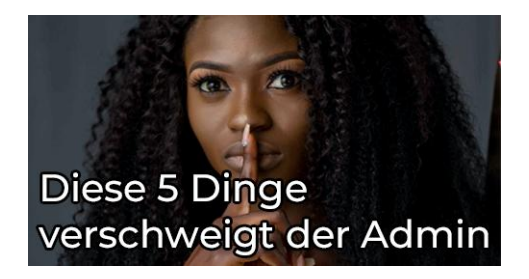

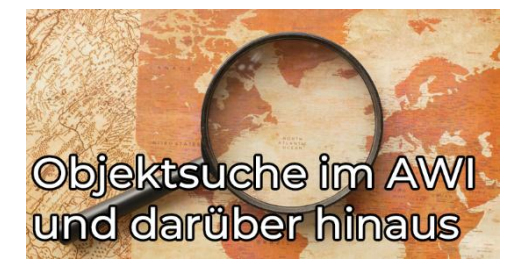

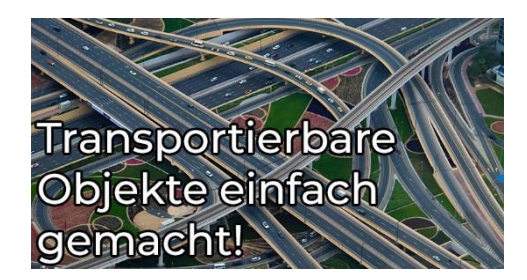

## **Individuelle Attribute aka Custom Attributes**

**Typ:** Tutorial **Dauer:** ca. 10 Minuten

Mit den "Individuellen Attributen" kannst du - ähnlich wie mit den Archive Keys - Metadaten zu deinen Objekten hinzufügen. In diesem Video erfährst du, wie das funktioniert und wo die Unterschiede zu den Archive Keys liegen.

## **Ausführungshierarchien**

**Typ:** Tutorial **Dauer:** ca. 10 Minuten

Automic Ausführungshierarchien sind wie ein Stammbaum. Dazu passen auch die Bezeichnungen wie "Parent" oder "Child". Doch wer ist dann bitte der "Aktivierer"? Find's raus mit diesem Tutorial.

## **Service Level Management**

**Typ:** Tutorial **Dauer:** ca. 10 Minuten

Mit dem Automic Service Management kannst du Objekte von einer zentralen Stelle aus überwachen. Diese Funktion kann, muss aber nicht in Verbindung mit SLAs verwendet werden. Es ist auch für die Überwachung von Objekten ohne SLAs nützlich. In diesem Video lernst du, wie du die Überwachung mit SLO-Objekten konfigurierst, wie die Überwachung funktioniert und worauf du besonders achten musst.

## **ChatGPT Automic Plugin**

**Typ:** Tutorial **Dauer:** ca. 10 Minuten

ChatGPT ist in aller Munde! Joel hat nun ein Plugin geschrieben, mit dem er ChatGPT mit Automic verbinden kann. Du denkst, das klingt schon verrückt? Dann schau dir das Video an, und du wirst staunen, wie verrückt das ist!

#### **Die Dokumentations-Seite bei Automic-Objekten**

**Typ:** Tutorial **Dauer:** ca. 10 Minuten

Jedes Automic-Objekt verfügt über eine Dokumentationsseite. Dort kann ein Text zur Beschreibung - also zur Dokumentation des Objekts hinterlegt werden. Aber diese unscheinbare Seite bietet noch viel mehr Möglichkeiten! In diesem Video zeige ich einige Anwendungsfälle aus Sicht des Operators und des Designers, sowie die Konfiguration für den Admin.

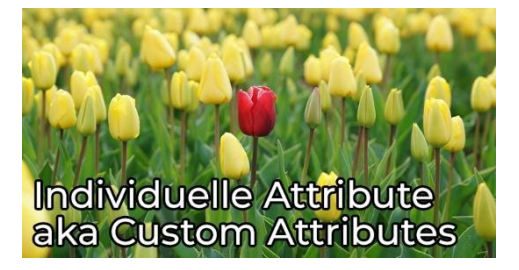

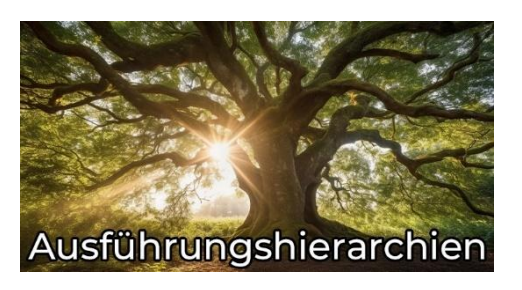

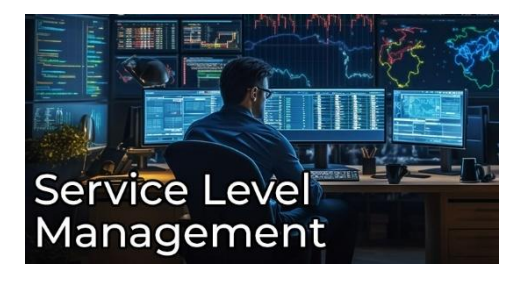

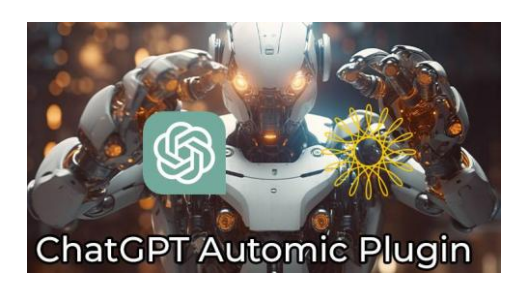

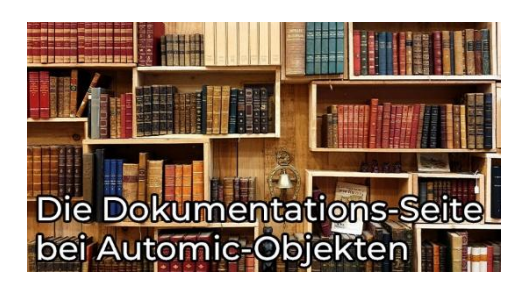

## **Worauf Jobs warten können**

**Typ:** Tutorial **Dauer:** ca. 10 Minuten

Hast du schon einmal mit einem wartenden Job in Automic zu tun gehabt, bei dem nicht klar war, worauf er eigentlich wartet? In diesem Tutorial zeige ich dir einige Wartezustände und erkläre, wie sie entstehen.

## **REST API Theorie**

**Typ:** Tutorial **Dauer:** ca. 10 Minuten

REST-APIs sind überall. Automic bietet die Möglichkeit, externe REST-APIs anzusprechen und selbst auf diese Weise angesprochen zu werden. Aber wie funktioniert das eigentlich? Welche Rädchen sind hier am Werk? Dies ist das erste Video im REST-Lernpfad, das dieses Thema ausführlich behandelt.

## **Transportierbare Objekte einfach gemacht! – Tipps & Tricks**

**Typ:** Tutorial **Dauer:** ca. 5 Minuten

Wie man einfach transportierbare Objekte erstellt, hat Joel in einem anderen Beitrag vorgestellt. In diesem Tutorial gibt es nun ein paar weitere Tricks und Tipps, die das Konzept verfeinern.

### **Webservice REST Jobs**

**Typ:** Tutorial **Dauer:** ca. 10 Minuten

Du stehst vor der Aufgabe, Anwendungen über REST-APIs zu integrieren und fragst dich, wie das geht? Wir haben die Lösung! In diesem Video-Tutorial führt Marcin dich Schritt für Schritt durch den Prozess. Erfahre, wie du Automic's Webservice REST-Clients nutzen kannst, um REST-API-Anfragen spielend einfach zu automatisieren.

## **Bitte nicht streiten: Variablenvererbung**

**Typ:** Tutorial **Dauer:** ca. 10 Minuten

Vererben klingt meist einfacher als es ist. Damit beim Vererben von Automic Variablen nichts schief geht, haben wir ein Tutorial darüber gemacht.

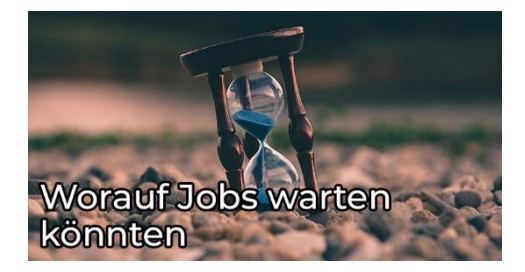

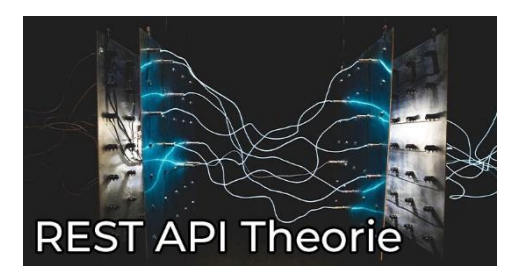

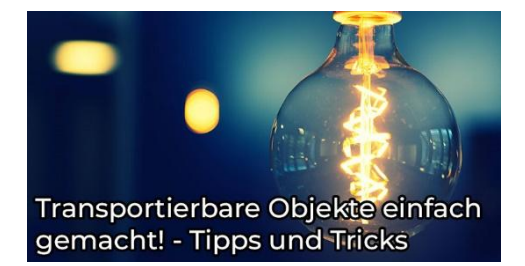

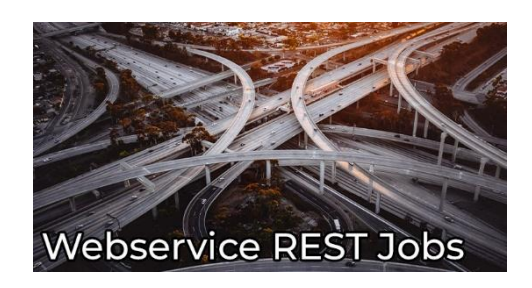

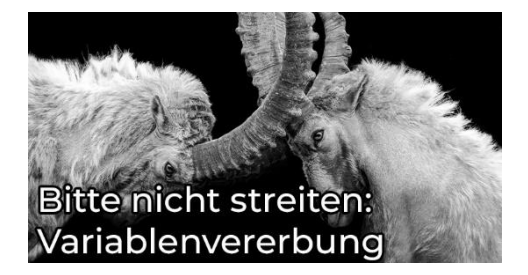

## **STORE und ATTACH\_RES**

**Typ:** Tutorial **Dauer:** ca. 15 Minuten

In diesem Tutorial erfährst du, wie du Store-Objekte zum Speichern von Dateien in Automic nutzen und diese mit ATTACH\_RES effizient auf Agenten ausrollen kannst. Anhand von praxisorientierten Beispielen zeigen wir dir, wie du diese Features optimal einsetzt und worauf im Prozess besonders zu achten ist.

## **Prep-4-24: Java-basierte OS Agenten**

**Typ:** Tutorial **Dauer:** ca. 10 Minuten

In Automic Automation 24 sind die OS-Agenten für Windows und Linux Java-basiert. Aber was bedeutet das für dich? Welche Änderungen, Herausforderungen und Features bringt diese Neuerung mit sich? In diesem Video beantwortet Marcin diese Fragen.

## **Das war die 5 Jahre – PEM Konferenz!**

**Typ:** Tutorial **Dauer:** ca. 5 Minuten

Vom 19. bis 20. September fand die große PEM-Konferenz in Wien statt. Trotz Unwetter und einigen Absagen ließen wir uns die Stimmung nicht vermiesen und haben mit über 50 Teilnehmern unser 5-jähriges Bestehen gefeiert.

## **Automic REST API Einführung**

**Typ:** Tutorial **Dauer:** ca. 10 Minuten

In diesem Video lernst du, wie du die Automic REST API verwenden kannst. Marcin zeigt dir die Grundlagen der API und wie du Anfragen über Tools wie Postman sendest. Du lernst, wie du Jobs startest und Informationen aus dem Prozess-Monitoring abrufst. Außerdem werden Authentifizierungsmethoden und nützliche Tipps zur Verwendung der API besprochen. Perfekt für alle, die mehr über die Möglichkeiten der Automic REST API erfahren möchten!

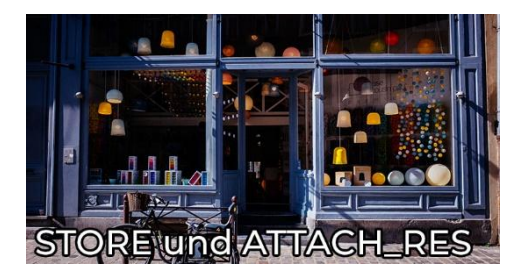

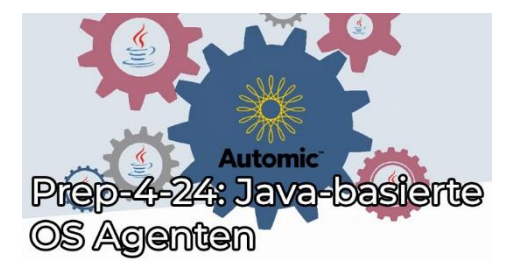

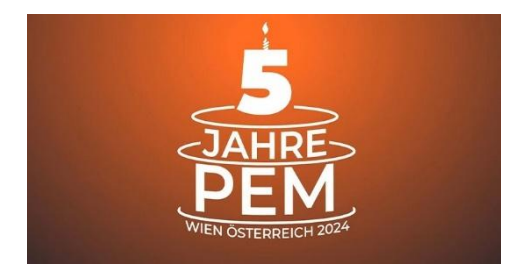

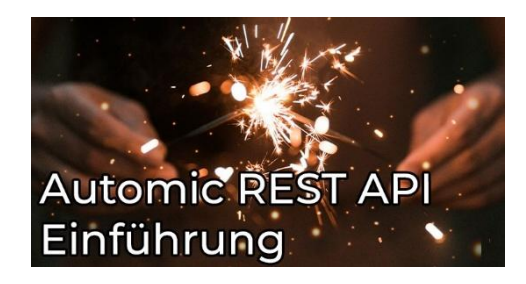

# **Sonstige Kurse**

# **Kurzübersicht**

- Einführung in das Automic REST Interface
	- Typ: Kurs
	- Dauer: ca. 45 Minuten
- Neuerungen in Automic Version 12.3
	- Typ: Kurs
	- Dauer: ca. 1 Stunde
- AA004 So verwendest du V12 Analytics
	- Typ: Kurs
	- Dauer: ca. 1 Stunde
- Einführungskurs: Erste Schritte mit Automic Automation
	- Typ: Kurs
	- Dauer: ca. 1 Stunde
- Einführungskurs: Erste Schritte für Operatoren
	- Typ: Kurs
	- Dauer: ca. 40 Minuten
- Einführungskurs: Erste Schritte für Designer
	- Typ: Kurs
	- Dauer: ca. 55 Minuten
- Designer Basics #1: Auf Datei warten
	- Typ: Kurs
	- Dauer: ca. 20 Minuten
- Designer Basics #2: Teilqualifizierte Filetransfers
	- Typ: Kurs
	- Dauer: ca. 25 Minuten
- REGISTER\_VARIABLE Profitipps (mit und ohne AE-Script!)
	- Typ: Kurs
	- Dauer: ca. 20 Minuten
- Designer Basics #3: Unix Bash vs. -Bash
	- Typ: Kurs
	- Dauer: ca. 10 Minuten
- Sicherheit von Automic Self-Services
	- Typ: Kurs
	- Dauer: ca. 15 Minuten
- Die VARA.EXEC und ihre Use-Cases
	- Typ: Kurs
	- Dauer: ca. 35 Minuten
- AD001.1 V12.3 Architektur & Serverprozesse
	- Typ: Kurs
	- Dauer: ca. 25 Minuten
- AD001.2 V21 Architektur & Serverprozesse
	- Typ: Kurs
	- Dauer: ca. 25 Minuten
- Neuigkeiten im AWI in V21
	- Typ: Kurs
	- Dauer: ca. 15 Minuten
- Automic einhaken mit Intelligent Automation WEBHOOKs
	- Typ: Kurs
	- Dauer: ca. 40 Minuten
- Automic einhaken mit Intelligent Automation WEBHOOKs
	- Typ: Kurs
	- Dauer: ca. 75 Minuten
- AE Script: 5 Methoden Ereignisse zu stoppen
	- Typ: Kurs
	- Dauer: ca. 30 Minuten
- AE Script: VARA zu CSV und zurück
	- Typ: Kurs
	- Dauer: ca. 30 Minuten

#### **Gesamtdauer: ca. 11 Stunden und 25 Minuten**

## **Inhaltsbeschreibungen**

## **Einführung in das Automic REST Interface**

**Typ:** Kurs **Dauer:** ca. 45 Minuten

Seit V12.1 gibt es das Automic REST API. Dieser Kurs gibt eine strukturierte Einführung. Du lernst, was ein Rest API ist, was das Automic Rest API kann und wie du es verwendest, z.B. aus der Unix-Shell, aus der Powershell oder aus Python.

## **Neuerungen in Automic Version 12.3**

**Typ:** Kurs **Dauer:** ca. 1 Stunde

Automic Version 12.3 wurde im Juli 2019 veröffentlicht, im Oktober kam bereits das erste Service Pack. In dem Kurs erfährst du, welche Neuerungen die Version bringt. Ein besonderer Fokus liegt auf dem überarbeiteten Automic Web Interface - die Änderungen und Neuerungen im AWI machen ein Drittel dieses Kurses aus.

## **AA004 – So verwendest du V12 Analytics**

**Typ:** Kurs **Dauer:** ca. 1 Stunde

Bei uns in Österreich bringt das Christkind am Abend des 24. Dezember die Geschenke. Und dir hat es diese Weihnachten auch etwas gebracht: Am 24.12. wurde dieser Kurs auf der Membership-Seite veröffentlicht. Liebe Grüße vom Christkind!

#### **Einführungskurs: Erste Schritte mit Automic Automation**

**Typ:** Kurs **Dauer:** ca. 1 Stunde

In diesem Kurs lernst du alle Grundfähigkeiten, die du für die Arbeit mit Automic Automation brauchst: Du erhältst einen Überblick über die Arbeitsbereiche und lernst die Funktionen der Automation Engine kennen. Für alle Einsteiger ein absolutes Muss!

## **Einführungskurs: Erste Schritte für Operatoren**

**Typ:** Kurs **Dauer:** ca. 40 Minuten

Das ist der Nachfolgekurs von "Einführungskurs: Erste Schritte mit Automic Automation" und baut auf die Kenntnisse aus diesem Kurs auf. Als Neueinsteiger solltest du sie also in der richtigen Reihenfolge absolvieren.

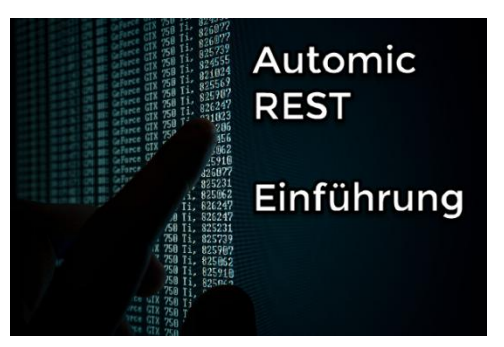

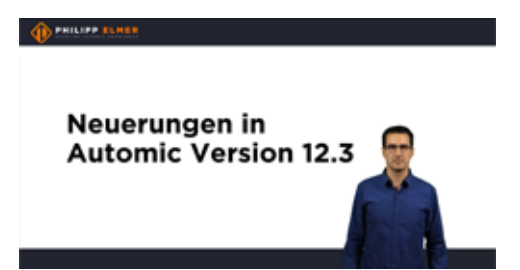

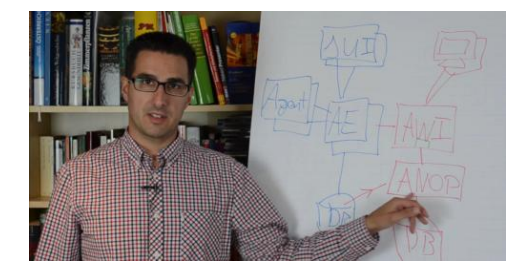

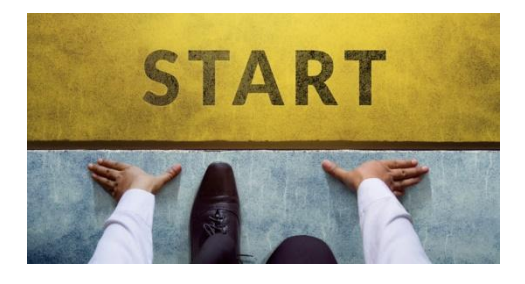

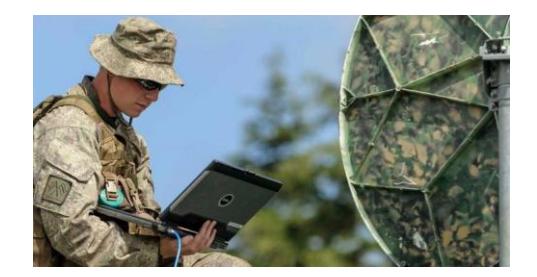

## **Einführungskurs: Erste Schritte für Designer**

**Typ:** Kurs **Dauer:** ca. 55 Minuten

Dieser Kurs bildet den Abschluss von Roneys Reihe "Erste Schritte". Auch wenn sich der Kurs primär an Designer richtet, lohnt er sich auch für Operator. Ich empfehle dir aber, vorher die anderen zwei Kurse abzuschließen (Teil 1 und Teil 2).

## **Designer Basics #1: Auf Datei warten**

**Typ:** Kurs **Dauer:** ca. 20 Minuten

Dies ist der erste Kurs in einer Serie von Designer Basics Kursen, die noch folgen werden. Joel erklärt, wie man Lösungen baut, die auf Dateien warten. Er führt vier verschiedene Möglichkeiten dafür vor und erklärt die Vorund Nachteile aller Varianten.

#### **Designer Basics #2: Teilqualifizierte Filetransfers**

**Typ:** Kurs **Dauer:** ca. 25 Minuten

In diesem Tutorial erklärt Joel, wie mit dem Feature der "teilqualifizierten Filetransfers" Dateinamen direkt im Filetransfer Objekt auf vielfältige Art und Weise umbenannt werden können.

## **REGISTER\_VARIABLE Profitipps (mit und ohne AE-Script!)**

**Typ:** Kurs **Dauer:** ca. 20 Minuten

REGISTER\_VARIABLE ist eine sehr nützliche Scriptfunktion und ersetzt meterweise Post-Scripting. Kennst du schon? Schau dir trotzdem Joels Kurs an, um noch mehr darüber zu lernen!

### **Designer Basics #3: Unix Bash vs. -Bash**

**Typ:** Kurs **Dauer:** ca. 10 Minuten

Kleine Änderung, große Wirkung. Ob man Unix Jobs mit einem "bash" oder "-bash" Interpreter laufen lässt kann ausschlaggebend sein. Hier wird dir erklärt, was es mit dem Bindestrich auf sich hat.

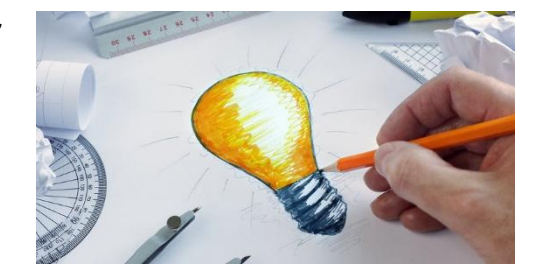

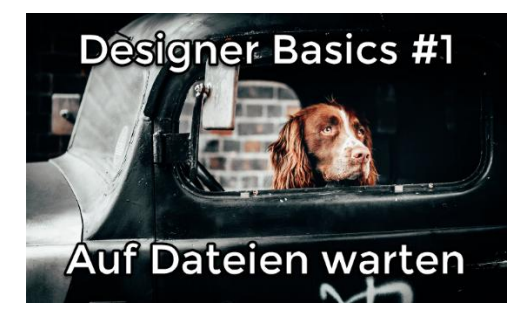

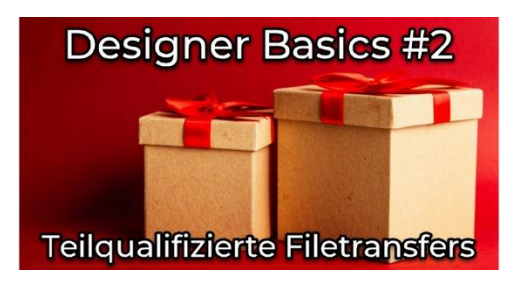

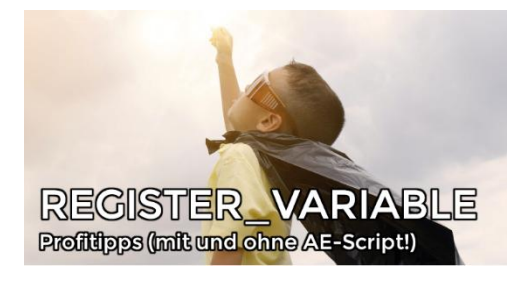

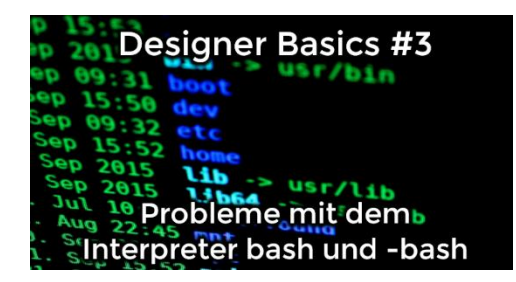

## **Sicherheit von Automic Self-Services**

**Typ:** Kurs **Dauer:** ca. 15 Minuten

Self-Services mit der Automation Engine umsetzen klingt attraktiv. Doch die dabei verwendeten Promptsets haben auch ihre Tücken. Ein paar Gedanken zu dem Thema findest du in diesem Kurs.

## **Die VARA.EXEC und ihre Use-Cases**

**Typ:** Kurs **Dauer:** ca. 35 Minuten

Dynamische VARA-Objekte vom Typ EXEC sind nicht ganz trivial in der Verwendung. Aber es ist ein äußert nützlicher und mächtiger Objekttyp! Ich zeige in dem Kurs, wofür du VARA.EXEC verwenden kannst, sie das geht, und welche Feinheiten du beachten musst.

## **AD001.1 – V12.3 Architektur & Serverprozesse**

**Typ:** Kurs **Dauer:** ca. 25 Minuten

Wie sieht ein Automic-System in Version 12.3 aus, welche Komponenten gibt es, und wie verhalten sich diese? Das alles zeige ich dir in diesem Minikurs. Dabei werfen wir auch einen Blick auf die Zusammensetzung der Automation Engine - denn die besteht aus mehreren unterschiedlichen Serverprozess-Typen.

## **AD001.2 – V21 Architektur & Serverprozesse**

**Typ:** Kurs **Dauer:** ca. 25 Minuten

Ich erkläre dir, wie ein Automic-System in Version 21 aussieht, und welche Änderungen es im Vergleich zur V12.3 gibt. Dabei werfen wir auch einen Blick auf die Zusammensetzung der Automation Engine, denn bei den Serverprozessen hat sich auch etwas geändert.

## **Neuigkeiten im AWI in V21**

**Typ:** Kurs **Dauer:** ca. 15 Minuten

Die neue Automic V21 bringt auch einige Neuerungen im AWI mit. In diesem Video gebe ich dir einen kurzen Überblick über alle AWI-Änderungen in V21, sowie einige Links zu detaillierten Beschreibungen der Features.

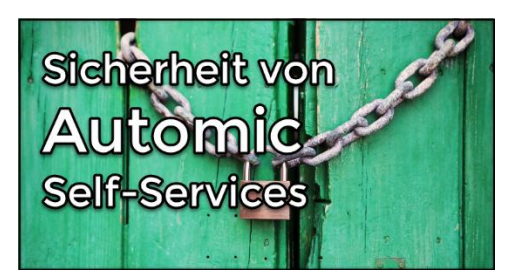

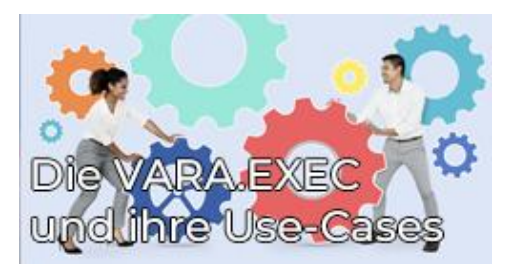

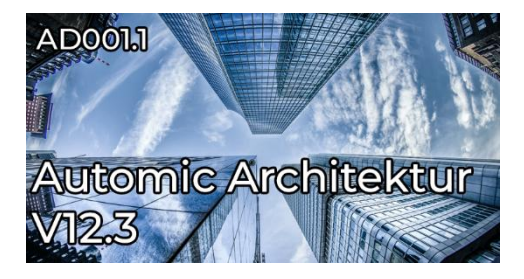

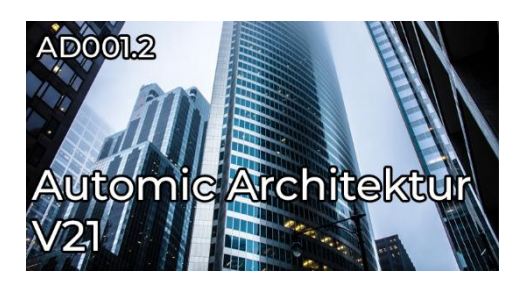

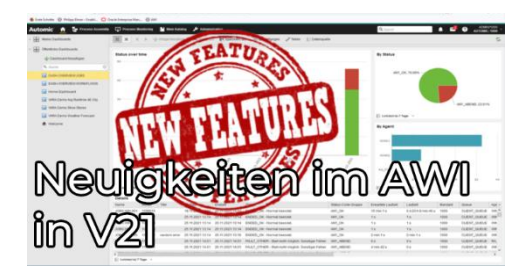

#### **Automic einhaken mit Intelligent Automation WEBHOOKs**

**Typ:** Kurs **Dauer:** ca. 40 Minuten

Pollst du mit TIME\_EVENTS andere Applikationen um zu prüfen, ob dort etwas geschehen ist? Mit der Event Engine aus der Automic Intelligent Automation Plattform kannst du ohne Polling innerhalb von Sekunden reagieren! Dabei wird dein Automic mittels Webhooks informiert, wenn es etwas zu tun gibt. Wie man so eine Lösung baut, erfährst du in diesem Kurs.

### **XML Scriptsprachmittel**

**Typ:** Kurs **Dauer:** ca. 75 Minuten

XML wird zur Speicherung strukturierter Daten verwendet. Das Format ist sowohl für Menschen als auch für Maschinen lesbar. In diesem AE-Script Kurs zeigt dir Joel die verschiedenen Möglichkeiten, XML-Daten zu beziehen, zu extrahieren, zu manipulieren und wieder zurückzuschreiben.

#### **AE Script: 5 Methoden Ereignisse zu stoppen**

**Typ:** Kurs **Dauer:** ca. 30 Minuten

Mit Ereignisobjekten lassen sich interessante Anwendungsfälle realisieren. Leider ist das kontrollierte Beenden von Ereignis-Aufgaben nicht immer einfach. In diesem Kurs zeige ich fünf Methoden, wie man dies erreichen kann - mit einem XML-Export zum Nachmachen!

## **AE Script: VARA zu CSV und zurück**

**Typ:** Kurs **Dauer:** ca. 30 Minuten

Wir schreiben das Jahr 2016. Joel veröffentlicht auf dem Automic Marketplace ein Tool, das die Automic Welt zwar nicht revolutioniert, aber mit über 200 Downloads lange Zeit zu den beliebtesten Downloads auf dem Marketplace gehörte. Jetzt wagen wir die Neuauflage - modernisiert und mit vielen Erläuterungen lernst du, wie du mit AE Script VARA als CSV Dateien auf Agenten herunterlädst bzw. wie du CSV Dateien auf Agenten in Automic VARA Objekte hochlädst. Natürlich steht am Ende auch das fertige Tool zum Download bereit.

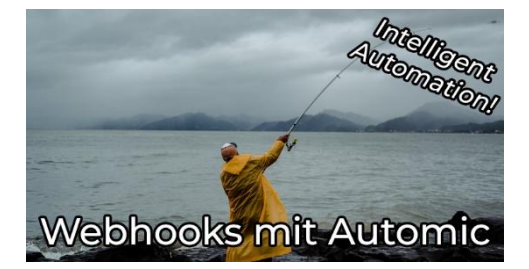

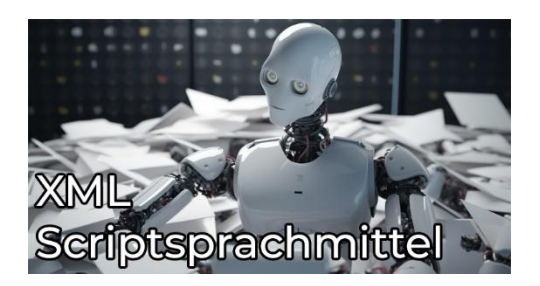

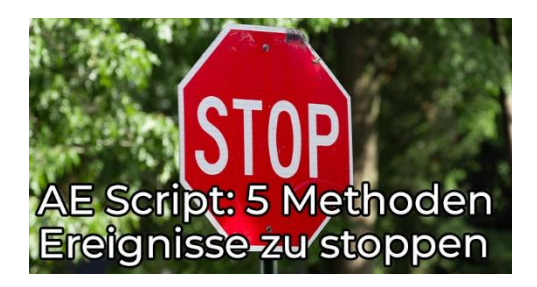

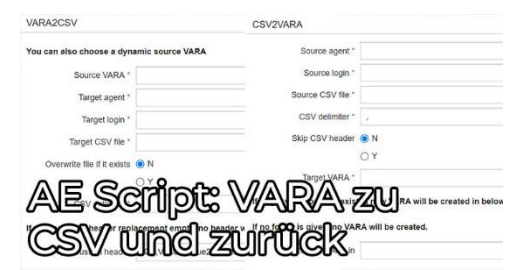

# **Sonstige Tools**

# **Kurzübersicht**

- VARA als HTML-Tabelle in einer Mail versenden einfach und praktisch!
	- Typ: Tool
	- Dauer: ca. 30 Minuten
- Keine Missverständnisse Kalender zu HTML wandeln und per Mail versenden.
	- Typ: Tool
	- Dauer: ca. 30 Minuten
- Ad-Hoc Task Monitoring
	- Typ: Tool
	- Dauer: ca. 30 Minuten
- Automic aus Excel ansteuern
	- Typ: Tool
	- Dauer: ca. 30 Minuten
- WFC::REST 1.0 für AE Version 12.2
	- Typ: Tool
	- Dauer: ca. 30 Minuten
- Es gibt nichts zu verlieren: SQL Job Resultate zu XML-VARA wandeln
	- Typ: Tool
	- Dauer: ca. 30 Minuten
- Confirmation Proxy (2.0 Fuchur)
	- Typ: Tool
	- Dauer: ca. 30 Minuten
- Mit Klammern zum Ziel? Das Konzept der Bracket Functions!
	- Typ: Tool
	- Dauer: ca. 30 Minuten
- FS Browser Dateisystem "Explorer" für Agenten
	- Typ: Tool
	- Dauer: ca. 30 Minuten
- Aktivitäten automatisch deaktivieren
	- Typ: Tool
	- Dauer: ca. 30 Minuten
- REST Gateway eine Webhook Lösung ohne WEBHOOK Objekte
	- Typ: Tool
	- Dauer: ca. 30 Minuten
- Python Automic Service Manager Dialog (PASDI)
	- Typ: Tool
	- Dauer: ca. 30 Minuten
- Swagger2Conn
	- Typ: Tool
	- Dauer: ca. 30 Minuten
- Wiederanläufe ohne erneute Promptset Bestätigungen
	- Typ: Tool
	- Dauer: ca. 30 Minuten
- Workflows zu Bilder wandeln (mit Mermaid)
	- Typ: Tool
	- Dauer: ca. 30 Minuten
- wfcpy: Automic REST via Kommandozeile (Januar 2024)
	- Typ: Tool
	- Dauer: ca. 30 Minuten
- Wiederanläufe ohne erneute Promptset Bestätigungen
	- Typ: Tool
	- Dauer: ca. 30 Minuten

## **Gesamtdauer: ca. 7 Stunden und 30 Minuten**

## **Inhaltsbeschreibungen**

## **VARA als HTML-Tabelle in einer Mail versenden – einfach und praktisch!**

**Typ:** Tool **Dauer:** ca. 30 Minuten

Joel erklärt in dem Beitrag nicht nur, wie man den Inhalt von statischen und dynamischen VARAs als HTML-Tabelle aufbereitet und verschickt, sondern liefert auch gleich passende Objekte, die das erledigen.

## **Keine Missverständnisse – Kalender zu HTML wandeln und per Mail versenden.**

**Typ:** Tool **Dauer:** ca. 30 Minuten

Mit diesem Tool kannst du Automic-Kalender ganz einfach als HTML formatieren und als schön formatierte E-Mail versenden.

## **Ad-Hoc Task Monitoring**

**Typ:** Tool **Dauer:** ca. 30 Minuten

Mit diesem Tool kannst du Tasks, die du händisch gestartet hast, ganz einfach aus dem Kontextmenü heraus überwachen, sodass du mitbekommst, wann sie fertig sind. Dieses Tool ist für Operator, allerdings muss es von einem Administrator installiert werden.

## **Automic aus Excel ansteuern**

**Typ:** Tool **Dauer:** ca. 30 Minuten

In diesem Kurs lernst du nicht nur, wie du Automic aus Excel steuern kannst (ich weiß, es klingt verrückt), sondern bekommst von Joel auch noch ein paar vorgefertigte, nützliche Excel-Dateien mit auf den Weg. Crazy, kreativ und cool!

## **WFC::REST 1.0 für AE Version 12.2**

**Typ:** Tool **Dauer:** ca. 30 Minuten

Der WFC::Rest von Joel war bisher in Form von mehreren Tutorials auf der Plattform. Zwecks der besseren Übersichtlichkeit ist er seit 14.5. in einen Kurs konsolidiert und nicht mehr in Form von einzelnen Tutorials.

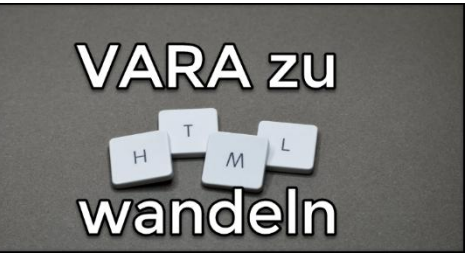

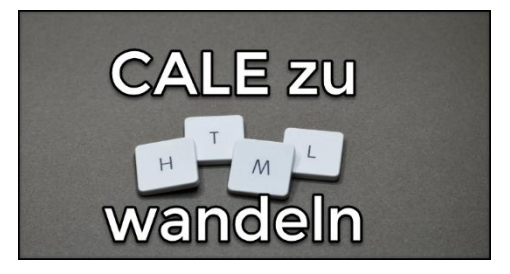

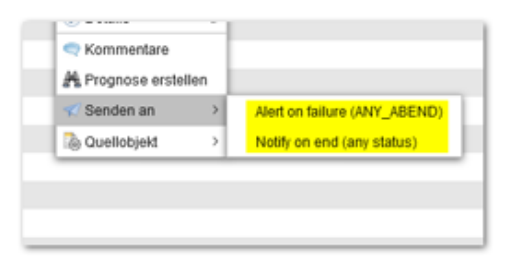

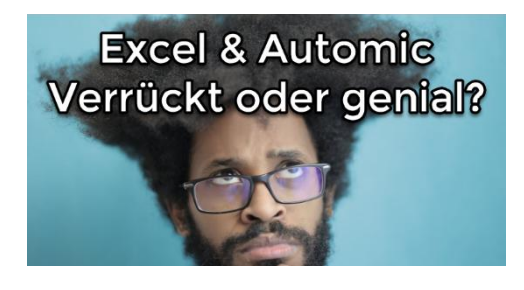

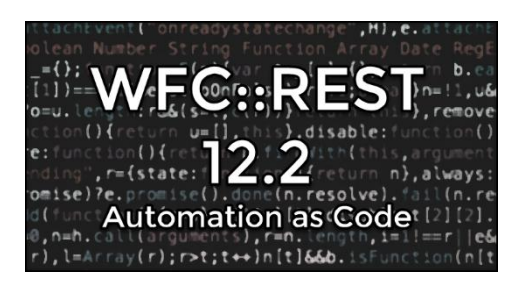

### **Es gibt nichts zu verlieren: SQL Job Resultate zu XML-VARA wandeln**

**Typ:** Tool **Dauer:** ca. 30 Minuten

Das Ergebnis von SQL-Abfragen wird gerne mal in statischen VARAs gespeichert. Problem dabei ist: statische VARAs erlauben nur 5 Spalten! Joel hat eine einfache Lösung, wie SQL-Ergebnisse mit mehr als 5 Spalten in XML-VARAs gespeichert werden können!

## **Confirmation Proxy (2.0 Fuchur)**

**Typ:** Tool **Dauer:** ca. 30 Minuten

Joels Confirmation Proxy erlaubt es, Anwendern ohne Automic-Zugriff einmalig Objekte zu starten - Beispielsweise per Link aus einem E-Mail oder von einer Webseite.

## **Mit Klammern zum Ziel? Das Konzept der Bracket Functions!**

**Typ:** Tool **Dauer:** ca. 30 Minuten

Manchmal werden Variablen durch die Automation Engine zu früh ersetzt. Mit den Bracket-Functions kannst du intelligente Zeichen - Ersetzungen mit AE-Script vornehmen.

## **FS Browser – Dateisystem "Explorer" für Agenten**

**Typ:** Tool **Dauer:** ca. 30 Minuten

Kennst du das Problem? Du sollst einen Dateitransfer aufsetzen, bist dir aber nicht sicher, ob die Pfadangaben korrekt sind und ob dein Login die notwendigen Berechtigungen hat. Hier kann dir der FS Browser helfen.

## **Aktivitäten automatisch deaktivieren**

**Typ:** Tool **Dauer:** ca. 30 Minuten

Diese Lösung ist ein kleiner Staubsaugroboter für dein Aktivitätenfenster. Es deaktiviert alle Aktivitäten, die zwar beendet haben, aber nicht deaktiviert wurden. In diesem Tutorial findest du die Lösung sowie einige Erläuterungen dazu.

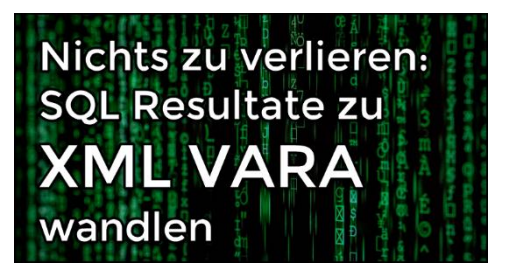

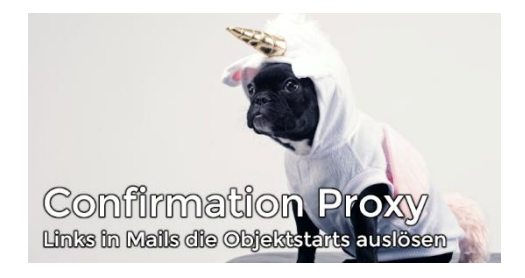

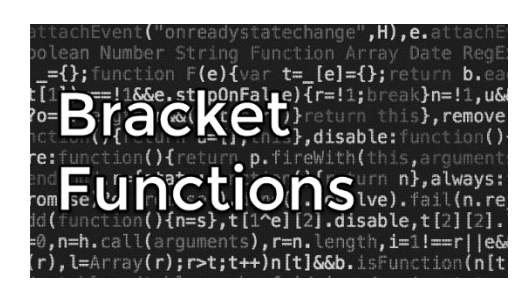

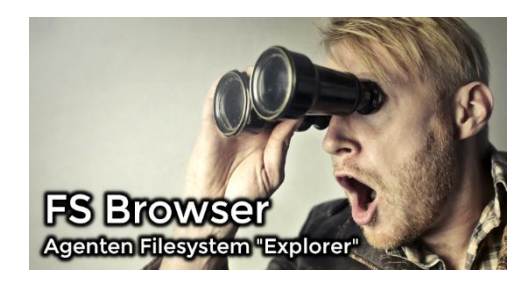

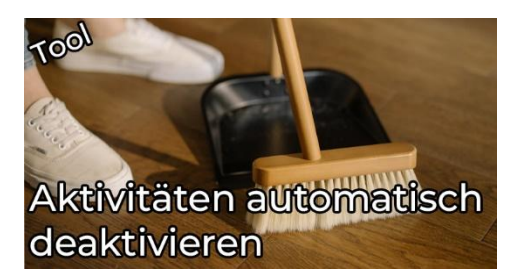

#### **REST Gateway – eine Webhook Lösung ohne WEBHOOK Objekte**

**Typ:** Tool **Dauer:** ca. 30 Minuten

Ist dir das WEBHOOK Objekt zu kompliziert? Dann könnte dieses feine Tool etwas für dich sein. Der einfach einzusetzende REST Gateway schafft eine Brücke zwischen der Außenwelt und Automic.

## **Python Automic Service Manager Dialog (PASDI)**

**Typ:** Tool **Dauer:** ca. 30 Minuten

Der Automic ServiceManagerDialog ist ein Programm, welches nur unter Windows verfügbar ist. PASDI versucht diese Lücke für Unix-basierte Systeme zu füllen, indem es eine ähnliche Funktionalität und Benutzerfreundlichkeit auf die Unix Kommandozeile bringt.

## **Swagger2Conn**

**Typ:** Tool **Dauer:** ca. 30 Minuten

Komplexe REST APIs können Hunderte Endpunkte haben. Mit dem Swagger2Conn Skript kannst du bequem eine Swagger.json in ein CONN Objekt verwandeln.

## **Workflows zu Bilder wandeln (mit Mermaid)**

**Typ:** Tool **Dauer:** ca. 30 Minuten

Workflows zu dokumentieren kann eine friemelige Angelegenheit sein. Zudem macht das Nachführen von Tasks und Verknüpfungen keinen Spaß. Mit dieser Lösung kannst du Workflows in den "Mermaid" Chart Format wandeln - und von da aus beliebig nach SVG, PNG oder anderen Bildformaten exportieren. Mit ein paar Kniffs hast du so eine selbst dokumentierende Lösung.

### **wfcpy: Automic REST via Kommandozeile (Januar 2024)**

**Typ:** Tool **Dauer:** ca. 30 Minuten

wfcpy ist unser auf Python basierendes, PEM-exklusives Tool, das einen einfachen Zugriff auf die REST-Schnittstelle von Automic auf der Kommandozeile ermöglicht. Mit dem neuen wfcpy-Argument "variables" kannst du die Objektvariablen von Ausführungen über deren runid auslesen.

#### **REST Cateway**

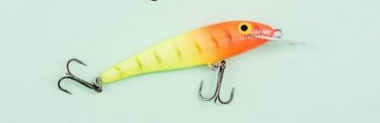

Eine Webhook Lösung ohne WEBHOOK Objekte

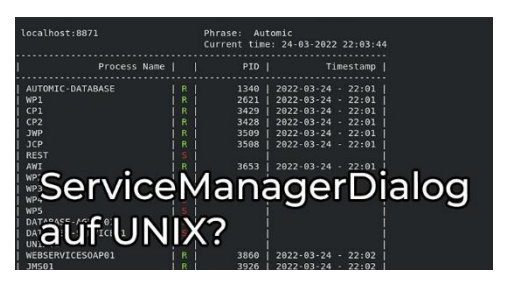

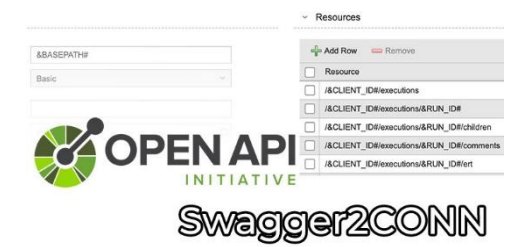

### Workflows zu Bilder wandeln

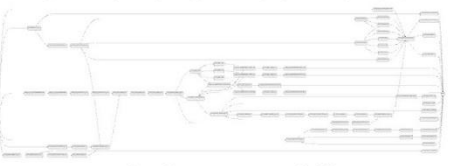

([mit Mermaid])

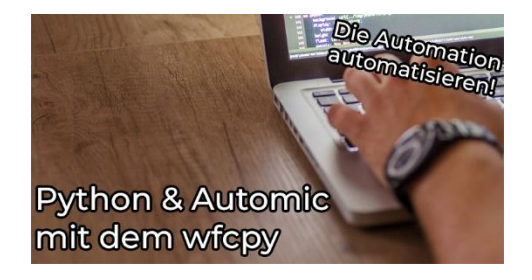

## **Wiederanläufe ohne erneute Promptset Bestätigungen**

**Typ:** Tool **Dauer:** ca. 30 Minuten

Vor zwei Jahren haben wir ein kleines Tool veröffentlicht, mit dem Aufgaben mit Promptsets ohne erneute Bestätigung der Eingabe neu gestartet werden können. Dieser Inhalt wurde überarbeitet und ein kleiner Fehler behoben. Viel Spaß damit!

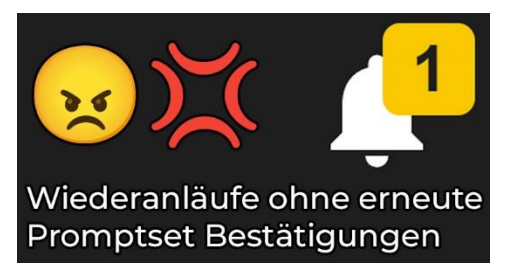

# **Labs**

# **Kurzübersicht**

- Storylab: Raumstation
	- Typ: Labor
- Storylab: Raumstation (Light)
	- Typ: Labor
- Testlab: V21 Designerlab
	- Typ: Labor
- Kurslab: AE Scripting für Einsteiger
	- Typ: Labor
- Kurslab: Process Monitoring Filter
	- Typ: Labor
- Kurslab: AE Scripting mit Datensequenzen
	- Typ: Labor
- Kurslab: Blockierte Workflows analysieren
	- Typ: Labor
- Kurslab: Workflows blockieren
	- Typ: Labor
- Kurslab: AE Scripting mit Schwerpunkt auf Textmanipulation
	- Typ: Labor
- Storylab: Raumstation Operator 1
- Typ: Labor
- Kurslabor Webservice REST
	- Typ: Labor
- Storylab: Raumstation Operator 2
	- Typ: Labor
- Testlab: V24 Designerlab
	- Typ: Labor
- Kurslab: Automic REST-API
	- Typ: Labor

# **Inhaltsbeschreibungen**

## **Storylab: Raumstation**

#### **Typ:** Labor

Das ist unser erstes Automic Story Lab! Lass dir deinen eigenen Automic Testmandanten jederzeit und vollautomatisiert durch uns erstellen. Löse Aufgaben in Automic, um die Geschichte des Automic Operators auf der GASS Raumstation zu erleben.

## **Storylab: Raumstation (Light)**

#### **Typ:** Labor

Das ist die Light-Version unser erstes Automic Story Lab, für Trial-User! Lass dir deinen eigenen Automic Testmandanten jederzeit und vollautomatisiert durch uns erstellen. Löse Aufgaben in Automic, um die Geschichte des Automic Operators auf der GASS Raumstation zu erleben.

## **Testlab: V21 Designerlab**

**Typ:** Labor

Lust auf Experimente? Vielleicht möchtest du einige der Beispiele in den Designer-Videos nachmachen, aber dir fehlt die passende Umgebung? Dann ist das V21 Testlabor für Designer genau das Richtige für dich. Hier kannst du dich auf einem eigenen Mandanten austoben. Viel Spaß dabei!

## **Kurslab: AE Scripting für Einsteiger**

**Typ:** Labor

Die Theorie des AE Scripting lernst du in unserem Scripting Lernpfad. Aber um Scripting wirklich zu lernen, musst du es auch anwenden! Für deine ersten selbst geschriebenen Zeilen gibt es dieses Kurslabor, in dem du AE Scripting in deiner eigenen Sandbox anhand von 7 einsteigerfreundlichen Übungen trainieren kannst.

## **Kurslab: Process Monitoring Filter**

#### **Typ:** Labor

Im Kurslabor "Process Monitoring Filter" übst du die Suche nach aktiven oder vergangenen Ausführungen. Du arbeitest mit der globalen Suche, dem Process Monitoring Filter und verwendest die Hierarchie- und Listenansicht.

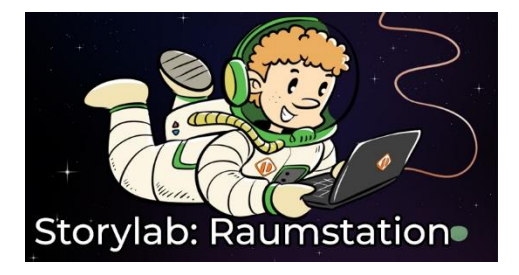

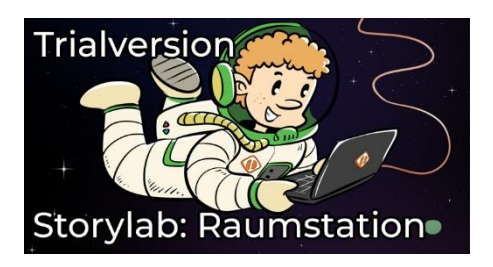

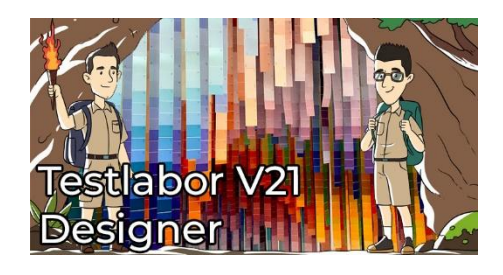

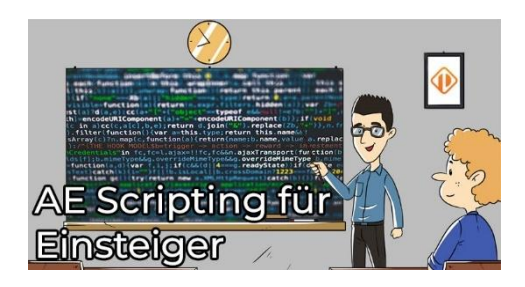

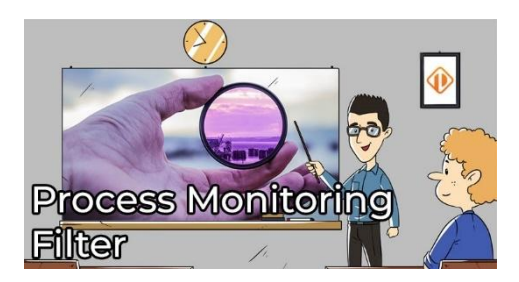

## **Kurslab: AE Scripting mit Datensequenzen**

#### **Typ:** Labor

Du hast schon ein wenig praktische Erfahrung mit Scripting, vielleicht vom Kurslabor für Einsteiger? Dann steig' ein in dieses Scripting-Lab für Fortgeschrittene mit dem Schwerpunkt auf Datensequenzen! Löse die 5 Aufgaben und hebe dein Scripting-Know-How auf den nächsten Level!

## **Kurslab: Blockierte Workflows analysieren**

#### **Typ:** Labor

Workflows können aus verschiedenen Gründen und auf verschiedene Arten blockiert werden! In diesem Lab lernst du, wie du als Operator analysieren kannst, wie Workflows blockiert werden und was du tun kannst, um diese zu beheben.

## **Kurslab: Workflows blockieren**

#### **Typ:** Labor

Vor ein paar Wochen hatten wir einen Beitrag für Operatoren, wie blockierte Workflows analysiert werden können. Jetzt kommt das Lab für die Designer, in welchem geübt werden kann, blockierende Workflows zu erstellen.

### **Kurslab: AE Scripting mit Schwerpunkt auf Textmanipulation**

#### **Typ:** Labor

Entdecke die Magie der Textmanipulation in Automic Scripting, eine essenzielle Fähigkeit für jeden fortgeschrittenen Automic-Designer. In fünf abwechslungsreichen Übungen wirst du zum Meister der Textzauberei, indem du Text liest, veränderst und ausgibst. Die Übungen sind flexibel gestaltet, sodass du dich ganz nach deinem eigenen Tempo vorarbeiten kannst. Abgerundet wird dein Lernerlebnis mit einem kleinen Abschlusstest. Bei erfolgreicher Teilnahme erhältst du sogar ein Zertifikat!

## **Storylab: Raumstation Operator 1**

#### **Typ:** Labor

Wir starten eine neue Reihe von Operator Storylabs! Als Operator auf der Raumstation PEM erlebst du ein Automic-Abenteuer in gewohnter Storylab-Manier. Starte deine Triebwerke und bestelle dir deine Reise in das neuste Operator Abenteuer!

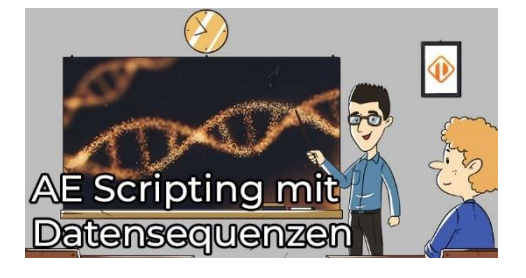

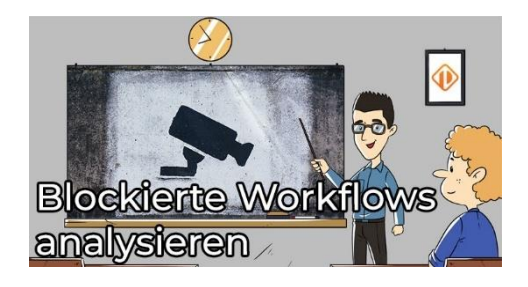

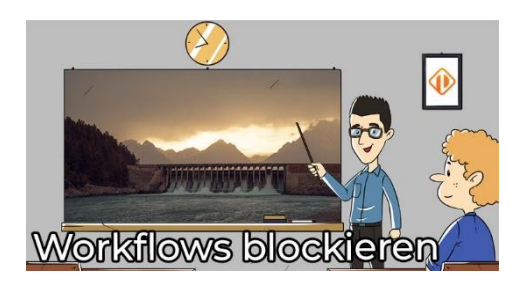

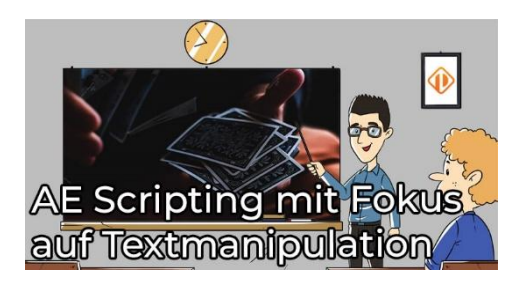

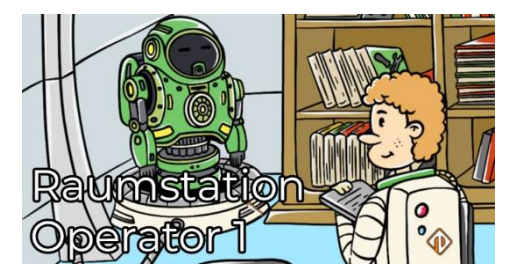

## **Kurslabor – Webservice REST**

#### **Typ:** Labor

Auf PEM findest du bereits einige Videos, die die Grundlagen der REST API erklären. Nun hast du die Möglichkeit die Theorie in die Praxis umzusetzen. In diesem Labor wirst du deine ersten Schritte in der REST-Welt machen und das sogar an einem intergalaktischen Beispiel.

## **Storylab: Raumstation Operator 2**

#### **Typ:** Labor

Nach deinen ersten Schritten auf der PEM Raumstation geht es weiter. In diesem Abenteuer findest du vor allem eines: wartende Aufgaben. Nun ist es an dir, diese zum laufen zu kriegen. Starte deine Triebwerke und bestelle dir deine Reise in das neuste Operator-Abenteuer!

## **Testlab: V24 Designerlab**

#### **Typ:** Labor

Möchtest du die neuesten Features von V24 ausprobieren? Bist du neugierig und willst experimentieren? Dir fehlt aber die richtige Umgebung? Dann ist das V24 Testlabor für Designer die perfekte Lösung für dich. Hier kannst du dich in einem eigenen Mandanten austoben. Viel Vergnügen!

### **Kurslab: Automic REST-API**

**Typ:** Labor

Im Tutorial Einführung in die Automic REST-API hast du bereits die Theorie der REST-API kennengelernt. Nun ist es an der Zeit, das Gelernte in die Praxis umzusetzen. In diesem Kurslabor wirst du die Automic REST API mit Hilfe eines Webservice REST Jobs ansprechen. Du lernst die gängigsten Endpunkte kennen.

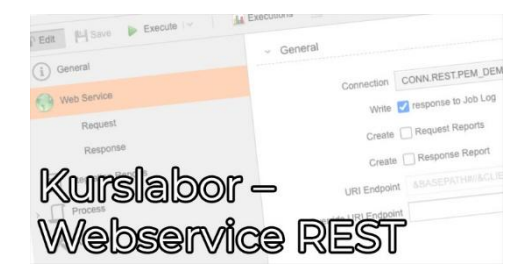

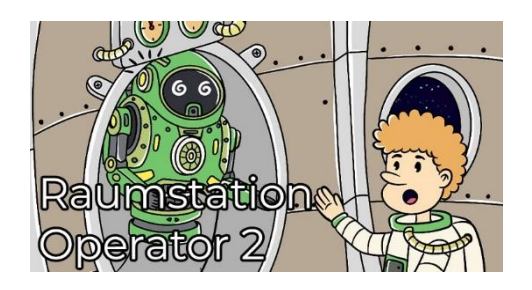

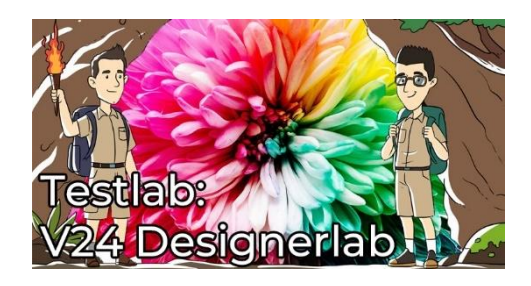

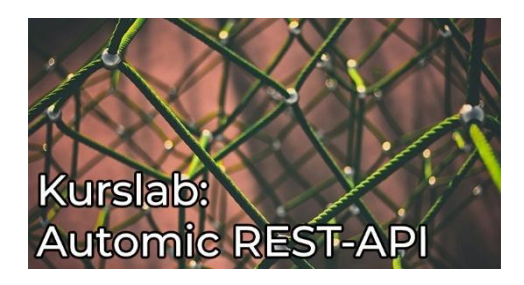

# **Aufzeichnungen vergangener Webinare**

# **Kurzübersicht**

- Webinar Aufzeichnung vom 17.10.2019
	- Typ: Webinar-Aufzeichnung
	- Dauer: ca. 25 Minuten
- Webinar Aufzeichnung vom 14.11.2019
	- Typ: Webinar-Aufzeichnung
	- Dauer: ca. 55 Minuten
- Webinar Aufzeichnung vom 13.12.2019
	- Typ: Webinar-Aufzeichnung
	- Dauer: ca. 45 Minuten
- Webinar Aufzeichnung vom 14.1.2020
	- Typ: Webinar-Aufzeichnung
	- Dauer: ca. 45 Minuten
- Webinar Aufzeichnung vom 14.2.2020 "3 Gründe für PRPTs"
	- Typ: Webinar-Aufzeichnung
	- Dauer: ca. 45 Minuten
- Webinar Aufzeichnung vom 10.3.2020 "Process Monitoring & DASH"
	- Typ: Webinar-Aufzeichnung
	- Dauer: ca. 55 Minuten
- Webinar Aufzeichnung vom 15.4.2020 "Actions verwenden"
	- Typ: Webinar-Aufzeichnung
	- Dauer: ca. 65 Minuten
- Webinar Aufzeichnung vom 15.5.2020 "Actions erstellen"
	- Typ: Webinar-Aufzeichnung
	- Dauer: ca. 65 Minuten
- Webinar Aufzeichnung vom 16.6.2020 "Workflow Monitor"
	- Typ: Webinar-Aufzeichnung
	- Dauer: ca. 35 Minuten
- AA006 Webinar Aufzeichnung vom 20.7.2020 "Die VARA-als-…" Widgets
	- Typ: Webinar-Aufzeichnung
	- Dauer: ca. 25 Minuten
- Webinar Aufzeichnung vom 20.8.2020 Service Level Objectives
	- Typ: Webinar-Aufzeichnung
	- Dauer: ca. 1 Stunde
- Webinar Aufzeichnung vom 25.9.2020 "Zur Laufzeit generieren"
	- Typ: Webinar-Aufzeichnung
	- Dauer: ca. 50 Minuten
- Webinar Aufzeichnung vom 20.11.2020 "Kalenderobjekte erstellen und verwenden"
	- Typ: Webinar-Aufzeichnung
	- Dauer: ca. 65 Minuten
- Webinar Aufzeichnung vom 10.12.2020 "Externe Interpreter"
	- Typ: Webinar-Aufzeichnung
	- Dauer: ca. 55 Minuten
- Webinar Aufzeichnung vom 17.12.2020 "My Catalog"
	- Typ: Webinar-Aufzeichnung
	- Dauer: ca. 45 Minuten
- Webinar Aufzeichnung vom 29.1.2021 "Objekttyp STORE"
	- Typ: Webinar-Aufzeichnung
	- Dauer: ca. 45 Minuten
- Webinar Aufzeichnung vom 23.2.2021 "Eigene Passwörter in Jobs verwenden"
	- Typ: Webinar-Aufzeichnung
	- Dauer: ca. 55 Minuten
- Webinar Aufzeichnung vom 25.03.2021 "PromptSets ausführen"
	- Typ: Webinar-Aufzeichnung
	- Dauer: ca. 55 Minuten
- Webinar Aufzeichnung vom 30.4.2021 "Workflow-Konfiguration mit VARAs"
	- Typ: Webinar-Aufzeichnung
	- Dauer: ca. 1 Stunde
- Webinar Aufzeichnung vom 27.5.2021 "Ergebnis eines Jobs prüfen"
	- Typ: Webinar-Aufzeichnung
	- Dauer: ca. 45 Minuten
- Webinar Aufzeichnung vom 25.6.2021- "Objektsuche & Verwendungssuche"
	- Typ: Webinar-Aufzeichnung
	- Dauer: ca. 45 Minuten
- Webinar Aufzeichnung vom 22.7.2021- "SYNC-Objekte"
	- Typ: Webinar-Aufzeichnung
	- Dauer: ca. 55 Minuten
- Webinar Aufzeichnung vom 24.8.2021- "Objekte transportieren"
	- Typ: Webinar-Aufzeichnung
	- Dauer: ca. 1 Stunde
- Webinar Aufzeichnung vom 23.9.2021- "Ausführungshierarchien in Automic"
	- Typ: Webinar-Aufzeichnung
	- Dauer: ca. 40 Minuten
- Webinar Aufzeichnung vom 19.10.2021- "Erster Blick auf V21"
	- Typ: Webinar-Aufzeichnung
	- Dauer: ca. 70 Minuten
- Webinar Aufzeichnung vom 23.11.2021- "Die Prognose (Forecast)"
	- Typ: Webinar-Aufzeichnung
	- Dauer: ca. 50 Minuten
- Webinar vom 24.01.2022- "VARA.XML"
	- Typ: Webinar-Aufzeichnung
	- Dauer: ca. 15 Minuten
- Webinar Aufzeichnung vom 23.2.2022- "Massenänderungen"
	- Typ: Webinar-Aufzeichnung
	- Dauer: ca. 70 Minuten
- Webinar Aufzeichnung vom 24.3.2021- "Browser-Tipps fürs AWI"
	- Typ: Webinar-Aufzeichnung
	- Dauer: ca. 1 Stunde
- Webinar Aufzeichnung vom 20.4.2022- "CallAPI und Alternativen"
	- Typ: Webinar-Aufzeichnung
	- Dauer: ca. 1 Stunde
- Webinar Aufzeichnung vom 16.5.2022- "Automic via Kommandozeile benutzen"
	- Typ: Webinar-Aufzeichnung
	- Dauer: ca. 55 Minuten
- Webinar Aufzeichnung vom 20.6.2022- "Ausführen mit Optionen"
	- Typ: Webinar-Aufzeichnung
	- Dauer: ca. 1 Stunde
- Webinar Aufzeichnung vom 18.7.2022- "Was ist der wfcpy?"
	- Typ: Webinar-Aufzeichnung
	- Dauer: ca. 50 Minuten
- Webinar Aufzeichnung vom 24.8.2022- "ForEach und andere Schleifen"
	- Typ: Webinar-Aufzeichnung
	- Dauer: ca. 65 Minuten
- Webinar Aufzeichnung vom 22.9.2022 "Reports lesen"
	- Typ: Webinar-Aufzeichnung
	- Dauer: ca. 1 Stunde
- Webinar Aufzeichnung vom 17.10.2022 " Aufgaben kennzeichnen mit Archive Keys, Titel, …"
	- Typ: Webinar-Aufzeichnung
	- Dauer: ca. 1 Stunde
- Webinar Aufzeichnung vom 15.11.2022 "Sonderzeichen bei Werteübergabe in die JCL"
	- Typ: Webinar-Aufzeichnung
	- Dauer: ca. 45 Minuten
- Webinar Aufzeichnung vom 14.12.2022- "Aufgaben mit SYNCs, JOBGS und anderen Exoten"
	- Typ: Webinar-Aufzeichnung
	- Dauer: ca. 75 Minuten
- Webinar Aufzeichnung vom 27.1.2023 "Erste Schritte mit Java API"
	- Typ: Webinar-Aufzeichnung
	- Dauer: ca. 60 Minuten
- Webinar Aufzeichnung vom 21.2.2023- "Abhängigkeiten zwischen Automic Mandanten / Systemen in Workflows erstellen"
	- Typ: Webinar-Aufzeichnung
	- Dauer: ca. 45 Minuten
- Webinar Aufzeichnung vom 21.3.2023- "Wie kommt es zu einem ENDED\_NOT\_OK?"
	- Typ: Webinar-Aufzeichnung
	- Dauer: ca. 45 Minuten
- Webinar Aufzeichnung vom 25.04.2023 "Aliase"
	- Typ: Webinar-Aufzeichnung
	- Dauer: ca. 50 Minuten
- Webinar Aufzeichnung vom 23.5.2023 "JSON in und außerhalb der AE"
	- Typ: Webinar-Aufzeichnung
	- Dauer: ca. 45 Minuten
- Webinar Aufzeichnung vom 20.6.2023 "Modifikationen zur Laufzeit"
	- Typ: Webinar-Aufzeichnung
	- Dauer: ca. 55 Minuten
- Webinar Aufzeichnung vom 18.7.2023 "ACTIVATE\_UC\_OBJECT"
	- Typ: Webinar-Aufzeichnung
	- Dauer: ca. 60 Minuten
- Webinar Aufzeichnung vom 09.08.2023- "So arbeiten wir bei PEM"
	- Typ: Webinar-Aufzeichnung
	- Dauer: ca. 55 Minuten
- Webinar Aufzeichnung vom 29.08.2023 "Dynamische Objektattribute"
	- Typ: Webinar-Aufzeichnung
	- Dauer: ca. 65 Minuten
- Webinar Aufzeichnung vom 26.9.2023- "Fragen aus der Automic Community"
	- Typ: Webinar-Aufzeichnung
	- Dauer: ca. 65 Minuten
- Emails versenden mit Automic (Webinaraufzeichnung)
	- Typ: Webinar-Aufzeichnung
	- Dauer: ca. 75 Minuten
- Automic & Power Automate (Webinaraufzeichnung)
	- Typ: Webinar-Aufzeichnung
	- Dauer: ca. 65 Minuten
- Zur Laufzeit generieren (Webinaraufzeichnung)
	- Typ: Webinar-Aufzeichnung
	- Dauer: ca. 1 Stunde
- MODIFY\_TASK (Webinaraufzeichnung)
	- Typ: Webinar-Aufzeichnung
	- Dauer: ca. 65 Minuten
- Workflowsteuerung (Webinaraufzeichnung)
	- Typ: Webinar-Aufzeichnung
	- Dauer: ca. 55 Minuten
	- Ressourcenmanagement und Prioritäten (Webinaraufzeichnung)
		- Typ: Webinar-Aufzeichnung
		- Dauer: ca. 50 Minuten
- Variablen (Webinaraufzeichnung)
	- Typ: Webinar-Aufzeichnung
	- Dauer: ca. 55 Minuten
- Objekte revisionssicher verteilen mit Paketen best-blu
	- Typ: Webinar-Aufzeichnung
	- Dauer: ca. 65 Minuten
- Werte aus VARAs beziehen (Webinaraufzeichnung)
	- Typ: Webinar-Aufzeichnung
	- Dauer: ca. 55 Minuten
- Was ist zwischen ENDED\_OK und ENDED\_NOT\_OK (Webinaraufzeichnung)
	- Typ: Webinar-Aufzeichnung
	- Dauer: ca. 50 Minuten
	- So war die "5 Jahre PEM" Konferenz in Wien (Webinaraufzeichnung)
		- Typ: Webinar-Aufzeichnung
		- Dauer: ca. 1 Stunde
- Ansible Konkurrenz oder Ergänzung? (Webinaraufzeichnung)
	- Typ: Webinar-Aufzeichnung
	- Dauer: ca. 65 Minuten

#### **Gesamtdauer: ca. 54 Stunden und 25 Minuten**

# **Inhaltsbeschreibungen**

## **Webinar Aufzeichnung vom 17.10.2019**

**Typ:** Webinar-Aufzeichnung **Dauer:** ca. 25 Minuten

Am 17.10. hat das erste Webinar für Designer und Admins stattgefunden und die Aufzeichnung ist jetzt verfügbar. Ich stelle darin die Datenbank Schema-Diagramme und den WFC::Core vor.

## **Webinar Aufzeichnung vom 14.11.2019**

**Typ:** Webinar-Aufzeichnung **Dauer:** ca. 55 Minuten

Im Webinar stelle ich zuerst die neuen Beiträge vor. Danach erzähle ich etwas über die Verwendung von VARA.EXECs. Außerdem diskutieren wir zwei Publikumsfragen zu den Themen Privilege Separation beim Unix Agent sowie Verwendung der Rest API. Dabei taucht auch die Frage auf, ob man mit der Rest API-Objekte von einer höheren Automic Version in eine niedrigere transportieren kann.

## **Webinar Aufzeichnung vom 13.12.2019**

**Typ:** Webinar-Aufzeichnung **Dauer:** ca. 45 Minuten

Wie immer, stelle ich zunächst die neuen Inhalte etwas ausführlicher vor. Danach geht es an die User-Fragen. Zum Beispiel, ob es Best-Practices zum Einsatz von Queues gibt. Bei einer weiteren Frage ging es um den Einsatz von Analytics. Wir plaudern kurz darüber - und ich stelle meine kostenlosen Web-Inhalte zu dem Thema vor.

## **Webinar Aufzeichnung vom 14.1.2020**

**Typ:** Webinar-Aufzeichnung **Dauer:** ca. 45 Minuten

Im ersten aufgezeichneten Webinar 2020 haben wir über die neuen Inhalte auf der Membership-Plattform, zwei Automic-Newsletter, die Einstellung, die die Anzahl angezeigter Einträge im Process Monitoring limitiert und das Deployment von Automic-Objekten gesprochen.

#### **Webinar Aufzeichnung vom 14.2.2020 – "3 Gründe für PRPTs"**

**Typ:** Webinar-Aufzeichnung **Dauer:** ca. 45 Minuten

Zum Valentinstags-Webinar gab es zwar keine Blumensträuße und Pralinen, aber dafür eines meiner Lieblings-Themen: 3 Gründe für die Verwendung von PromptSets.

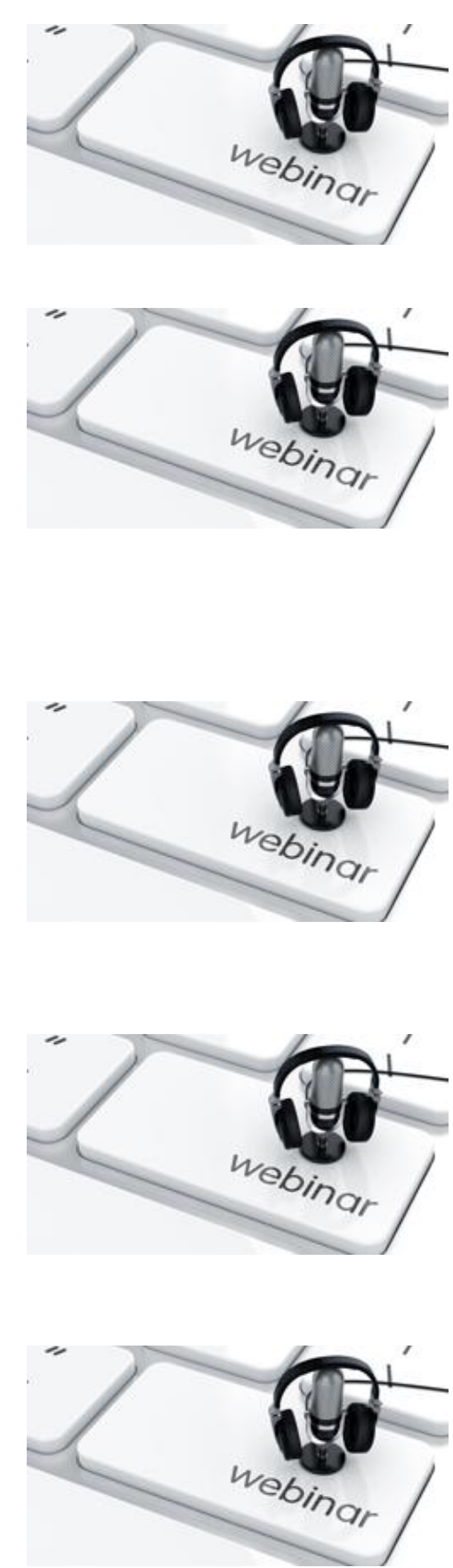

#### **Webinar Aufzeichnung vom 10.3.2020 – "Process Monitoring & DASH"**

**Typ:** Webinar-Aufzeichnung **Dauer:** ca. 55 Minuten

In diesem Webinar beantworte ich zunächst drei spannende User-Fragen, bevor ich dann über den Bereich "Aufgaben" der Process Monitoring Perspektive und die Process Monitoring Widgets rede.

#### **Webinar Aufzeichnung vom 15.4.2020 – "Actions verwenden"**

**Typ:** Webinar-Aufzeichnung **Dauer:** ca. 60 Minuten

Das große Thema in diesem Webinar sind Actions und Action Packs. Ich zeige an einem Beispiel, wie sie funktionieren und wo du sie findest. Außerdem besprechen wir eine eingereichte Frage zu einem Fehler nach einer Umstellung bei den Domain Controllern.

#### **Webinar Aufzeichnung vom 15.5.2020 – "Actions erstellen"**

**Typ:** Webinar-Aufzeichnung **Dauer:** ca. 65 Minuten

Inhaltlich ging es bei dem Webinar um das Erstellen von Action Packs und Actions. Ich habe mit dem Automic Action Builder sogar eine kleine Action live erstellt und gezeigt, wie der Action Builder funktioniert.

### **Webinar Aufzeichnung vom 16.6.2020 – "Workflow Monitor"**

**Typ:** Webinar-Aufzeichnung **Dauer:** ca. 35 Minuten

Im letzten Webinar habe ich erklärt, wie du den Workflow-Monitor im Automic Web Interface Version 12.3 verwendest und was er alles an Funktionen bietet.

#### **AA006 – Webinar Aufzeichnung vom 20.7.2020 – "Die VARA-als-…" Widgets**

**Typ:** Webinar-Aufzeichnung **Dauer:** ca. 25 Minuten

In dem Webinar ging es um die beiden Widgets VARAals-Raster und VARA-als-Diagramm.

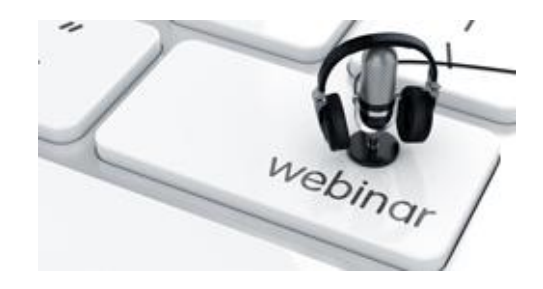

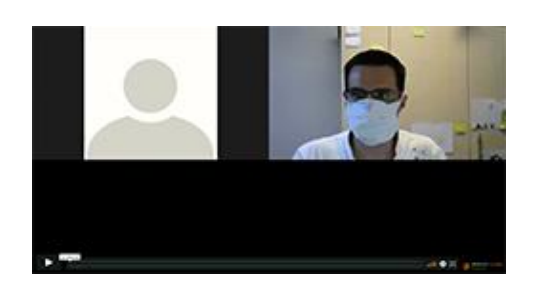

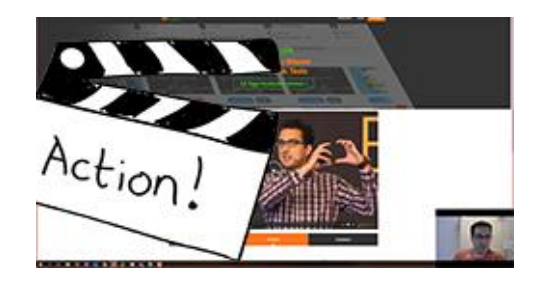

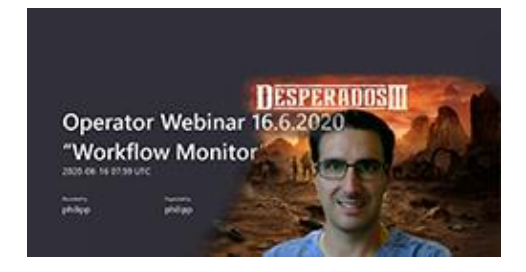

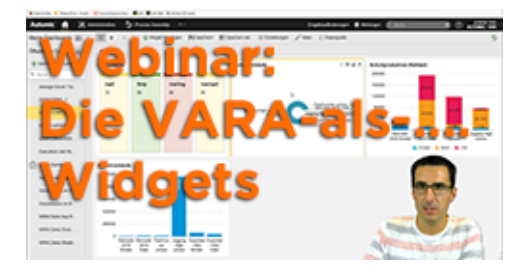

#### **Webinar Aufzeichnung vom 20.8.2020 – Service Level Objectives**

**Typ:** Webinar-Aufzeichnung **Dauer:** ca. 1 Stunde

In dem Webinar zeige und erkläre ich die Verwendung des Automic Service Level Managements. Dafür gibt es seit Version 12.0 einen eigenen Objekttyp: "Service Level Objective" (SLO).

#### **Webinar Aufzeichnung vom 25.9.2020 – "Zur Laufzeit generieren"**

**Typ:** Webinar-Aufzeichnung **Dauer:** ca. 50 Minuten

Viele Mythen ranken sich um das Thema "Zur Laufzeit generieren", und es ist nicht immer klar, wann diese Einstellung Sinn macht. In diesem Webinar versuche ich, den Nebel rund um "Zur Laufzeit generieren" zu lichten.

#### **Webinar Aufzeichnung vom 20.11.2020 – "Kalenderobjekte erstellen und verwenden"**

**Typ:** Webinar-Aufzeichnung **Dauer:** ca. 65 Minuten

Kalenderobjekte gehören natürlich zu den absoluten Basics in Automic! Wir schauen uns in dem Webinar diesen Objekttyp gemeinsam an, damit du diese Grundfunktion von Automic wirklich beherrschst.

#### **Webinar Aufzeichnung vom 10.12.2020 – "Externe Interpreter"**

**Typ:** Webinar-Aufzeichnung **Dauer:** ca. 55 Minuten

Automic bietet seit Version 11.1 eine zusätzliche Möglichkeit, externe Interpretersprachen direkt in Automic-Scriptkarten zu verwenden. In diesem Webinar zeige ich dir, wie der Admin das Feature einrichten muss, und wie es der Designer verwendet.

#### **Webinar Aufzeichnung vom 17.12.2020 – "My Catalog"**

**Typ:** Webinar-Aufzeichnung **Dauer:** ca. 45 Minuten

Das Automic Web Interface hat eine wenig beachtete Perspektive mit Namen "My Catalog". In diesem Webinar erkläre ich dir, für wen diese Perspektive Sinn macht, und wie du sie verwendest.

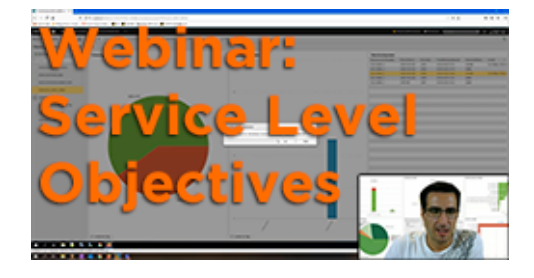

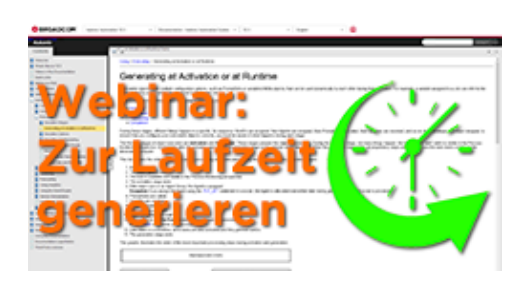

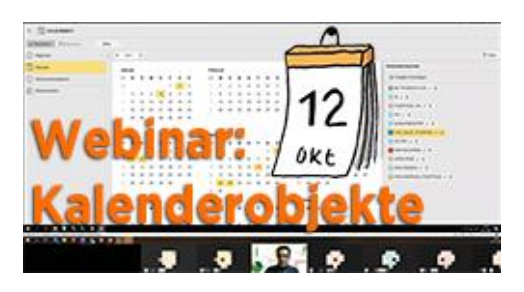

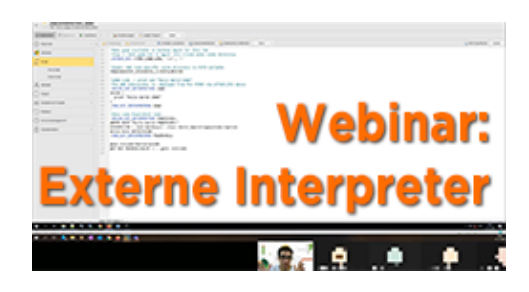

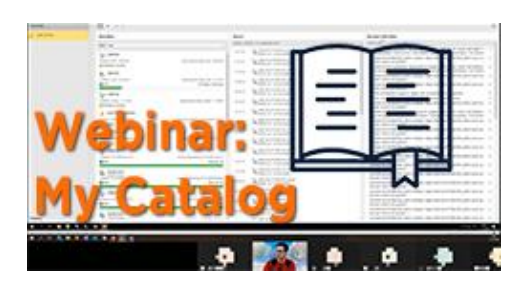

#### **Webinar Aufzeichnung vom 29.1.2021 – "Objekttyp STORE"**

**Typ:** Webinar-Aufzeichnung **Dauer:** ca. 45 Minuten

Den Objekttyp "STORE" gibt es seit Version 11. Ich zeige dir, wie du ihn verwendest, und welche typischen Use-Cases es dafür gibt.

#### **Webinar Aufzeichnung vom 23.2.2021 – "Eigene Passwörter in Jobs verwenden"**

**Typ:** Webinar-Aufzeichnung **Dauer:** ca. 55 Minuten

Manchmal musst du in einem Job ein Passwort nutzen. Aber du möchtest das Passwort nicht im Klartext im Job speichern. Und im Report des Jobs soll man das Passwort natürlich auch nicht lesen könnten. Geht das? Automic bietet out-of-the-box zwei Lösungen dafür an.

#### **Webinar Aufzeichnung vom 25.03.2021 – "PromptSets ausführen"**

**Typ:** Webinar-Aufzeichnung **Dauer:** ca. 55 Minuten

Im ersten Teil dieses Webinars rede ich über zwei spannende News zu Automic: Zum einen über die ersten Automic Office Hours, zum anderen über die neue Automic Roadmap Session. Danach geht es um Jobs mit PromptSets und deren Verhalten.

### **Webinar Aufzeichnung vom 30.4.2021 – "Workflow-Konfiguration mit VARAs"**

**Typ:** Webinar-Aufzeichnung **Dauer:** ca. 1 Stunde

Es ist eine übliche Praxis, VARA-Objekte für die Konfiguration von Workflows und Jobs zu verwenden. In diesem Webinar habe ich ein paar Beispiele und Design-Pattern präsentiert, wie du das in verschiedenen Situationen am besten machst.

### **Webinar Aufzeichnung vom 27.5.2021 – "Ergebnis eines Jobs prüfen"**

**Typ:** Webinar-Aufzeichnung **Dauer:** ca. 45 Minuten

Automic bietet dir mehrere Möglichkeiten, das Ergebnis eines Jobs nach dessen Ende automatisch zu überprüfen. Neben dem Returncode kannst du mit Output-Scan, Post-Script oder Post-Conditions das Ergebnis prüfen. Im Webinar ging es um diese Optionen.

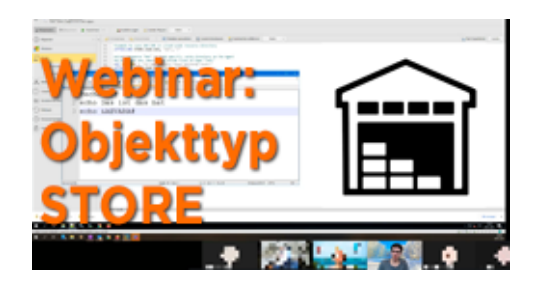

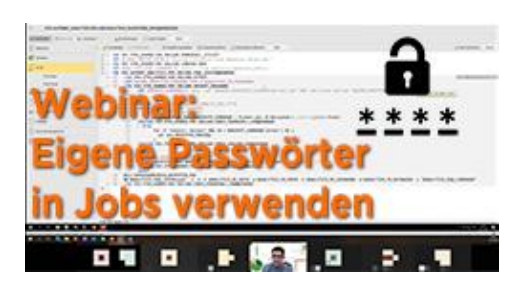

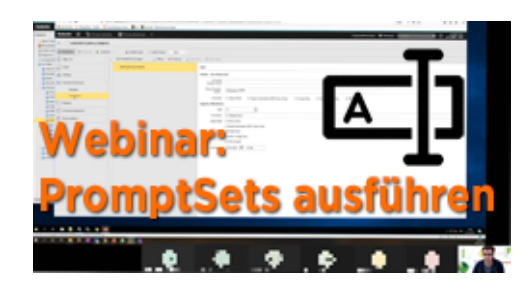

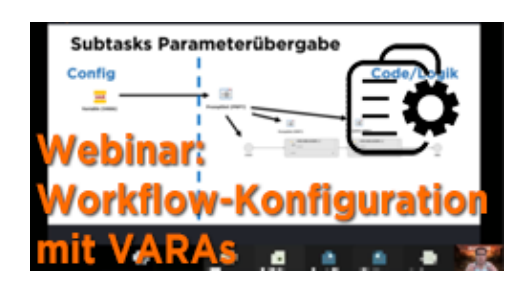

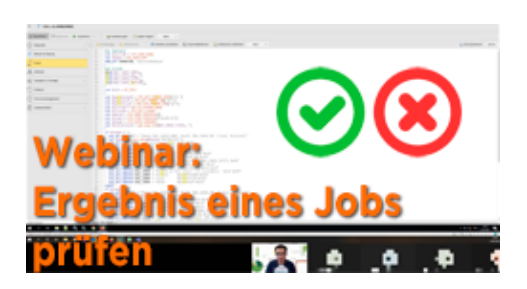

#### **Webinar Aufzeichnung vom 25.6.2021- "Objektsuche & Verwendungssuche"**

**Typ:** Webinar-Aufzeichnung **Dauer:** ca. 45 Minuten

Im Automic Web Interface hast du Möglichkeiten, Objekte zu suchen (und zu finden) oder herauszufinden, wo ein Objekt verwendet wird. Im Webinar habe ich gezeigt, wie das funktioniert und was du darüber wissen solltest.

#### **Webinar Aufzeichnung vom 22.7.2021- "SYNC-Objekte"**

**Typ:** Webinar-Aufzeichnung **Dauer:** ca. 55 Minuten

Der Objekttyp "SYNC" erlaubt es dir, Abhängigkeiten zwischen Aufgaben zu bauen, die nicht gemeinsam eingeplant sind. Die Verwendung hat ihre Tücken und kann komplex werden! Ich zeige dir, wie du SYNC-Objekte verwendest, und worauf du dabei achten musst.

#### **Webinar Aufzeichnung vom 24.8.2021- "Objekte transportieren"**

**Typ:** Webinar-Aufzeichnung **Dauer:** ca. 1 Stunde

Automic bietet mehrere Möglichkeiten, wie Objekte von einem Mandanten oder System auf ein anderes transportiert werden können. In diesem Webinar habe ich einen Überblick über die verschiedenen Methoden gegeben.

### **Webinar Aufzeichnung vom 23.9.2021- "Ausführungshierarchien in Automic"**

**Typ:** Webinar-Aufzeichnung **Dauer:** ca. 40 Minuten

Aktivierer? Parent? Was ist der Unterschied, und wie können Aktivierungs-Hierarchien in Automic aussehen? Ich diesem Webinar haben wir uns ein paar Beispiele genauer angeschaut.

#### **Webinar Aufzeichnung vom 19.10.2021- "Erster Blick auf V21"**

**Typ:** Webinar-Aufzeichnung **Dauer:** ca. 70 Minuten

Das Release-Date für V21 war der 30.9.2021. In diesem rekordverdächtigen Live-Webinar haben wir zusammen einen ersten gemeinsamen Blick auf die neue Version geworfen!

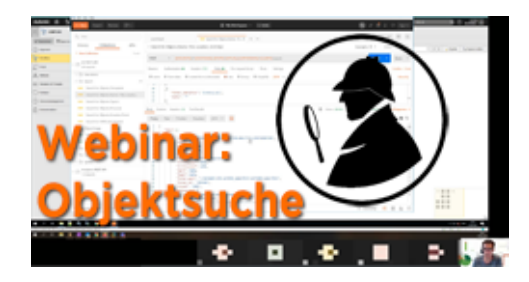

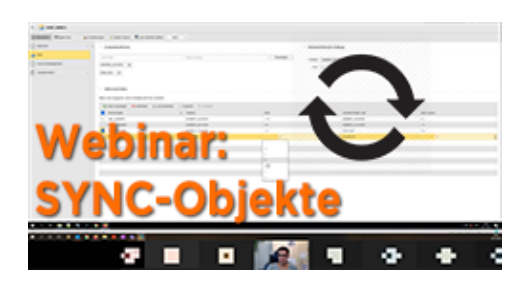

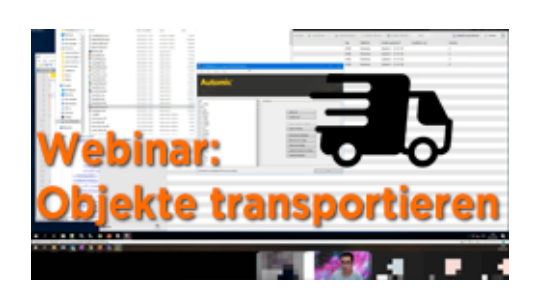

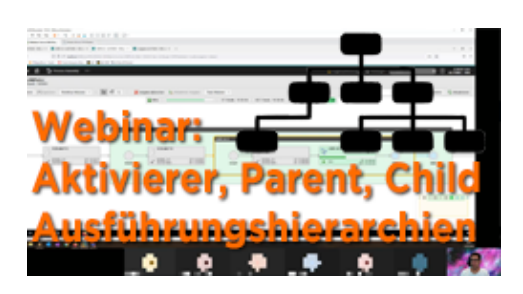

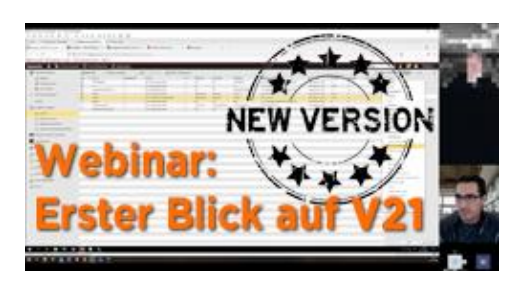
## **Webinar Aufzeichnung vom 23.11.2021- "Die Prognose (Forecast)"**

**Typ:** Webinar-Aufzeichnung **Dauer:** ca. 50 Minuten

Die Prognose gibt es schon seit vielen Automic-Versionen. In V21.3 wurde sie generalüberholt. Ich zeige dir, was sie in der aktuellen Automic-Version für dich leisten kann!

# **Webinar vom 24.01.2022- "VARA.XML"**

**Typ:** Webinar-Aufzeichnung **Dauer:** ca. 15 Minuten

Leider hat die Webinar-Aufzeichnung am 24.1. nicht geklappt, daher muss ich an dieser Stelle improvisieren. Unter dem angegebenen Link findest du deshalb eine schriftliche Zusammenfassung des Webinars sowie eine Auflistung aller relevanten Links und passenden Kursinhalten auf PEM zum Thema.

#### **Webinar Aufzeichnung vom 23.2.2022- "Massenänderungen"**

**Typ:** Webinar-Aufzeichnung **Dauer:** ca. 70 Minuten

Automic bietet ein paar Möglichkeiten, um Massenänderungen an Objekten vorzunehmen. In diesem Webinar ging es hauptsächlich um die Vor- und Nachteile der gängigsten Methoden.

#### **Webinar Aufzeichnung vom 24.3.2021- "Browser-Tipps fürs AWI"**

**Typ:** Webinar-Aufzeichnung **Dauer:** ca. 1 Stunde

In diesem Webinar ging es darum, welche Browser-Features uns die tägliche Arbeit mit dem AWI erleichtern können.

# **Webinar Aufzeichnung vom 20.4.2022- "CallAPI und Alternativen"**

**Typ:** Webinar-Aufzeichnung **Dauer:** ca. 1 Stunde

Das CallAPI ist eine beliebte Schnittstelle, um von außen Prozesse in Automic anzustoßen. Es ist aber auch die einzige Komponente, die ab Version 21 noch den "Legacy CP" verpflichtend benötigt. Ich zeige dir, wie das CallAPI verwendet wird. Außerdem besprechen wir in dem Webinar, welche Alternativen zum CallAPI es gibt.

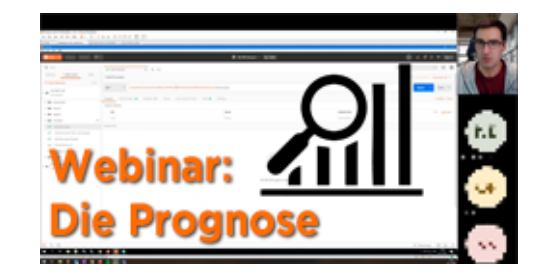

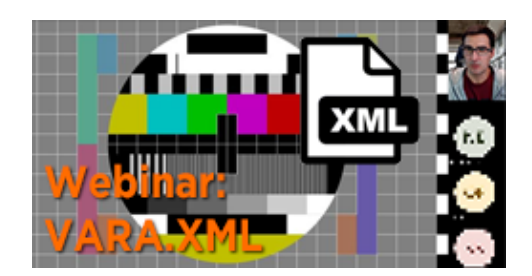

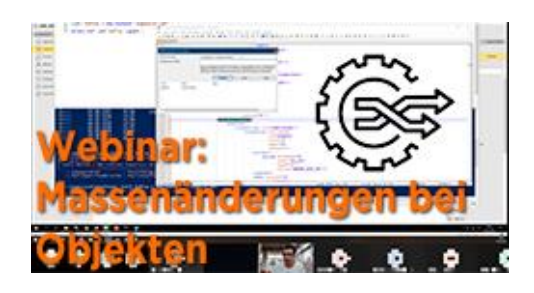

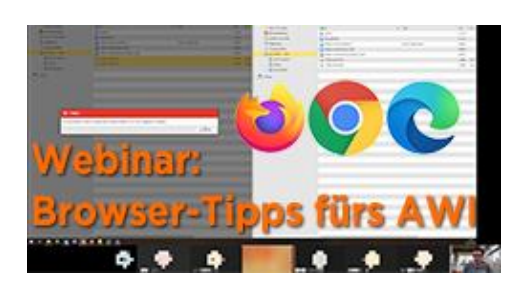

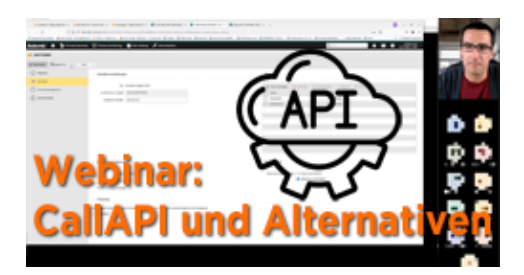

### **Webinar Aufzeichnung vom 16.5.2022- "Automic über die Kommandozeile benutzen"**

**Typ:** Webinar-Aufzeichnung **Dauer:** ca. 55 Minuten

Der Workflow Commander war einer der ersten Inhalte auf der PEM Plattform und hat seinen Einsatz bereits in einigen Kundenprojekten leisten können. In diesem Webinar hat Joel die Ideen und Konzepte dahinter erklärt.

# **Webinar Aufzeichnung vom 20.6.2022- "Ausführen mit Optionen"**

**Typ:** Webinar-Aufzeichnung **Dauer:** ca. 1 Stunde

Es gibt in Automic einige Möglichkeiten und Optionen, wie du Aufgaben händisch ausführen kannst. In diesem Webinar schauen wir uns die Optionen an und besprechen dazu passende Anwendungsfälle.

### **Webinar Aufzeichnung vom 18.7.2022- "Was ist der wfcpy?"**

**Typ:** Webinar-Aufzeichnung **Dauer:** ca. 50 Minuten

Hast du schon vom wfcpy gehört? Es handelt sich dabei um eine einfach zu verwendende Lösung, um mit dem REST Interface von Automic zu arbeiten. Joel hat in diesem Webinar den wfcpy vorgestellt und welche Möglichkeiten dieser eröffnet.

# **Webinar Aufzeichnung vom 24.8.2022- "ForEach und andere Schleifen"**

**Typ:** Webinar-Aufzeichnung **Dauer:** ca. 65 Minuten

Mit dem ForEach-Workflow kannst du in Automic Verarbeitungs-Schleifen ("Loops") bauen. In diesem Webinar zeige ich dir, wie das geht, und welche Alternative für Schleifen es in Automic gibt.

# **Webinar Aufzeichnung vom 22.9.2022- "Reports lesen"**

**Typ:** Webinar-Aufzeichnung **Dauer:** ca. 1 Stunde

Reports (d.h. Job-Outputs) zu lesen erscheint etwas triviales zu sein - und doch gibt es darüber einiges zu wissen: Wo findest du die Reports, welche Arten von Output gibt es, welche Sonderfälle können dabei auftreten, und wie liest und interpretierst du die verschiedenen Reports? Das erfährst du im Webinar.

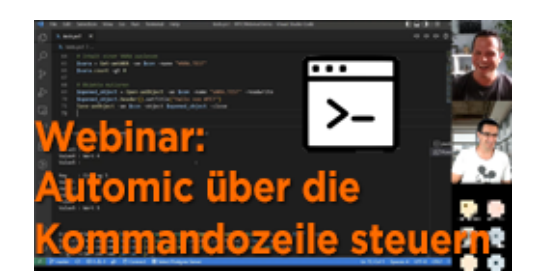

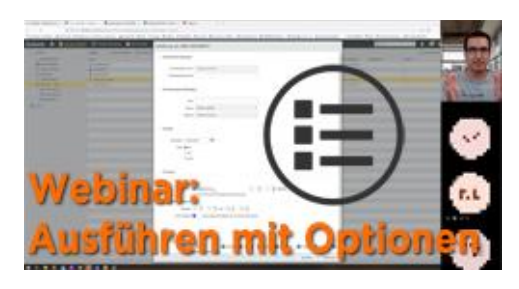

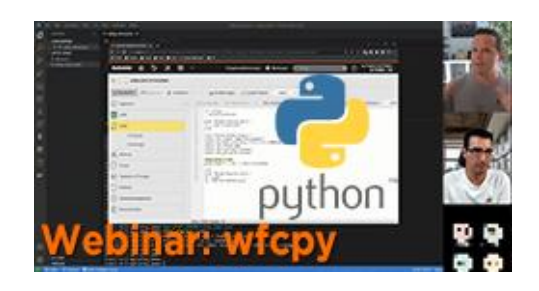

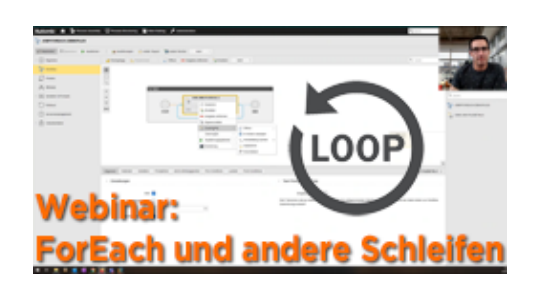

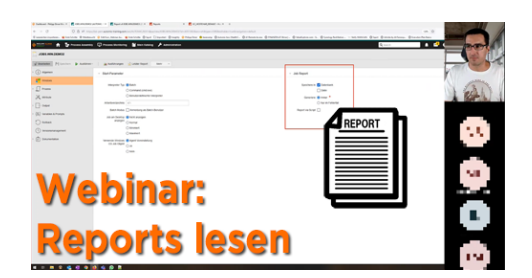

# **Webinar Aufzeichnung vom 17.10.2022- "Aufgaben kennzeichnen mit Archive Keys, Titel, …"**

**Typ:** Webinar-Aufzeichnung **Dauer:** ca. 1 Stunde

Automic bietet verschiedene Möglichkeiten, Objekte oder Aufgaben zu kennzeichnen. Jede Methode hat ihre Vorund Nachteile. Was verwendest du? Und warum? In diesem Webinar diskutieren wir die verschiedenen Optionen und ihre Einsatzgebiete.

### **Webinar Aufzeichnung vom 15.11.2022 – "Sonderzeichen bei Werteübergabe in die JCL"**

**Typ:** Webinar-Aufzeichnung **Dauer:** ca. 45 Minuten

Sonderzeichen treten überall in unserem Alltag auf. Während ein "Anführungszeichen" harmlos erscheint, können sie in der JCL Abbrüche oder Sicherheitsprobleme bedeuten. In diesem Webinar schauen wir uns einige Fallstricke wie auch Lösungen dazu an.

# **Webinar Aufzeichnung vom 14.12.2022- "Aufgaben mit SYNCs, JOBGS und anderen Exoten"**

**Typ:** Webinar-Aufzeichnung **Dauer:** ca. 75 Minuten

Automic kennt sehr viele Möglichkeiten, um Aufgaben zu steuern - klar! Und weil es so viele sind, ist manchmal nicht gleich ersichtlich: Warum läuft dieser oder jener Task noch nicht? Worauf wartet der? Und was kann ich dagegen tun? In diesem Webinar sprechen wir über ein paar der exotischeren Task-Steuerungen in Automic, und wie sich die betroffenen Aufgaben verhalten.

# **Webinar Aufzeichnung vom 27.1.2023- "Erste Schritte mit Java API"**

**Typ:** Webinar-Aufzeichnung **Dauer:** ca. 60 Minuten

Massenänderungen, automatisierte Planung. Automic JavaAPI erlaubt all das und noch mehr. Aber wo soll man anfangen? In diesem Webinar hilft dir Marcin die ersten Schritte mit der JavaAPI zu gehen.

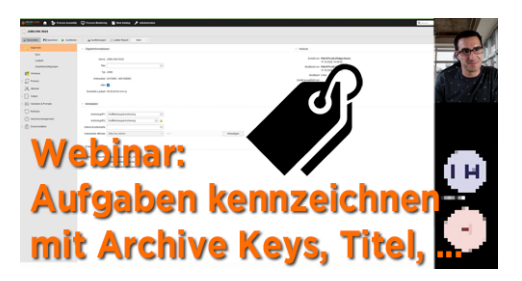

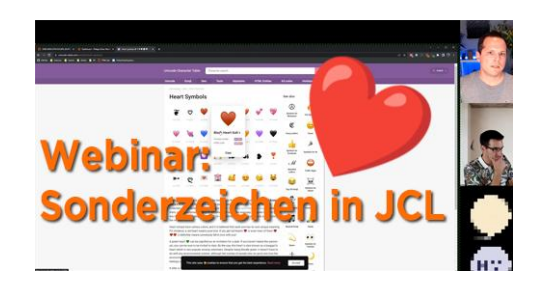

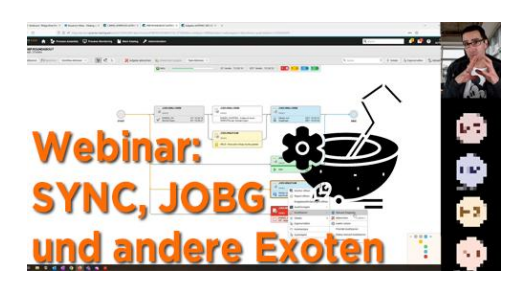

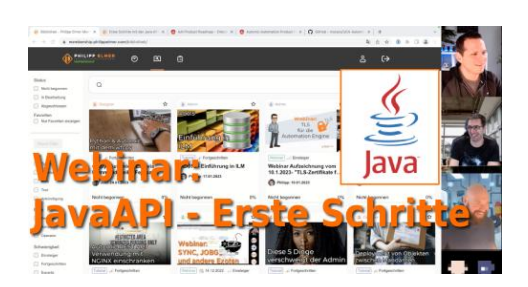

**Webinar Aufzeichnung vom 21.2.2023- "Abhängigkeiten zwischen Automic Mandanten / Systemen in Workflows erstellen"**

**Typ:** Webinar-Aufzeichnung **Dauer:** ca. 45 Minuten

Abhängigkeiten unter Automationslösungen abbilden ist dank SYNC Objekten und externen Abhängigkeiten einfach umzusetzen. Zumindest, wenn die Abhängigkeit auf demselben Mandanten ist. Doch was, wenn die Abhängigkeit Mandanten oder gar Automic-System übergreifend ist? Darüber sprechen wir in diesem Webinar.

# **Webinar Aufzeichnung vom 21.03.2023- "Wie kommt es zu einem ENDED\_NOT\_OK?"**

**Typ:** Webinar-Aufzeichnung **Dauer:** ca. 45 Minuten

Wenn etwas nicht in Ordnung ist mit einer Ausführung, dann erhält diese den Status ENDED\_NOT\_OK. Sollte sie zumindest. Wie es zu dem Status kommt und wie er manipuliert werden kann, schauen wir im Webinar an.

#### **Webinar Aufzeichnung vom 25.04.2023 – "Aliase"**

**Typ:** Webinar-Aufzeichnung **Dauer:** ca. 50 Minuten

Objekte, die unter einem anderen Namen laufen, einem sogenannten Alias, können interessante Anwendungsfälle für Designer eröffnen. Was Aliase sind, wie sie verwendet werden und was du als Designer damit machen kannst, werden wir uns in diesem Webinar anschauen.

#### **Webinar Aufzeichnung vom 23.05.2023 – "JSON in und außerhalb der AE"**

**Typ:** Webinar-Aufzeichnung **Dauer:** ca. 45 Minuten

In diesem Webinar geht es um die Verwendung von JSON innerhalb und außerhalb von Automic. Wie ist das JSON-Format aufgebaut? Welche JSON - Befehle kennt Automic? Und was hat das alles mit dem REST Webservice-Objekt zu tun? Das zeige ich dir an diesem Webinar!

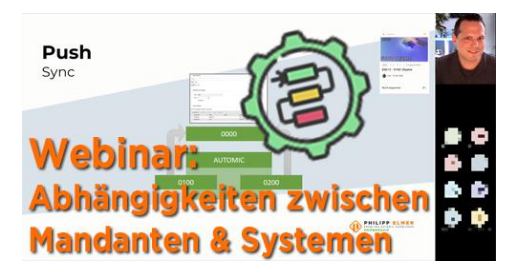

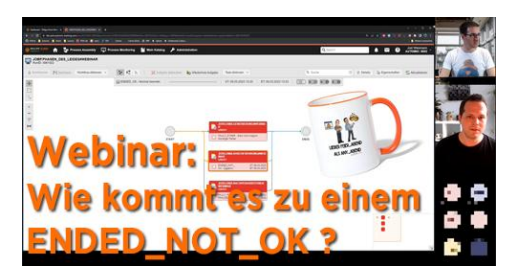

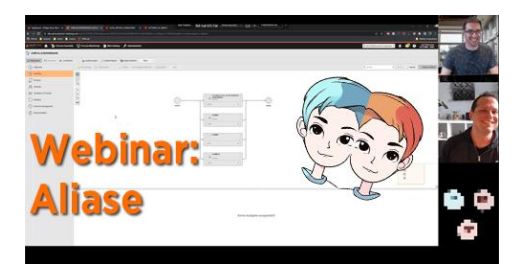

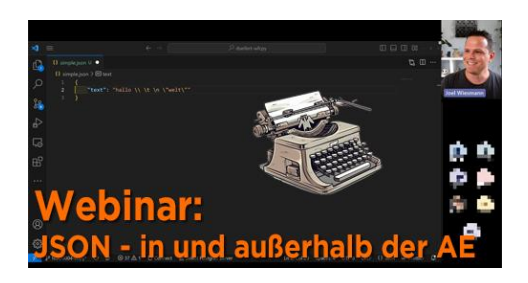

#### **Webinar Aufzeichnung vom 20.6.2023 – "Modifikationen zur Laufzeit"**

**Typ:** Webinar-Aufzeichnung **Dauer:** ca. 55 Minuten

Es gibt in Automic Möglichkeiten, Ausführungen während ihrer Laufzeit zu modifizieren. Einige davon sind offensichtlich und werden häufig verwendet, wie beispielsweise ein Abbruch. Aber es gibt auch weniger offensichtliche Modifikationen. Im Webinar gibt dir Philipp einen Überblick über die Änderungen zur Laufzeit.

### **Webinar Aufzeichnung vom 18.07.2023 – "ACTIVATE\_UC\_OBJECT"**

**Typ:** Webinar-Aufzeichnung **Dauer:** ca. 60 Minuten

Der AE-Skriptbefehl ACTIVATE\_UC\_OBJECT kann zum Starten von Objekten verwendet werden. Je nach Anwendung gibt es den einen oder anderen Kniff. In diesem Webinar schauen wir uns einige Anwendungsfälle an und bewerten die Vor- und Nachteile.

#### **Webinar Aufzeichnung vom 09.08.2023 – "So arbeiten wir bei PEM"**

**Typ:** Webinar-Aufzeichnung **Dauer:** ca. 65 Minuten

In diesem Spezial-Webinar werden wir einen Blick hinter die Kulissen von PEM werfen. Das gesamte Team wird sich vorstellen. Wolltest du schon immer wissen, was alles dahintersteckt, dass wir dich jede Woche mit neuen Inhalten versorgen können?

#### **Webinar Aufzeichnung vom 29.08.2023 – "Dynamische Objektattribute"**

**Typ:** Webinar-Aufzeichnung **Dauer:** ca. 55 Minuten

Es gibt verschiedene Möglichkeiten, Objektattribute dynamisch zur Laufzeit zu setzen. In diesem Webinar werden wir uns einige Möglichkeiten anschauen und deren Vor- und Nachteile diskutieren, inkl. Spezialfälle.

# **Webinar Aufzeichnung vom 26.9.2023 – "Fragen aus der Automic Community"**

**Typ:** Webinar-Aufzeichnung **Dauer:** ca. 65 Minuten

Anwender haben viele Optionen, wo sie Fragen stellen können, z.B. die Online Community oder die Office Hours. PEM-Mitglieder haben noch mehr Optionen. Im Webinar haben wir uns die Möglichkeiten angeschaut.

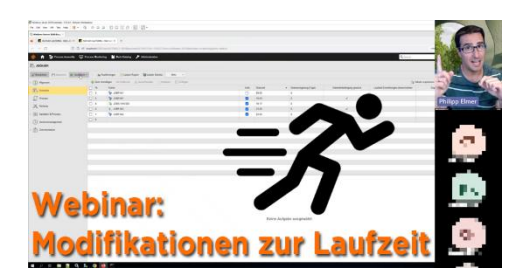

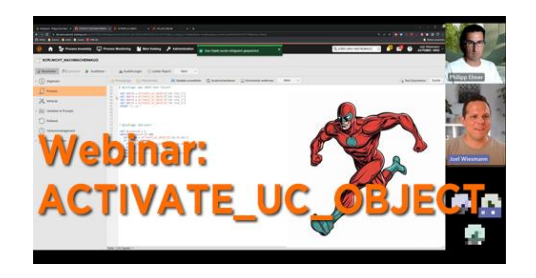

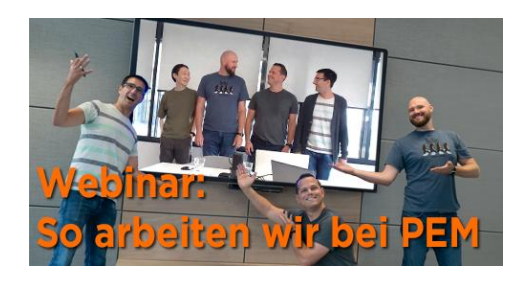

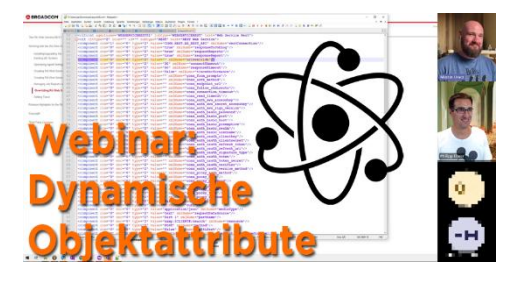

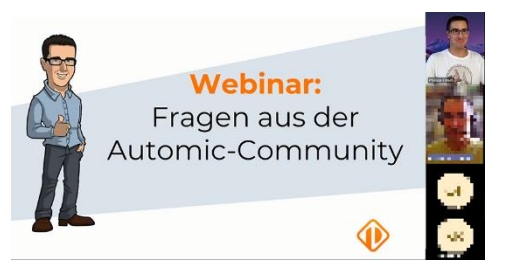

## **Emails versenden mit Automic (Webinaraufzeichnung)**

**Typ:** Webinar-Aufzeichnung **Dauer:** ca. 75 Minuten

Automic bietet verschiedene Möglichkeiten, E-Mails zu versenden: Mit CALL-Objekten, oder per Scripting. Manchmal werden die Emails von der AE verschickt, manchmal von den Agenten. Außerdem unterstützt Automic seit V21.0.6 SMTPS, vorerst aber nur mit Einschränkungen. Erst mit den Java-based OS Agents wird der SMTPS-Support voll ausgebaut sein.

# **Automic & Power Automate (Webinaraufzeichnung)**

**Typ:** Webinar-Aufzeichnung **Dauer:** ca. 65 Minuten

Microsoft Power Automate (ehemals Flow) ermöglicht die schnelle Erstellung von automatisierten Workflows zwischen verschiedenen Anwendungen und Diensten. Das Tool ist einfach zu bedienen und steht den Mitarbeitenden in Unternehmen mit einer Microsoft 365- Lizenz zur Verfügung. Es stellt sich die Frage, wie man Power Automate Lösungen aus Automic heraus starten kann bzw. wie Power Automate Automic-Objekte starten kann. Schauen wir uns gemeinsam an, wie das geht!

# **Zur Laufzeit generieren (Webinaraufzeichnung)**

**Typ:** Webinar-Aufzeichnung **Dauer:** ca. 60 Minuten

Generierung zur Laufzeit oder zum Aktivierungszeitpunkt? Diese Einstellung hat schon so manchem Automic-Anwender Kopfschmerzen bereitet! In diesem Webinar werden wir das Thema anhand einiger Anwendungsfälle gemeinsam beleuchten.

# **MODIFY\_TASK (Webinaraufzeichnung)**

**Typ:** Webinar-Aufzeichnung **Dauer:** ca. 65 Minuten

MODIFY\_TASK ist ein AE-Skriptbefehl, mit dem Tasks in einem Workflow zur Laufzeit geändert werden können. Der Skriptbefehl ist komplex und ermöglicht die Implementierung interessanter Anwendungsfälle. In diesem Webinar werden wir uns einige davon ansehen.

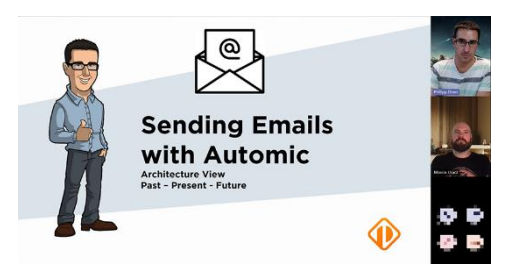

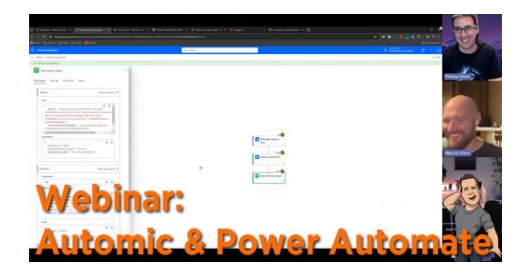

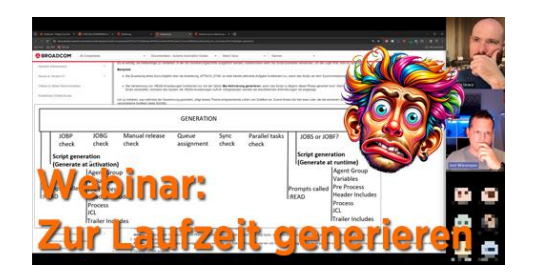

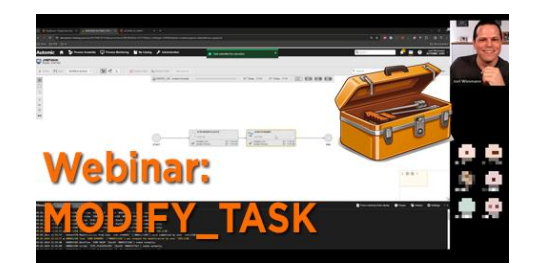

# **Workflowsteuerung (Webinaraufzeichnung)**

**Typ:** Webinar-Aufzeichnung **Dauer:** ca. 55 Minuten

Ob mit Objektvariablen oder dem Status von Aufgaben wir können die unterschiedlichsten Kriterien nutzen, um die weitere Verarbeitung zu steuern. In diesem Webinar lassen wir Workflow-Aufgaben nach unserer Pfeife tanzen!

# **Ressourcenmanagement und Prioritäten (Webinaraufzeichnung)**

**Typ:** Webinar-Aufzeichnung **Dauer:** ca. 50 Minuten

Eine begrenzte Anzahl paralleler Aufgaben, die nach Prioritäten abgearbeitet werden? Oder Aufgaben, die eine logische Gruppe bilden und auf ein Kommando hin gestartet werden? Für solche Anforderungen gibt es die Objekte SYNC, JOBG und QUEUE. Wir betrachten einige klassische Anforderungen und wie wir sie in Automic umsetzen können.

# **Variablen (Webinaraufzeichnung)**

**Typ:** Webinar-Aufzeichnung **Dauer:** ca. 55 Minuten

Generierung zur Laufzeit oder zum

Aktivierungszeitpunkt? Diese Einstellung hat schon so manchem Automic-Anwender Kopfschmerzen bereitet! In diesem Webinar werden wir das Thema anhand einiger Anwendungsfälle gemeinsam beleuchten.

# **Objekte revisionssicher verteilen mit Paketen – best-blu**

**Typ:** Webinar-Aufzeichnung **Dauer:** ca. 65 Minuten

Seit vielen Jahren werden Pakete in MSI oder DEP verwendet, um Anwendungen zuverlässig zu installieren. In Automic heißen diese Packages Action Packs und werden hauptsächlich zur Installation von Erweiterungen verwendet. Im Webinar beschreibt Kay von best-blu, wie Action Packs verwendet werden können, um Automic-Objekte in den verschiedenen Automic-Umgebungen zu verteilen.

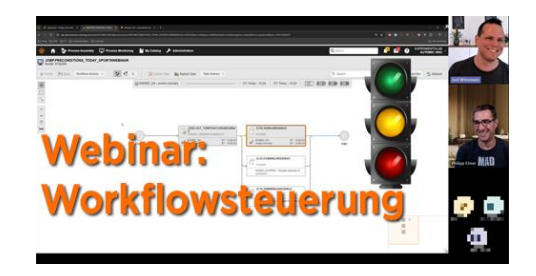

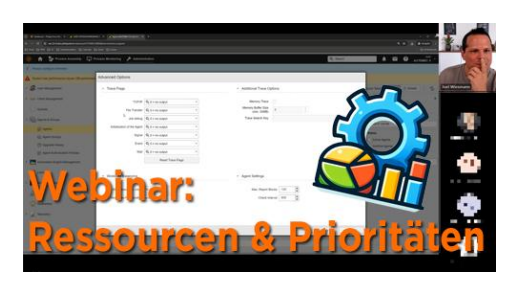

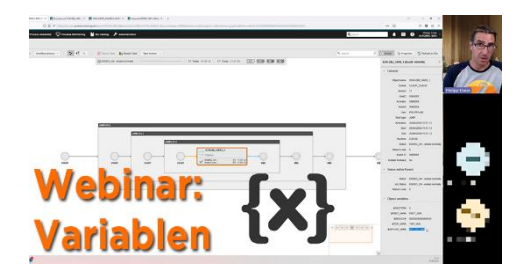

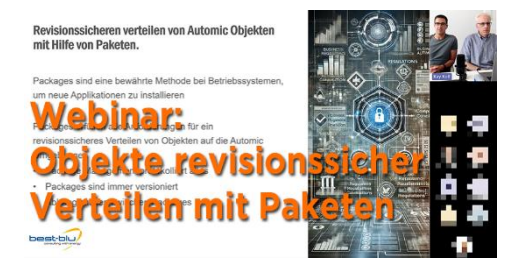

#### **Werte aus VARAs beziehen (Webinaraufzeichnung)**

**Typ:** Webinar-Aufzeichnung **Dauer:** ca. 55 Minuten

GET\_VAR, PUT\_VAR, ALLES\_KLAR? VARAs bieten interessante Möglichkeiten, komplexe Datenstrukturen zu speichern und zu lesen. In diesem Designer Scripting Webinar werfen wir einen Blick auf gängige, aber auch exotische Funktionen.

#### **Was ist zwischen ENDED\_OK und ENDED\_NOT\_OK (Webinaraufzeichnung)**

**Typ:** Webinar-Aufzeichnung **Dauer:** ca. 50 Minuten

Manchmal ist die Welt schwarz-weiß. Dann genügt es, wenn eine Ausführung mit dem Status ENDED\_OK oder ENDED\_NOT\_OK endet. Was aber, wenn es mehrere Facetten gibt? Wie kann Automic ein "teilweise - OK" erkennen und darauf reagieren? Das werden wir in diesem Webinar untersuchen!

### **So war die "5 Jahre PEM" Konferenz in Wien (Webinaraufzeichnung)**

**Typ:** Webinar-Aufzeichnung **Dauer:** ca. 1 Stunde

PEM ist 5! Wir haben unser 5-jähriges Bestehen mit einer großen Automic-Anwender-Konferenz in Wien gefeiert. In diesem Webinar gab Philipp eine Woche nach der Konferenz einen Einblick, was bei der Konferenz alles gezeigt und besprochen wurde! Als Update für alle, die nicht bei der Konferenz dabei sein konnten. Und als Rückblick für alle jene, die dabei waren.

#### **Ansible – Konkurrenz oder Ergänzung? (Webinaraufzeichnung)**

**Typ:** Webinar-Aufzeichnung **Dauer:** ca. 65 Minuten

"Befehle auf anderen Systemen ausführen? Das geht auch mit Ansible!". Diese Aussage wird der eine oder andere Automic-Anwender schon einmal gehört haben. In diesem Webinar schauen wir uns die Unterschiede zwischen Automic und Ansible genauer an.

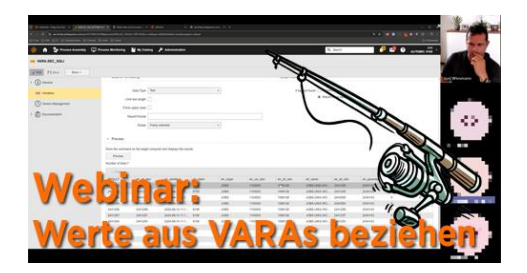

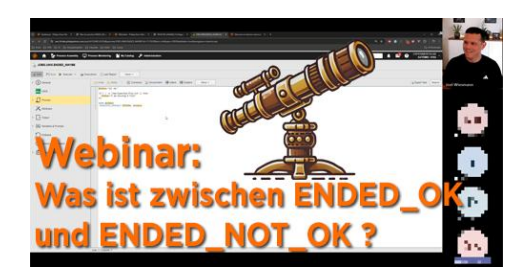

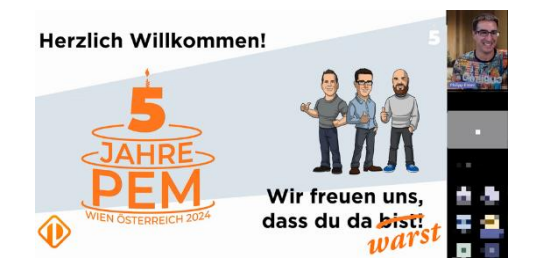

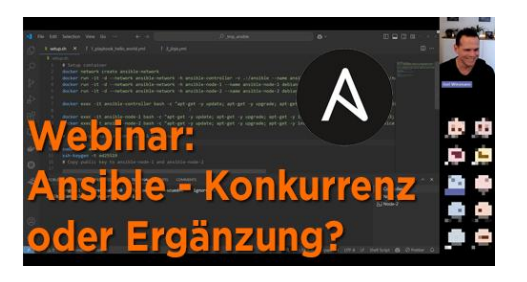